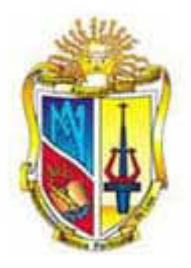

# **UNIVERSIDAD TÉCNICA PARTICULAR DE LOJA**

la Universidad Catílica de leja

# **ESCUELA DE ADMINISTRACIÓN DE EMPRESAS..**

# *"PLAN DE NEGOCIOS PARA LA IMPLEMENTACIÓN Y*

# *FUNCIONAMIENTO DE UN CENTRO DE INTERNET EN LA*

# *CIUDAD DE CARIAMANGA 2007"*

**TESIS DE GRADO PREVIA LA ONTENCIÓN DEL TITULO DE INGENIERA EN ADMINISTRACIÓN DE EMPRESAS.** 

**AUTORA:**

*Ximena Edditta Cueva Rivera.* 

**DIRECTOR:**

*Econ.: Diego Ochoa Jiménez.*

**Loja – Ecuador. 2007**

Econ. Diego Ochoa Jiménez.

# **DOCENTE DE LA UNIVERSIDAD TÉCNICA PARTICULAR DE LOJA.**

Director de Tesis.

## **CERTIFICA:**

Que la tesis titulada *"Plan de Negocios para la Implementación y Funcionamiento de un Centro de Internet en la ciudad de Cariamanga 2007".* Presentada por la Srta. Ximena Edditta Cueva Rivera previa a la obtención del título de Ingeniera en Administración de Empresas ha sido revisada y cumple con los requisitos y reglamentos .Por lo que autorizo su presentación.

Loja, octubre del 2007

Econ. Diego Ochoa Jiménez. *DIRECTOR DE TESIS*

# **CESIÓN DE DERECHO:**

*Yo, Ximena Edditta Cueva Rivera declaro conocer y aceptar la disposición del art. 67 del estatuto Orgánico de la Universidad Técnica Particular de Loja que en su parte pertinente textualmente dice: "Forman parte del patrimonio de la Universidad la propiedad intelectual de investigaciones, trabajos científicos o técnicos y tesis de grado que se realicen a través, o con el apoyo financiero, académico o institucional (operativo) de la Universidad".*

> Ximena Edditta Cueva Rivera. **Autora.**

## *AUTORIA*

*Las ideas, opiniones, criterios y comentarios vertidos en la presente tesis, son de exclusiva responsabilidad de la autora.*

*Ximena Cueva Rivera.*

## *DEDICATORIA*

*Dedico con todo mi corazón a Jesús que es mi guía mi fortaleza, a mi Madre y mi hermano: Sra. Enith Rivera, John Cueva por su apoyo incondicional y constante.*

*La Autora.*

## *AGRADECIMIENTO.*

- *A La Universidad Técnica Particular de Loja, especialmente la Extensión Cariamanga* a los profesores quienes me brindaron los conocimientos bases para el desarrollo de este estudio.
- Mi eterno agradecimiento al Econ. *Diego Ochoa Jiménez* por su orientación por su apoyo, compresión que hizo posible la culminación de una de mis metas.
- A cada uno de mis amigos(a) por su disposición constante, cariño y confianza.

*La Autora.*

## **INTRODUCCION.**

El Internet es el mejor avance tecnológico aplicado a la ciencia de la investigación, el comercio y la información a nivel mundial, por que permite, a través del computador, comunicarse mediante el correo electrónico y las páginas web con todo el mundo, obteniendo información o realizando actos de comercio, que antes resultaban realmente imposibles. Cuando en todos los continentes, existe la tendencia a la globalización, han surgido muchos medios de carácter científico y de tecnología avanzada, que facilitan las relaciones humanas, de tal manera, que estando en cualquier parte del mundo, podemos tener acceso a medios de comunicación, empresas, información cultural. Todos los pueblos del Ecuador, están enlazados con este servicio, es por eso, que en la ciudad Cariamanga se ha logrado un considerable incremento, de los Centros de Internet, a donde concurren gran cantidad de individuos con fines exclusivamente de carácter investigativo y comunicativo.

La tendencia a globalizar la educación, permite que los individuos incursionen en investigaciones de carácter científico y éste servicio, es el más idóneo para obtener información amplia y actualizada, sin que exista la necesidad de recurrir a la biblioteca, en donde a veces resulta imposible el acceso, es decir en la ciudad de Cariamanga existe una sola biblioteca publica con material que a la fecha, resulta obsoleto y en las bibliotecas de otras instituciones no existe el material bibliográfico actualizado y variado siendo su uso además muy restringido.

Son múltiples los servicios que nos ofrece el Internet, pero el que tiene mayor importancia en nuestro medio, es el correo electrónico (e-mail) por que constituye la alternativa para una comunicación rápida, eficiente y económica para las familias de los migrantes, que les permite mantenerse en contacto permanente.

Considerando la importancia de este medio electrónico, es necesario realizar una investigación sobre el particular, respaldándola con una bibliografía interesante, fundamentada y técnica, además, con un trabajo de campo; por que se ha hecho importantes entrevistas, a los dueños del los centros de Internet de la ciudad de Cariamanga, encuestas a los demandantes del servicio, lo que permitió la realización de un análisis mas completo sobre este particular

Este se inicia, con un primer capitulo, en donde se analiza los aspectos generales del Internet, así como sus orígenes, los servicios que nos ofrece el Internet: correo electrónico (e-mail), chat, la telaraña mundial o World Wide Web, news (grupos de noticias, foros debates), transferencia de ficheros. También se puntualiza los beneficios que nos brinda, especialmente a las empresas como marketing, publicidad, interactividad, disminución de costos, comunicación y análisis del comercio electrónico.

En el segundo capitulo se hace un estudio sobre la organización del Centro de Internet, en donde se realiza la descripción del nombre de la empresa, ubicación, misión y visión, objetivos, productos que ofrece la empresa, valores, y su organización administrativa, que se basa en tres niveles legislativo, ejecutivo y operativo, consignado el organigrama funcional de la empresa, el marco legal por el cual estará regulado, y el análisis FODA del negocio.

El tercer capitulo, contiene un estudio de mercado, con la aplicación de 362 encuestas a personas de la ciudad de Cariamanga, habiéndose comprobado, mediante el análisis de esta muestra, que existe una gran demanda actual del servicio que es utilizado con mucha frecuencia. Se pudo establecer, los precios de mercado. Se ha determinado que en la actualidad, la oferta se da de dos formas:

 En los Centros de Internet que ofrecen los servicios a nuestros clientes potenciales (Sat Compu, Internet Satelital, Mariano Samaniego).

 Y en las empresas que ofrecen el servicio de Internet a los domicilios, instituciones educativas, financieras, gubernamentales tales como: Speed Telecom, UTPL.net, Easynet, Telconet.

Se realiza el plan de mercadeo para conocer los requerimientos de los demandantes de éste servicio y el Marketing Mix.

El cuarto capitulo es un estudio técnico del proyecto, en el mismo que se describe, el proceso de generación del servicio, con la utilización del flujogramas. La ubicación del centro de Internet, estará en un lugar céntrico donde la mayoría de los ciudadanos pueden acceder, cuyo funcionamiento se ubicará en la planta baja de un edificio moderno que posee, todos los servicios públicos (línea telefónica, agua potable, luz eléctrica). Además se describe el diseño de la red externa e interna, la tecnología e instalaciones a emplearse, y el recurso humano con el rol que desempeñará, cada uno en el centro de Internet.

En el quinto capitulo consta la evaluación económica, en la que se determinó, que la inversión inicial, es de 19682,05 dólares, que es la cantidad requerida, para la implementación y funcionamiento del Centro de Internet.

También se ha establecido, que los ingresos a obtenerse en el primer año, son de 33834,00 dólares, para el segundo de 36400,50 dólares, para el tercer año de 39856,63 dólares, para el cuarto de 41628,43 dólares y para el quinto año de 44293,05 dólares. Los egresos para el primer año son de 25530,00 dólares, para el segundo año 26011,10 dólares, para el tercer año 26507,03 dólares, para el cuarto 36169,54 dólares y para el quinto 27546,41 dólares.

La utilidad líquida en el primer año es de 7886,50 dólares, en el segundo año 9737,69 dólares, en el tercer año 12401,70dólares, para el cuarto año 5183,39 dólares, y en el quito año es 15458,70 de dólares.

El VAN (Valor actual Neto) del proyecto, es positivo, con un valor de 13963,09dólares. La tasa interna de retorno es de 56,61% superior, al costo de oportunidad y un Beneficio costo de 1,74 dólares, lo que demuestra, que el proyecto es rentable. (Información que se puede apreciar en el capitulo quinto)

Finalmente se presenta las conclusiones y recomendaciones del estudio, con las que se espera llenar las expectativas del estudio, realizando interesantes propuestas que necesariamente, están relacionadas con la actividad que ha investigado y que estima necesarias como un aporte a la misma.

## **OBJETIVOS:**

## **Objetivo General:**

Determinar la factibilidad para la implementación y funcionamiento de un Centro de Internet en la ciudad de Cariamanga.

## **Objetivos Específicos:**

- Realizar un análisis de mercado y comercialización para el servicio de Internet en la ciudad de Cariamanga, a través de un Centro de Internet.
- Proponer alternativas: de estructura organizacional, de tecnología a utilizarse, medios de promoción, para la implementación de un centro de Internet en la ciudad de Cariamanga.

## **CAPITULO PRIMERO:**

## **ASPECTOS GENERALES DEL INTERNET.**

#### **1.1. El Internet.**

<u>.</u>

El Internet se originó en el Departamento de Defensa de los EEUU, cuando éste dispuso la creación de la Agencia de Proyectos para Investigación Avanzada (Advanced Research Projects Agency ARPA), como una respuesta a los retos tecnológicos y militares de Rusia, cuyo objetivo era construir redes de comunicación militar, que pudieran resistir daños parciales y seguir funcionado.

El ARPA, conectó cuatro sistemas de cómputo, geográficamente distantes, en una red que se conoció como ARPAnet, la misma que se utilizó para intercambiar información técnica, ARPAnet, fue dividido en dos sistemas heterogéneos: ARPA NET que se colocó a disposición de los ciudadanos y MILI NET, que fue reservado para el uso militar.

La evolución tecnológica, permitió que los sistemas de redes, puedan intercambiar información amplia a lo que se conoce como El Internet.

"Internet es una red de redes, de aplicaciones científicas, académicas, comerciales y militares. Esta formada por LAN, redes de área metropolitana y WAN. Estas redes conectan a las computadoras de todo el mundo. Las conexiones se establecen a través de líneas telefónicas regulares, o bien a través de líneas de alta velocidad, conexiones satelitales, a través de microondas y fibras ópticas."<sup>1</sup>

<sup>1</sup> Lardent, A. (2001). *Sistemas de información para la gestión empresaria*, Planeamiento, Tecnología y calidad. (p. 183). Buenos Aires: Pearson Educatión.

Actualmente el Internet, es una gran red que se encuentra conectada a través de computadores distribuidos por todo el mundo y que crece a un ritmo acelerado, permitiendo mejorar la comunicación, facilitando las transacciones económicas, brindando mejores posibilidades y oportunidades al comercio y al ámbito educativo y comunicativo.

## **1.2. Servicios de Internet a nivel de aplicación.**

En el Internet, participan una gran red de computadoras de todo tipo, así como una gran cantidad de usuarios a nivel mundial, con diversas necesidades, los servicios han evolucionado y en la actualidad brindan una mayor satisfacción.

Los principales servicios que nos ofrece Internet son:

*El Correo Electrónico (e-mail).-* El correo electrónico es la primera aplicación desarrollada por ARPA NET, para intercambio de información. A está red se conectaba las grandes universidades de EEUU para trabajar en contextos académicos y de colaboración entre sus miembros.

Debido a la gran importancia del correo electrónico como herramienta de comunicación, ha logrado una gran aceptación y se ha mantenido como uno de los principales servicios que ofrece Internet.

"El correo electrónico o mensajería es un servicio que se utiliza para las comunicaciones de mensajes con ámbito interno, local, nacional o internacional soportado por cualquier red de comunicación de datos"<sup>2</sup>.

<u>.</u>

<sup>2</sup> Alcalde, E., García, J. (1996). *Introducción a la teleinformática*. (p. 183). España: McGraw-Hill.

Además el correo electrónico, permite enviar cualquier documento que se pueda almacenar en un archivo, como programas, fotos, gráficos, dependiendo de la política del proveedor y espacio del correo electrónico.

*Chat (Conversación), tele conferencia, videoconferencia.-* Son programas que permiten al usuario comunicarse no solo escribiendo, sino por medio del micrófono, cámaras o escuchando la voz, por las bocinas de la computadora.

*La Telaraña Mundial o World Wide Web. www .-* "Es la red global o red de redes mundial amplia; es un mecanismo de revisión y búsqueda de información digital, que permite la transferencia de textos e imágenes en color de un lugar a otro $\frac{1}{2}$ <sup>3</sup>

Los ficheros son identificados por un localizador universal de recursos (URL -siglas en inglés-) que específica el protocolo de transferencia, la dirección en Internet de la máquina y el nombre del fichero.

La World Wide Web permite que cada usuario conectado a la red, tenga la oportunidad de publicar información, lo que permite que se pueda acceder a información de cualquier tema, e incluso mas actualizada que la impresa.

*News (grupos de noticias, foros debates).-* News, son una forma clara y eficiente de intercambiar información sobre determinados temas, identificados por su nombre, con usuarios interesados en el mismo. Estos foros se realizan en línea, permite al usuario expresar su opinión sobre el tema escrito y plantear temas nuevos. La información publicada esta disponible por varios días para una amplia participación.

1

<sup>3</sup> Lardent, A. (2001). *Sistemas de información para la gestión empresaria*, Planeamiento, Tecnología y calidad. (p. 196). Buenos Aires: Pearson Educatión.

*Transferencia de ficheros [FTP.-](ftp://ftp.-/)* Es una de las opciones más importantes que brinda el Internet, por el nos permite recibir y enviar nuestros ficheros a otros ordenadores.

"Se trata del conjunto de especificaciones que soporta el intercambio de archivos a través del Internet. Este servicio permite copiar un archivo de cualquier *hots* de Internet a otra computadora de Internet. Es el método por el cual se distribuye la mayoría del software vía Internet."<sup>4</sup>

#### **1.3. Beneficios del Internet para las empresas.**

El Internet, en la actualidad, cuando se piensa en la globalización de las comunicaciones, presta a la sociedad innumerables e importantes servicios como:

*Marketing.-* El uso del Internet como una herramienta para realizar marketing, constituye un medio estratégico y único para las empresas les permite fijar nuevos canales de comunicación y comercialización. La promoción de bienes y servicios es en tiempo real y personalizada con el lanzamiento de nuevos productos y el mantenimiento del interés en los existentes, facilita la integración de proveedores, ventas por la red, nuevos modelos de negocios, mejorar la imagen de la empresa, permite la realización de encuestas por la Web para conocer los deseos y necesidades de los clientes.

Uno de los principales problemas del marketing en Internet es la desconfianza hacia los sitios Web y marcas. Se desconfía de la seguridad del comercio electrónico, de las garantías que ofrecen las nuevas empresas y marcas, se cuestiona los beneficios reales de comprar online.

<u>.</u>

<sup>4</sup> Lardent, A. (2001). *Sistemas de información para la gestión empresaria*, Planeamiento, Tecnología y calidad. (p. 198). Buenos Aires: Pearson Educatión.

*Publicidad.-* Realizar publicidad por Internet sirve para despertar el interés en los consumidores. Los mensajes publicitarios en Internet, reúnen características: de texto, imagen, sonido, video lo que hace más interactiva la publicidad, la misma que está disponible, para ser observada cuantas veces el cliente lo desee, llegando el mensaje con mayor eficiencia.

La publicidad en Internet tiene menor costo que en otros medios. Para altas audiencias segmentadas, medios como la TV son más interesantes, pero es más aconsejable la publicidad en Internet para audiencias muy segmentas.

*Interactividad.-* El Internet permite mantener un dialogó interactivo entre las empresas y sus clientes, a través del correo electrónico, el cliente se mantiene actualizado, el mismo puede pedir información de los servicios ofertados. Existe mayor dinámica en esta actividad, debido a la incorporación de gráficos, sonidos, videos, animaciones, fotografías, salones de Chat, facilitando la obtención de información por parte del cliente.

*Disminución de costos.-* El Internet es un medio publicitario de bajo costo comparado con otros (televisión, radio, revistas, prensa, etc.) que permite a las empresas la reducción de costos por campañas publicitarias, aparte de que, como medio de comunicación el correo electrónico es mas rápido, eficiente y económico, permitiendo un ahorro en costos para las empresas.

 Automatizando el Website, un negocio puede estar funcionando 24 horas del día, los siete días de la semana, sin necesidad de pagar horas extras ni contratar mas empleados.

*Mejora la comunicación.-* El Internet hace posible una comunicación inmediata, económica, actualizada, eficaz entre cliente y empresa. Por medio del correo electrónico o del sitio Web, se puede mantener informado al cliente y si él necesita otra información, puede solicitarla por e-mail; y, por este mismo medio se puede contestar oportunamente, con la seguridad de que la información requerida llego al cliente.

## **1.4. El Comercio Electrónico en el Internet.**

El comercio a través del Internet se ha incrementado considerablemente siendo así, que las empresas pueden ofrecer sus bienes y productos a todo el mundo sincrónicamente, y los clientes tienen la oportunidad de elegir entre una surtida variedad de marcas con una oferta más amplia.

"El comercio electrónico es el conjunto de actividades referidas a la transferencia de derechos relativos a productos y servicios a distancia mediante la utilización de una red como Internet; las transacciones pueden consistir en operaciones de compra, venta, alquiler, préstamos, operaciones financieras, negocios de colaboración, etcétera."**<sup>5</sup>**

Actualmente el comercio electrónico presenta el crecimiento mas acelerado de la economía, debido a los costos mínimos que implica las transacciones por Internet. No sólo las grandes empresas se benefician de este medio, las más pequeñas también pueden llegar a clientes de todo el mundo con sus productos y mensajes.

El uso de Internet facilita el mercadeo de los bienes y productos, un sitio Web esta disponible las 24 horas del día, bajo la demanda de los clientes, hace posible la entrega de información a los clientes, permite al área de mercadeo obtener información relevante a los usuarios, para mejorar las relaciones comerciales en un futuro y reduce los costos de transporte y distribución. La Web

<u>.</u>

<sup>5</sup> Lardent, A. (2001). *Sistemas de información para la gestión empresaria*, Planeamiento,

Tecnología y calidad. (p. 319). Buenos Aires: Pearson Educatión.

ofrece a los proveedores la alternativa de participar en un mercado interactivo, posibilita la creación de mercados y segmentos nuevos.

El comercio electrónico puede utilizarse en cualquier entorno en el que se intercambien documentos entre empresas: compras o adquisiciones, [finanzas,](http://www.monografias.com/trabajos16/finanzas-operativas/finanzas-operativas.shtml) industria, [transporte,](http://www.monografias.com/trabajos/transporte/transporte.shtml) [salud,](http://www.monografias.com/Salud/index.shtml) legislación y recolección de [ingresos](http://www.monografias.com/trabajos7/cofi/cofi.shtml) o impuestos. Ya existen compañías que utilizan el comercio electrónico para desarrollar las siguientes actividades:

- $\triangleright$  Creación de canales nuevos de mercadeo y ventas.
- $\triangleright$  Acceso interactivo a catálogos de productos, listas de precios y folletos publicitarios.
- $\triangleright$  Venta directa e interactiva de productos a los clientes.
- $\triangleright$  Soporte técnico ininterrumpido, permitiendo que los clientes encuentren por si mismo y fácilmente, respuestas a sus problemas mediante la obtención de archivos y programas necesarios para resolverlos.

## **CAPITULO SEGUNDO:**

## **ORGANIZACIÓN DE LA EMPRESA**.

#### **2.1. Nombre de la Empresa.**

El nombre del Centro de Internet será **"CARIAMANGAONLINE.COM"** debido a que la empresa estará geográficamente ubicada, en la ciudad de Cariamanga la misma que ofrecerá servicios de Internet en esta ciudad.

#### **2.2. Ubicación.**

El Centro de Internet "Cariamangaonline.com" Estará ubicado en la ciudad de Cariamanga, en el barrio la Fragua en las calles 18 de Noviembre y Jerónimo Carrión cerca al Terminal Terrestre.

#### **2.3. Misión y Visión de la empresa.**

#### **2. 3. 1. Misión.**

El Centro de Internet "Carimangaonline.com", es una empresa que promueve el desarrollo social de sus clientes, a través de servicios de Internet competitivos y de alta calidad.

## **2.3.2. Visión.**

Ser una empresa líder en el Cantón Calvas que contribuya al desarrollo y adelanto de la comunidad, con un servicio de Internet ágil y técnico que permite mejorar el sistema comunicativo y educativo.

## **2.4. Objetivos de la empresa.**

Los objetivos del centro de Internet "Cariamangaonline.com" son:

- Brindar servicios en el área del Internet, con ética, profesionalismo y el compromiso que permitan, un mejoramiento en la calidad de vida de los ciudadanos.
- Contribuir al mejoramiento del nivel de comunicación, aprendizaje del Internet, mediante la prestación de nuestros servicios.
- Diversificar servicios y productos para satisfacer a nuestros clientes y aumentar nuestro crecimiento.
- Aumentar el acceso a los servicios de Internet, mediante la tecnología adecuada, personal calificado, capacitación a los usuarios.

### **2.5. Productos y servicios a ofertarse.**

Los productos y servicios que se ofrecerán en "Carimangaonline.com" son:

- Alquiler de computadoras con acceso a Internet, Scanner, Cámara.
- Correo electrónico.
- $\triangleright$  Video Conferencias.
- > Impresiones.
- $\triangleright$  Copias.
- $\triangleright$  Envió y recepción de fax.
- $\triangleright$  Juegos online.

#### **2.6. Valores de la empresa.**

*Disciplina de Trabajo.***-** El buen comportamiento, coordinación, compromiso, cumplimiento de las tareas, son lineamientos fundamentales en nuestra empresa.

*Calidad de servicio.-* Nuestros esfuerzos están dirigidos a brindar un bienestar a nuestros clientes, proveedores, colaboradores.

*Innovación.-* Promovemos la innovación de nuestros servicios, mediante la utilización de nuevas tecnologías, productos, servicios y capacidad

*Honestidad e Integración.-* Trabajamos con ética, profesionalismo, compromiso, respetando los intereses de nuestros clientes, empleados, proveedores y participando del desarrollo de nuestra ciudad.

#### **2.7**. **Organización Administrativa**.

El Centro de Internet "Cariamangaonline.com" para su estructura organizativa se basará en los siguientes niveles.

**Nivel Legislativo.-** El nivel legislativo lo conformaran los propietarios que estarán encargados de planificar, supervisar y controlar las actividades que realiza el Centro de Internet.

**Nivel Ejecutivo.-** Este nivel se encargara de la ejecución de los planes y programas y control del centro de Internet estará a cargo del gerente del centro de Internet.

**Nivel Operativo.-** Este nivel se encargará, de que los servicios de Internet se presten de manera eficaz y estará conformado por los distintos departamentos.

## **2.7.1. Organigrama Estructural:**

**Fig. # 1: "Organigrama Estructural"**

## **ORGANIGRAMA ESTRUCTURAL**

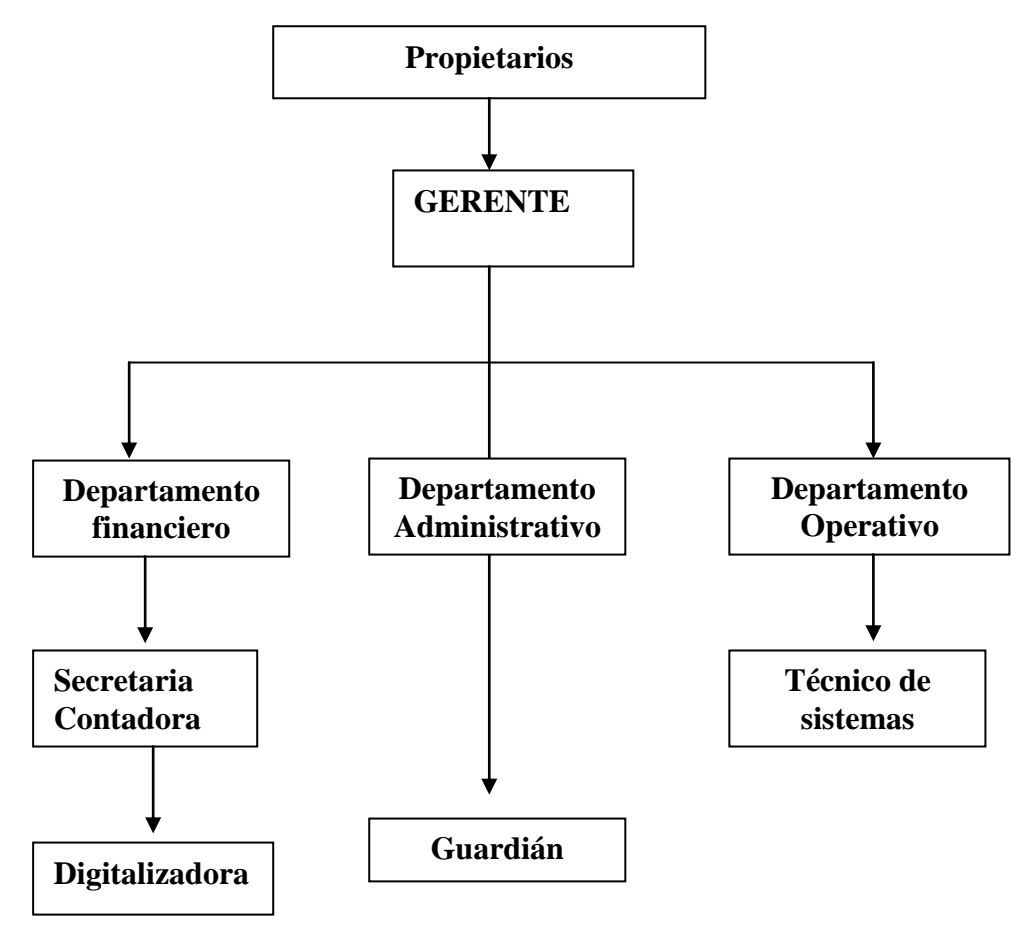

Fuente y Elaboración: La Autora

## **2.7.2. Organigrama Funcional.**

**Fig. # 2: "Organigrama Funcional"**

## **Organigrama Funcional**

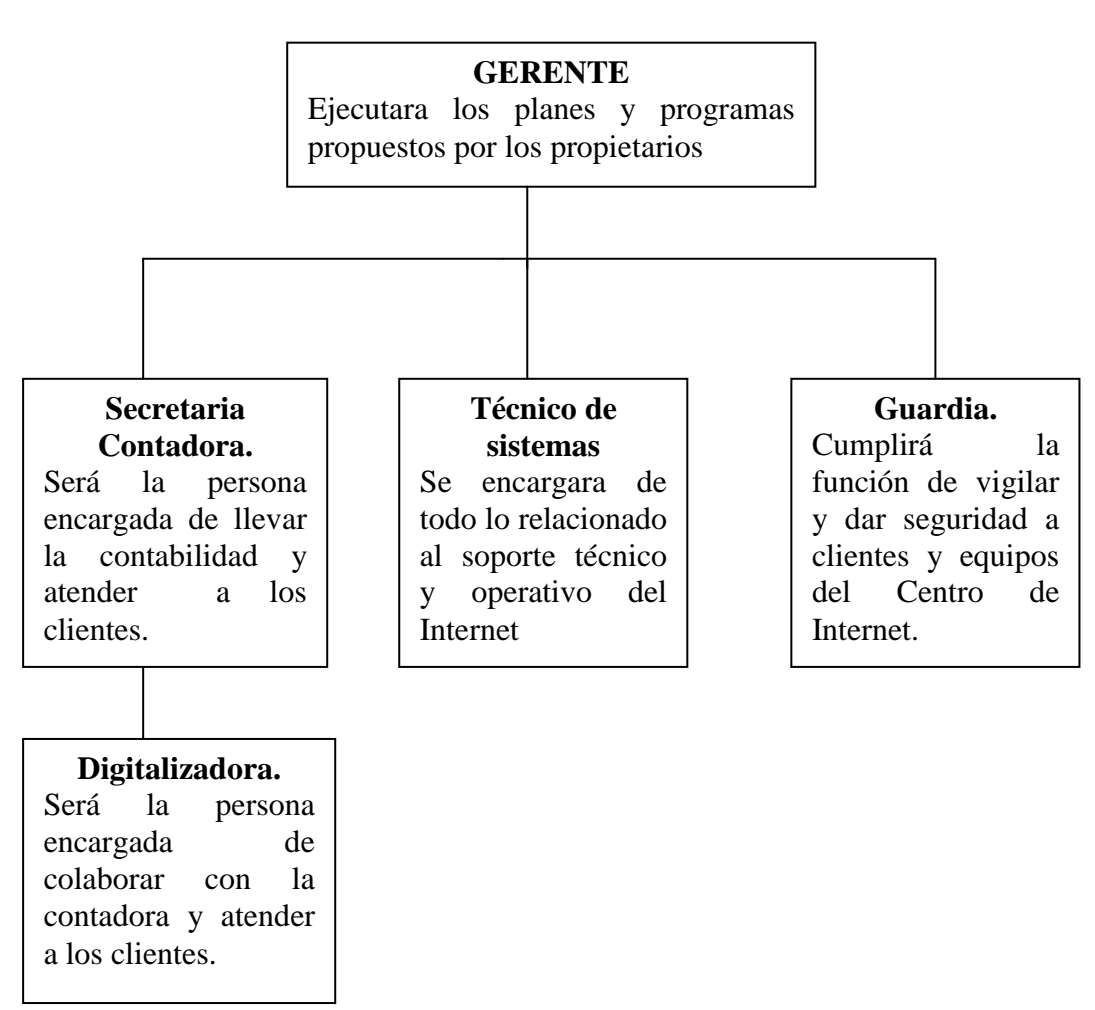

Fuente y Elaboración: La Autora

## **2.8**. **Marco legal**.

El centro de Internet "Cariamangaonline.com" para brindar el servicio de Internet a los usuarios estará sometido, a la regulación de los Centros de Acceso a Internet y Ciber Cafés. Expedido por el Consejo Nacional de Telecomunicaciones (CONATEL), mediante resolución Nro. 073-02-CONATEL-2005, publicado en el registro oficial Nro. 257, del 18-II-2005.

## **PERMISOS NECESARIOS PARA OPERAR:**

Para el efecto, se solicitaran los siguientes permisos:

1.- Permiso funcionamiento, otorgado por el CONATEL, previo paga de:

Registro de derechos: \$ 300.00

Gastos Administrativos: \$ 100.00

2.- Obtención del Registro único de contribuyentes (RUC) otorgado por el Servicio de Rentas Internas (SRI).

**2.9**. **Análisis FODA (fortaleza, oportunidades, debilidades, amenazas) del Centro de Internet "Cariamangaonline.com".**

## **Fortalezas:**

- \* Servicio de Navegación de Internet ágil con una navegación de 256 Kbps, para 10 computadores.
- Capital intelectual calificado.
- $\div$  Óptima tecnología.
- Ventajas de costos.
- Amplia línea de servicios.
- Capacidad de ampliación de la línea de servicios.

## **Oportunidades:**

- Servir a clientes potenciales.
- Ampliación de la línea se servicios.
- \* Capacidad de crecer rápidamente.
- ❖ Buena relación con los proveedores.

## **Debilidades:**

- Poseer clientes potenciales.
- Equipos expuestos al mal manejó por parte de los clientes.

#### **Amenazas.**

- Los centros de Internet existentes.
- Ingreso de nuevos competidores.
- Cambios Tecnológicos.
- Desestabilización Económica y social del país.
- Demoras en el crecimiento del mercado tecnológico.

## **CAPITULO TERCERO:**

## **ESTUDIO DE MERCADO.**

#### **3.1. Cálculo de la muestra**

Para el siguiente estudio de mercado utilizaremos la siguiente formula que se la emplea para una población finita, y para conocer la demanda de un producto dentro del mercado.

$$
n = \frac{Z^2 PQN}{e^2(N-1) + Z^2 PQ}
$$

**n =** Tamaño de la muestra.

**e =** Error en la proporción de la muestra.

**N=** Universo.

**Z=** Valor de Z critico. (Corresponde al nivel de confianza dado)

**P=** Probabilidad de ocurrencia.

**Q=** Probabilidad de que no ocurra.

Para el cálculo de la muestra utilizaremos la población urbana del Cantón Calvas, comprendida entre las edades de 15 a 64 años, que es 6136 habitantes, dato tomado de: Sistema de Información para la planificación Nacional (INFOPLAN 2001)

$$
n = \frac{Z^2 PQN}{e^2(N-1) + Z^2 PQ}
$$

**e =** 0, 05 (95%) **N=** 6136  $Z^2 = 1, 96$ **P=** 0, 5 **Q=** 0, 5

$$
n = \frac{(1,96)^2 (0,5 \times 0,5) \times 6136}{(0,05)^2 (6136-1) + (1,96)^2 (0,5 \times 0,5)}
$$
  
\n
$$
n = \frac{3,8416 (0,25) \times 6136}{15,3375+0,9604}
$$
  
\n
$$
n = \frac{5893,0144}{16,2979}
$$
  
\n
$$
n = 361,58
$$
  
\n
$$
n = 362
$$

## **3.2. Análisis de la demanda.**

El Internet se esta convirtiendo en una herramienta comunicativa, educativa y comercial de mucha importancia en la ciudad de Cariamanga, al ser ésta el eje económico del cantón, por su situación geográfica, que permite a zonas excluidas por mucho tiempo de servicios, acceder a las nuevas tecnologías. En el análisis de demanda desarrollado, se determina que el 61.3 % de la población urbana comprendida entre las edades 15 y 64 años, ha utilizado los servicios del Internet que se ofrecen en la ciudad, considerándolo importante para comunicarse con sus familiares que están en el exterior y para realizar consultas educativas. El 0.8%, lo ha utilizado fuera de la ciudad y el 37.8% no lo utiliza porque desconocen de su aplicación, o por que consideran, que se necesita tener un amplio conocimiento en computación para poder acceder a este servicio.

| en la ciudad de Cariamanga |            |            |  |
|----------------------------|------------|------------|--|
| <b>Alternativa</b>         | Frecuencia | Porcentaje |  |
| -SI                        | 222        | 61.3       |  |
| N <sub>0</sub>             | 3          | 0.8        |  |
| No aplicable               | 137        | 37.8       |  |
| <b>TOTAL</b>               | 362        | 100.0      |  |

**Cuadro No. 1 Ha utilizado el servicio de Internet en la ciudad de Cariamanga**

Fuente: Estudio de mercado en la ciudad de Cariamanga. 2007 Elaboración: La Autora

Al analizar los principales servicios de Internet utilizados en la ciudad de Cariamanga, se observa que el Internet es más utilizado para Investigación,

consultas y deberes, en un 33.4%, y es utilizado por personas de diversas edades y con diferentes ocupaciones. El 13.3% lo utiliza para comunicarse mediante el correo electrónico con familiares, amigos y conocidos que se encuentran en el extranjero, debido a que constituye una manera más fácil, económica y rápida para trasmitir mensajes. El 4.7% lo utiliza para descargar programas, servicio utilizado por los profesionales, estudiantes y profesores de sistemas; el 3.3% lo utiliza para Chat; otro 3.3% para Juegos On line, al que mas acceden jóvenes como una manera de distracción; el 1.9% se lo utiliza para compra de productos, realizar negocios; el 1.1% lo utiliza para video conferencia; y, el 0.3% lo utilizara para pasar textos.

| Alternativas.                           | <b>Frecuencia</b> | Porcentaje |  |
|-----------------------------------------|-------------------|------------|--|
| Correo Electrónico (e-mail).            | 48                | 13.3       |  |
| Investigación, consultas, deberes.      | 121               | 33.4       |  |
| Descarga de Programas.                  | 17                | 4.7        |  |
| Compra de Productos, Realizar negocios. |                   | 1.9        |  |
| Video Conferencia.                      | 4                 | 1.1        |  |
| Chat.                                   | 12                | 3.3        |  |
| Juego Online.                           | 12                | 3.3        |  |
| Otros                                   | ٩                 | 0.3        |  |
| No aplicable                            | 140               | 38.7       |  |
| TOTAL                                   | 362               | 100.0      |  |

**Cuadro Nº 2 Principal servicio utilizado en Internet**

Fuente: Estudio de mercado en la ciudad de Cariamanga. 2007 Elaboración: La Autora

## **3.2.1. Demanda Actual.**

De las encuestas realizadas del 61.3% que utiliza el servicio de Internet en la ciudad de Cariamanga, lo hacen en los Centros de Internet en un 30.1%, debido a que no poseen un equipo de computación en sus domicilios y otros por que no poseen una línea telefónica. El 11.9% de los encuestados manifiestan utilizarlo en sus domicilios; el 11.6% en las instituciones educativas, este servicio esta dirigido a los docentes y alumnos de dichas instituciones. Un 7.2%, lo utilizan con frecuencia en sus trabajos; un 0.6% donde un familiar o amigo, que les facilita el servicio.

| Alternativas.          | Frecuencia. | Porcentaje. |  |
|------------------------|-------------|-------------|--|
| Domicilio.             | 43          | 11,9        |  |
| Institución Educativa. | 42          | 11,6        |  |
| Centros de internet.   | 109         | 30,1        |  |
| Trabajo.               | 26          | 7,2         |  |
| Otros (especifique)    | 2           | 0,6         |  |
| NSC.                   |             | O           |  |
| No aplicable.          | 140         | 38,7        |  |
| TOTAL                  | 362         | 100         |  |

**Cuadro Nº 3 ¿Qué servicio de Internet utiliza con frecuencia?**

Fuente: Estudio de mercado en la ciudad de Cariamanga. 2007 Elaboración: La Autora

La demanda actual la constituye los 1.846 usuarios de Internet, que utilizan los servicios que ofrecen los Centros de Internet, esta nos servirá para la proyección de la demanda. Para esto se tomo como referencia la población urbana del Cantón Calvas, que tiene 6.136 habitantes, entre las edades de 15 a 64 años y el porcentaje de usuarios de Internet en los centros de Internet, que es de 30.1 %, obtenido en las encuestas realizadas del estudio de mercado. Con estos datos se procedió a calcular la demanda actual, dato que mas se aproxima, debido a que no existe un registro detallado de usuarios de Internet en los Centros de Internet.

#### **3.2.2. Proyección de la demanda.**

1

Para realizar la proyección de la demanda, utilizaremos. La tasa de crecimiento de la población urbana del Cantón Calvas 0.47%.**<sup>6</sup>**

<sup>6</sup> Ilustre municipio del Cantón Calvas. Departamento de Planificación. (2007).

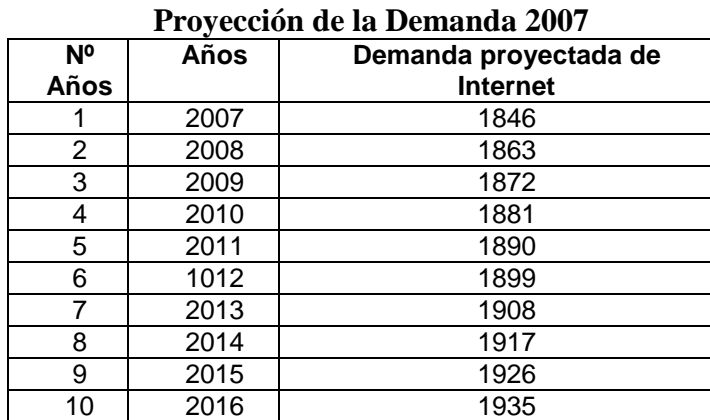

**Cuadro Nº 4.**

Fuente: Estudio de mercado en la ciudad de Cariamanga. 2007 Elaboración: La Autora

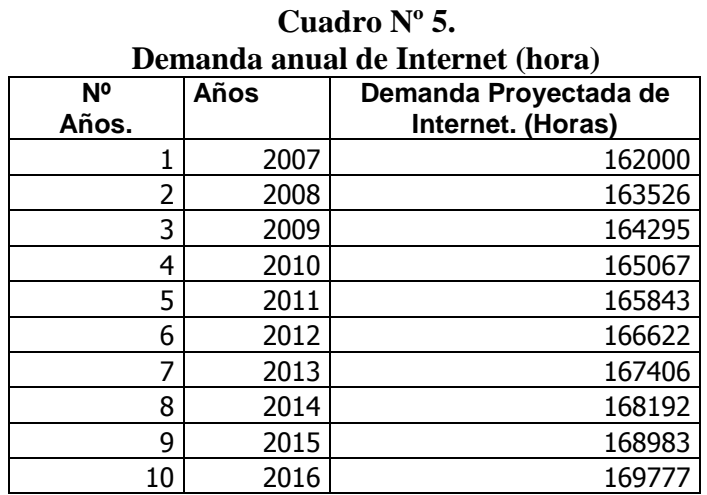

Fuente: Estudio de mercado en la ciudad de Cariamanga. 2007 Elaboración: La Autora

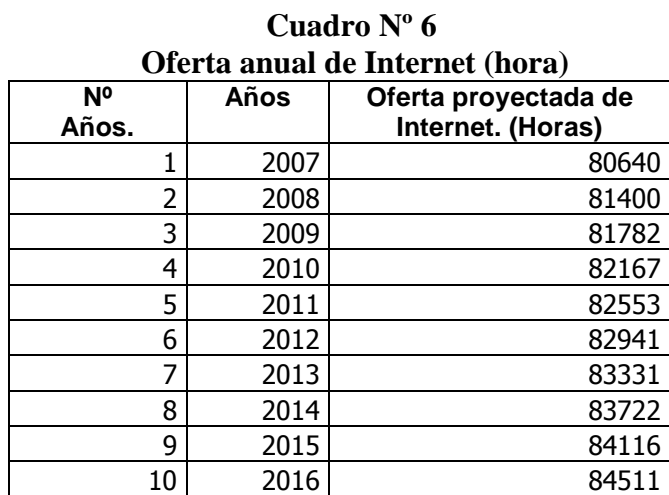

Fuente: Estudio de mercado en la ciudad de Cariamanga. 2007 Elaboración: La Autora.

| Proyección de la Demanda Insatisfecha. (Horas) |            |          |         |                          |
|------------------------------------------------|------------|----------|---------|--------------------------|
| N <sup>o</sup><br>Años.                        | <b>AÑO</b> | Demanda. | Oferta. | Demanda<br>Insatisfecha. |
| 1                                              | 2007       | 162000   | 80640   | 81360                    |
| $\overline{2}$                                 | 2008       | 163526   | 81400   | 82127                    |
| 3                                              | 2009       | 164295   | 81782   | 82513                    |
| 4                                              | 2010       | 165067   | 82167   | 82900                    |
| 5                                              | 2011       | 165843   | 82553   | 83290                    |
| 6                                              | 2012       | 166622   | 82941   | 83681                    |
| 7                                              | 2013       | 167406   | 83331   | 84075                    |
| 8                                              | 2014       | 168192   | 83722   | 84470                    |
| 9                                              | 2015       | 168983   | 84116   | 84867                    |
| 10                                             | 2016       | 169777   | 84511   | 85266                    |

**Cuadro Nº 7**

Fuente: Estudio de mercado en la ciudad de Cariamanga. 2007 Elaboración: La Autora.

La proyección de la demanda se efectúa mediante la utilización de la fórmula de interés compuesto que es aplicable para proyectar.

$$
PF = PI \blacktriangleleft + r \sum
$$

PF= población proyectada

PI = población inicial

 $r = t$ asa de crecimiento poblacional

 $n =$  tiempo

## **3.3. Análisis de La Oferta.**

En el estudio realizado, se determinó, que la oferta de Internet en la ciudad de Cariamanga esta formada por:

- Los Centros de Internet que ofrecen los servicios a nuestros clientes potenciales.
- Las empresas que ofrecen el servicio de Internet a los domicilios, instituciones educativas, financieras, gubernamentales.

## **1.-***Los Centros de Internet.*

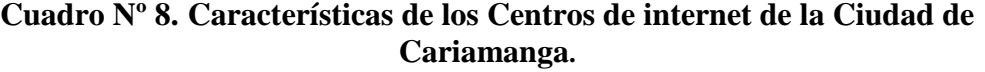

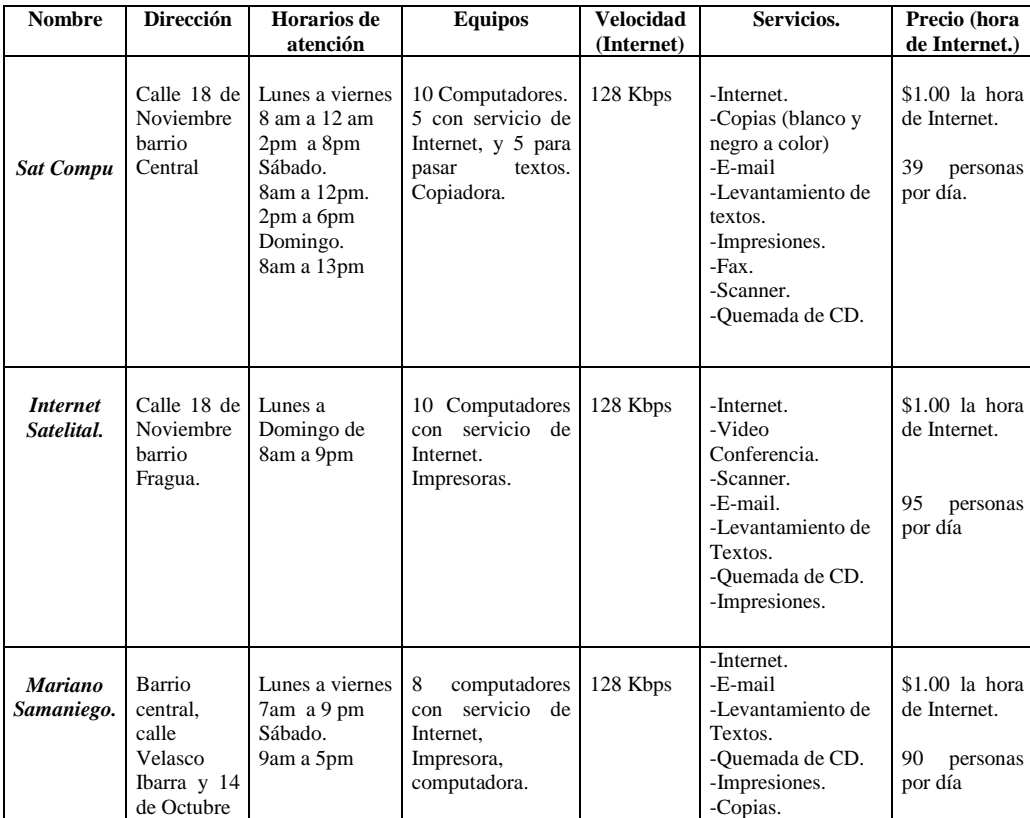

Fuente: Estudio de mercado en la ciudad de Cariamanga. 2007 Elaboración: La Autora.

**2.-** *Las empresas que ofrecen Internet a Domicilios, negocios, Instituciones educativas gubernamentales, financieras son:*

#### *SPEED TELECOM*

Es una empresa lojana que ofrece servicio de telecomunicaciones a la provincia de Loja. En la ciudad de Cariamanga, ofrece Internet a domicilios, instituciones educativas y gubernamentales con una velocidad de 128 Kbps.

"Los servicios para los que está autorizada son:

- ISP (Proveedor de servicios de Internet).
- PROVEEDOR DE ACCESOS A INTERNET DE BANDA ANCHA Y SATELITAL incluye: Correo Electrónico, Búsqueda y Transferencia de Archivos y Páginas Web, VoIP, Acceso a Servidores de: Correo, DNS World Wide Web, News, Base de Datos, Intranet y Extranet.
- $\triangleright$  Proveedor de equipos y servicios para telecomunicaciones.
- Asesoría para infraestructura de redes en comunicaciones.**"7**

## *UTPL.NET.*

Es un proveedor de servicios de Internet con sistema de enlace **E1.**

**Los planes de UTPL.NET son<sup>8</sup>** :

| <b>PLAN</b>   | <b>TIPO</b>         | <b>HORA MES</b> | <b>TARIFA</b> (sin IVA) |
|---------------|---------------------|-----------------|-------------------------|
|               | Fácil               | 10              | \$9,00                  |
|               | Económico           | 30              | \$13,00                 |
| <b>NORMAL</b> | Ágil                |                 | \$7,00                  |
|               | ilimitado           |                 | \$17,50                 |
|               | Especial ilimitado. |                 | $$15,5*$                |
| <b>BÚHO</b>   | Especial ilimitado. |                 | \$5,00                  |

**Cuadro Nº 9. PLANES Y PRECIOS DE LA UTPL.NET**

<u>.</u>

 $7$  Extraído el 10 de Marzo, del 2007, de http://www.Speedtelecom.net.ec

<sup>8</sup>Extraído el 10 de Marzo, del 2007, de http:// www.utpl.net.

## **EASYNET.**

En Cariamanga entrega el servicio de Internet, a través de "Easycheque". "Easycheque es un producto que sirve para conectarse a Internet, sin necesidad de tener contrato, tiene la gran ventaja de que el portador lo puede activar cuando lo desee y navegar el tiempo de validez del mismo"<sup>9</sup>.

Las categorías de "Easycheque" son:

- $\checkmark$  Easycheque 1 Mes US\$ 15,50.\*
- $\checkmark$  Easycheque 3 Meses US\$ 45,49. $^*$
- $\checkmark$  Easycheque 6 Meses US\$ 90,50.\*
- $\checkmark$  Easycheque 12 Meses US\$ 176,00.\*

## **TELCONET.**

"Telconet S.A., es una empresa formada en Ecuador que cuenta con once años de experiencia en el mercado de Internet y transmisión de Datos, brindando Servicios de Valor agregado y Servicios Portadores para empresas, todos estos servicios entregados bajos estrictos parámetros de disponibilidad y eficiencia con la que cuenta nuestra red."  $^{10}$ 

#### **3.4. Análisis de precios de mercado.**

Teniendo como referencia los resultados del estudio, el 18.2% de las personas encuestadas consideran, que los precios que cobran los Centros de Internet son normales y accesibles, el 9.1% los aprecian como elevados porque el servicio es deficiente al encontrar que las maquinas están deterioradas y el servicio de navegación en Internet es lento, el 2.8% consideran los precios muy elevados, debido a que no se les cobra en relación al tiempo de utilización.

<u>.</u>

 $9$  Extraído el 10 de Marzo, del 2007, de http://www. .Easynet.

<sup>10</sup> Extraído el 10 de Marzo, del 2007, de http://www. Telconet.

| Alternativas.   | Frecuencia. | Porcentaje. |
|-----------------|-------------|-------------|
| 1 Muy Elevados. | 10          | 2,8         |
| 2 Elevados.     | 33          | 9,1         |
| Normal.<br>3    | 66          | 18,2        |
| No aplicable.   | 253         | 69,9        |
| <b>TOTAL</b>    | 362         | 100,0       |

**Cuadro Nº 10 ¿Cómo considera los precios que cobran? los Centros de internet de la ciudad de Cariamanga. 2007**

Elaboración: La Autora

El análisis de precios referenciales de mercado por servicios en la ciudad de Cariamanga, se presentan así.

| <b>DE DEL TIERU</b>             |                       |  |  |
|---------------------------------|-----------------------|--|--|
| <b>SERVICIOS</b>                | PRECIOS.              |  |  |
| Pc con Internet                 | \$1,00 hora           |  |  |
| Video Conferencia.              | \$1,00 hora           |  |  |
| Juegos On line                  | \$1,00 hora           |  |  |
| Capacitación.                   | \$30,00 curso.        |  |  |
| Fotocopiado.                    | \$1,00 dólar          |  |  |
| Copias a Color.                 | $0.50$ y $1,00$ dólar |  |  |
| Copias Blanco y Negro.          | 0.02 centavos         |  |  |
| Envió y recepción de Fax.       | 25 y 50 centavos.     |  |  |
| Scaneado.                       | 0, 20 centavos.       |  |  |
| Grabación de Software y datos.  |                       |  |  |
| Impresiones.                    |                       |  |  |
| Impresiones Blanco y Negro.     | \$0.10 centavos.      |  |  |
| Impresiones a color.            | \$0.25 centavos       |  |  |
| Impresiones Full Color.         | \$0.50 centavos       |  |  |
| P . P . T . I . I . I . I . O . | 0.027                 |  |  |

**Cuadro Nº 11. Precios referenciales de mercado por servicio**

Fuente: Estudio de mercado en la ciudad de Cariamanga. 2007 Elaboración: La Autora

## **3.5. Plan de Mercadeo.**

## **3.5.1 Requerimiento de los clientes.**

De acuerdo al estudio de mercado realizado, el 11.9% de los encuestados desean que se implementen el Centro de Internet con una mayor rapidez de navegación (Internet), siendo considerado importante, porque les permite ahorrar tiempo y dinero, logrando así, una mejor utilización de los beneficios del Internet; el 8.6% consideran como principal característica un servicio al cliente profesional, que les brinde ayuda con el manejo de los equipos; el 6.6% desean que sea con un local cómodo, que se ajuste a sus requerimientos como: limpieza, ventilación, espacio amplio; y, el 1.1% desean con otras características como: precios cómodos, mejores horarios de atención, útiles de oficina, ampliación de servicios.

**Cuadro Nº 12 ¿Con qué característica desea que se Implemente el Centro de Internet?**

| Frecuencia. | Porcentaje. |
|-------------|-------------|
| 43          | 11,9        |
| 31          | 8,6         |
| 24          | 6,6         |
|             | 1,1         |
| 260         | 71,8        |
| 362         | 100,0       |
|             |             |

Fuente: Estudio de mercado en la ciudad de Cariamanga. 2007 Elaboración: La Autora

## **3.5.2. Marketing Mix.**

## **3.5.2. 1. Servicio.**

Tomando como referencia los requerimientos de nuestros clientes potenciales, "Cariamangaonline.com" ofrecerá un servicio con las siguientes características:

- a) Servicio de Internet con una velocidad de **256 Kbps**, siendo nuestro proveedor *"TELCONET"* y de esta forma el servicio de Internet será más rápido con relación a nuestra competencia (Centro de Internet de Cariamanga), que ofrecen un servicio de Internet con una velocidad de 128 Kbps.
- b) En la prestación de los servicios es indispensable un servicio al cliente profesional, por ello el personal que labore en "Cariamangaonline.com" deberá poseer conocimientos de computación y navegación en Internet,
destrezas y habilidades necesarias para brindar una atención profesional y oportuna a nuestros clientes potenciales.

c) El edificio donde Funcione "Cariamangaonline.com" poseerá una infraestructura adecuada, funcional que permita a nuestros clientes potenciales adquirir los servicios, en un ambiente cómodo y agradable. Los componentes del entorno físico con los que contará "Cariamangaonline" son:

*Ambientales:* "Cariamangaonline" tendrá aire acondicionado y todos los implementos de higiene y limpieza.

*Diseño del Lugar*: Para esto se tomara en cuenta una correcta iluminación, los colores adecuados, el mobiliario cómodo y ubicación de los equipos.

### **LOGOTIPO Y SLOGAN DEL CENTRO DE INTERNET.**

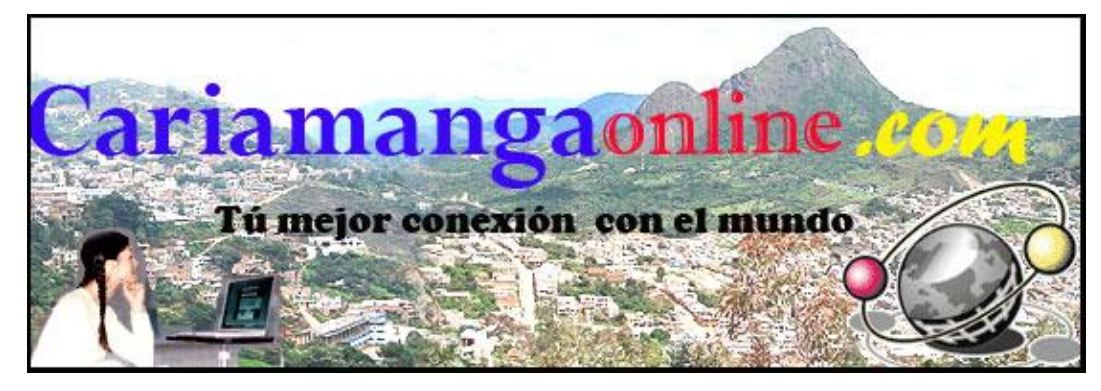

#### **3.5.2. 2. Precio.**

#### **Cuadro Nº 13 ¿Cuánto estaría dispuesto a pagar por el servicio de Internet (Hora) ?**

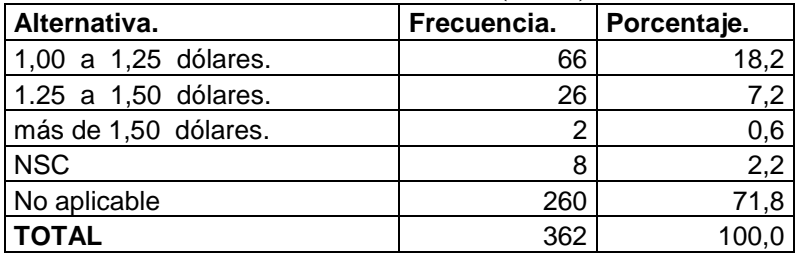

Fuente: Estudio de mercado en la ciudad de Cariamanga. 2007 Elaboración: La Autora

Del 28.2% de encuestados que utilizan los servicios de los Centros de Internet y que consideran importante la implementación de un nuevo Centros de Internet el 18.2% estaría dispuesto a pagar de 1.00 a 1.25 por la hora ya que piensan que es un precio adecuado, apropiado y accesible.

Para establecer los precios con los que trabajara el Centro de Internet "Cariamangaonline.com" nos hemos basado en los resultados obtenidos por los estudios de mercado y por los precios de la competencia.

| ut internet Cariamangaomme.com |              |  |  |  |
|--------------------------------|--------------|--|--|--|
| Servicio.                      | P. Unitario. |  |  |  |
| Computadoras con Internet.     |              |  |  |  |
| Copias.                        | 0,02         |  |  |  |
| Impresiones Blanco y negro.    | 0,10         |  |  |  |
| Impresiones a Color.           | 0.25         |  |  |  |
| Fax.                           |              |  |  |  |
|                                | 0.007        |  |  |  |

**Cuadro Nº 14. Precios de los servicios del Centro de Internet "Cariamangaonline.com"**

 Fuente: Estudio de mercado en la ciudad de Cariamanga. 2007 Elaboración: La Autora

## **3.5.2. 3. Distribución.**

#### **Canales de distribución.**

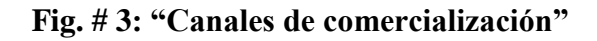

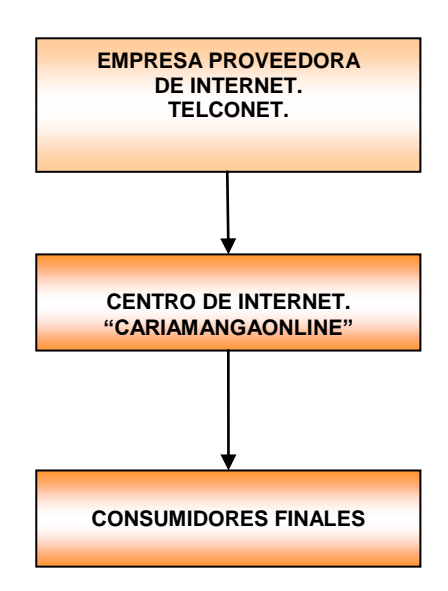

El canal de comercialización que adoptara el centro de Internet "Cariamangaonline.com", será la trayectoria más directa y al costo más bajo, evitando los intermediarios.

La empresa que proveerá el servicio de Internet a "Cariamangaonline.com" es **TELCONET** con un ancho de banda de 256 Kpbs.

#### **3.5.2. 4. Medios de Comunicación y Promoción.**

En la encuesta realizada se observa que; el 16.9% (mayoría) de los demandantes de servicio de Internet, se informaron o tuvieron conocimiento de la existencia de estos negocios por casualidad; mientras que un 10.2% por que un amigo o familiar se lo comunico, esto es porque los Centros de Internet no tienen publicidad; un 1.1% se informo por la radio; y, 0.6% por medio la televisión.

| os cena os ae miernei ae la cluqua de curiamança            |             |       |  |  |  |
|-------------------------------------------------------------|-------------|-------|--|--|--|
| Alternativa.                                                | Frecuencia. |       |  |  |  |
| Radio.                                                      | 4           | 1,1   |  |  |  |
| Televisión.                                                 | 2           | 0,6   |  |  |  |
| Familiares, Amigos.                                         | 37          | 10,2  |  |  |  |
| Casualidad.                                                 | 61          | 16,9  |  |  |  |
| NSC.                                                        | 5           | 1,4   |  |  |  |
| No aplicable                                                | 253         | 69,9  |  |  |  |
| <b>TOTAL</b>                                                | 362         | 100,0 |  |  |  |
| Fuente: Estudio de mercado en la ciudad de Cariamanga, 2007 |             |       |  |  |  |

**Cuadro Nº 15 ¿Cómo se entero de la existencia de los Centros de Internet de la ciudad de Cariamanga?**

Elaboración: La Autora

Los medios de promoción que empleara para la implementación del Centro de Internet "Cariamangaonline.com" son:

- $\triangleright$  Medio Impresos.
- $\triangleright$  Medios Audiovisuales.
- $\triangleright$  Artículos.
- $\triangleright$  Promociones.

**Medios Impresos.-** Se utilizaran hojas volantes que se entregaran en la vía pública, en ferias de negocios y anuncios en periódicos locales.

**Medios Audiovisuales***.-* Los medios audiovisuales, son instrumentos elementales, para promocionar de la mejor manera un producto en el mercado, Cariamangaonline utilizara los medios audiovisuales como:

- *Radio.-* Promocionar un servicio en la radio es ventajoso debido a su sintonía y por que además, permite segmentar enormes audiencias. Se realizara propaganda en la emisora de la localidad como es "Radio Cariamanga" por ser ésta la de mayor difusión y sintonía.
- *Internet.-.* Actualmente el Internet es un medio de comunicación de bajo costo, que permite llegar solamente a un grupo segmentado de clientes. Para esto Cariamangaonline tendrá su propia página Web a fin de realizar sus promociones.

**Artículos***.-* Se empleara artículos con el nombre del centro del Internet: como calendarios, gorros, artículos de oficina, autoadhesivos. Y otros que permiten una difusión directa con el usuario.

**Promociones***.-* "Cariamangaonline.com" prestara acceso adicional a cámaras y scanner incluido en la hora de Internet.

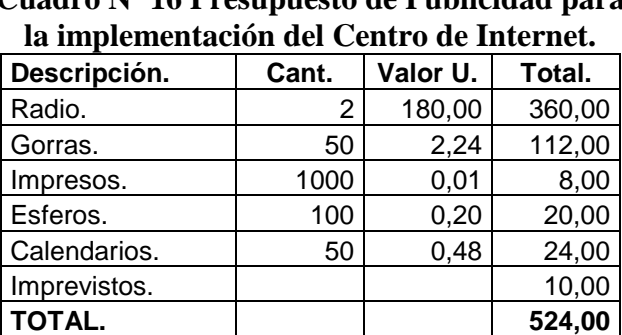

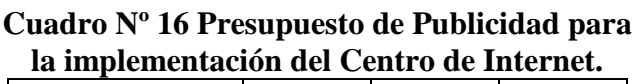

Fuente: Proforrmas. Elaboración: La Autora

# **CAPITULO CUARTO:**

# **ESTUDIO TECNICO.**

Los objetivos del análisis técnico-operativo de un proyecto son los siguientes:

- Verificar la posibilidad técnica de fabricación del producto que se pretende.
- Analizar y determinar el tamaño optimo, la localización óptima, los equipos,  $\bullet$ las instalaciones y la organización requerida para realizar la producción.

En resumen se, pretende resolver las preguntas referentes adónde, cuánto, cuándo, cómo y con que producir lo que se desea, por lo que el aspecto técnico- operativo de un proyecto comprende todo aquello que tenga relación con el funcionamiento y operatividad del propio proyecto.<sup>11</sup>

El estudio técnico del Centro de Internet se definirán aspectos fundamentales como:

- Proceso de generación del servicio.
- Diagrama del flujo de procesos.
- Ubicación del Centro de Internet.
- Requerimientos y características de la tecnología.
- Equipos e Instalaciones.

1

Recurso Humano Requerido.

<sup>11</sup> Baca, G. (2001). *Evaluación de proyectos.* 4º edición. (p. 84). México: McGraw- Hill.

#### **4.1. Proceso de generación del servicio.**

Las actividades que se desarrollaran para la oferta de los servicios a los demandantes, se presentan en flujogramas que se describen a continuación.

*Fig. # 3: Diagrama de servicios del "Centro de Internet"*

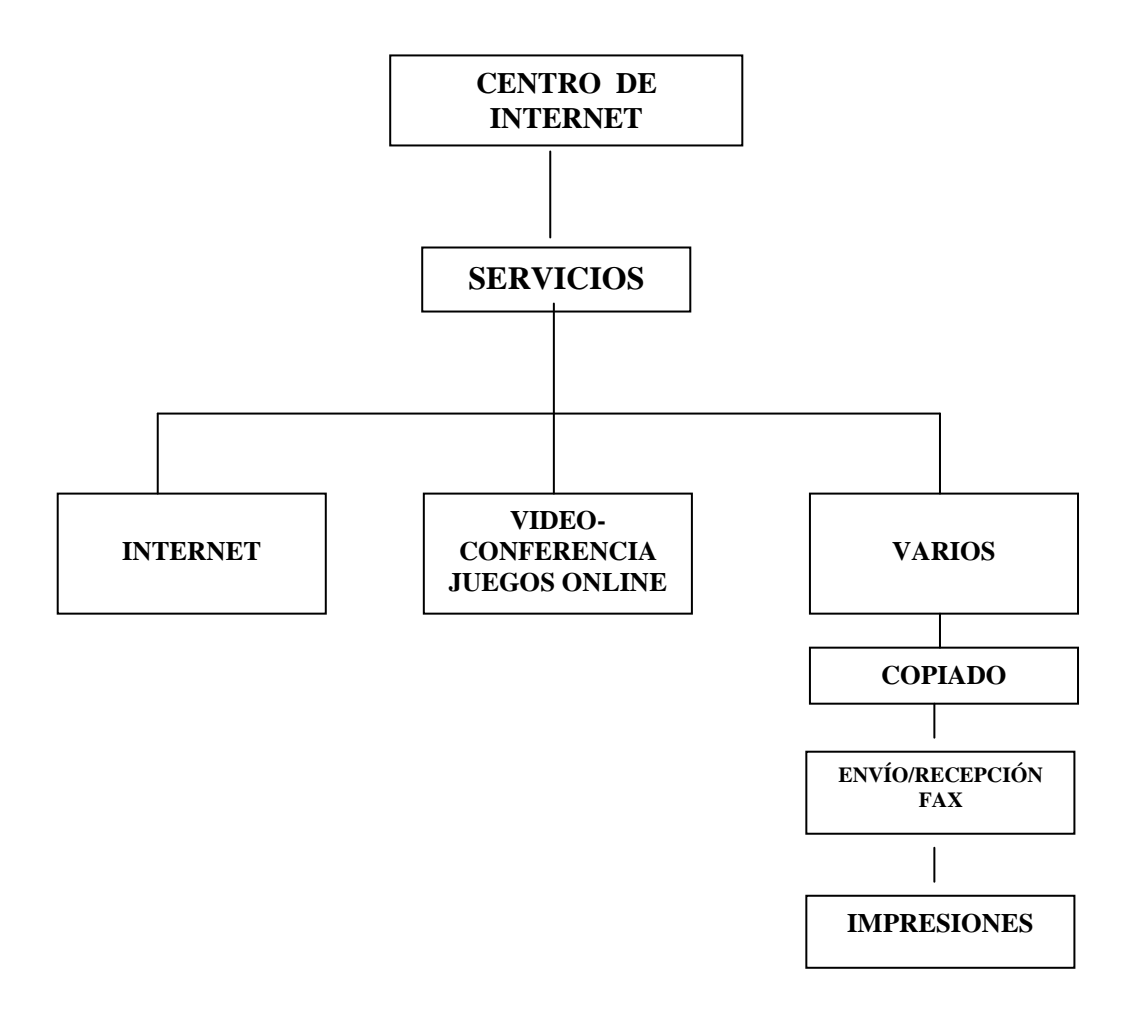

Elaboración: La Autora

## **4.2. Diagrama del flujo de procesos.**

**PROCESO: La** Secretaria o digitalizadora, realiza préstamo y cobro de un servicio al usuario o cliente.

1. **CODIGO** : P001

## 2. **INTRODUCCIÓN**:

Este proceso es el principal que realiza la secretaria o la digitalizadora, al momento de prestar un servicio (Internet, Juegos en Línea, fotocopiado, etc.) al cliente.

## **3. DESCRIPCIÓN DEL PROCESO**

## **3.1. OBJETIVO:**

Realizar el préstamo y el cobro de un servicio para un usuario al momento de requerirlo.

## **3.2. DOCUMENTOS Y ARCHIVOS**

Se registrará el servicio en el Sistema de control del Internet.

## **3.3. DESCRIPCIÓN DE LA OPERACIÓN**

## **Participantes**

- ❖ Usuario
- Secretaria o digitalizadora

## **Actividades**

- 1. El usuario se acerca a la secretaria o digitalizadora a solicitar préstamos de un equipo para Internet u otro servicio.
- 2. La Secretaria o digitalizadora verifica si aun tiene equipos disponibles en el sistema de control de Internet.
- 3. Si cuenta con el equipo asigna al usuario un equipo determinado
- 4. La secretaria o digitalizadora habilita el equipo, registrando la hora de ingreso y el número de equipo.
- 5. El usuario hace uso del servicio.
- 6. Una vez que el usuario hay hecho uso del servicio del alquiler del equipo, se dirige hasta la secretaria o digitalizadora.
- 7. La Secretaria o digitalizadora, pide el número del equipo al usuario y procede ha deshabilitarlo, en ese momento puede determinar el tiempo de uso del servicio y decirle al usuario cuanto es el valor.
- 8. El usuario procede a cancelar el servicio.
- 9. La secretaria o digitalizadora realiza el cobro.

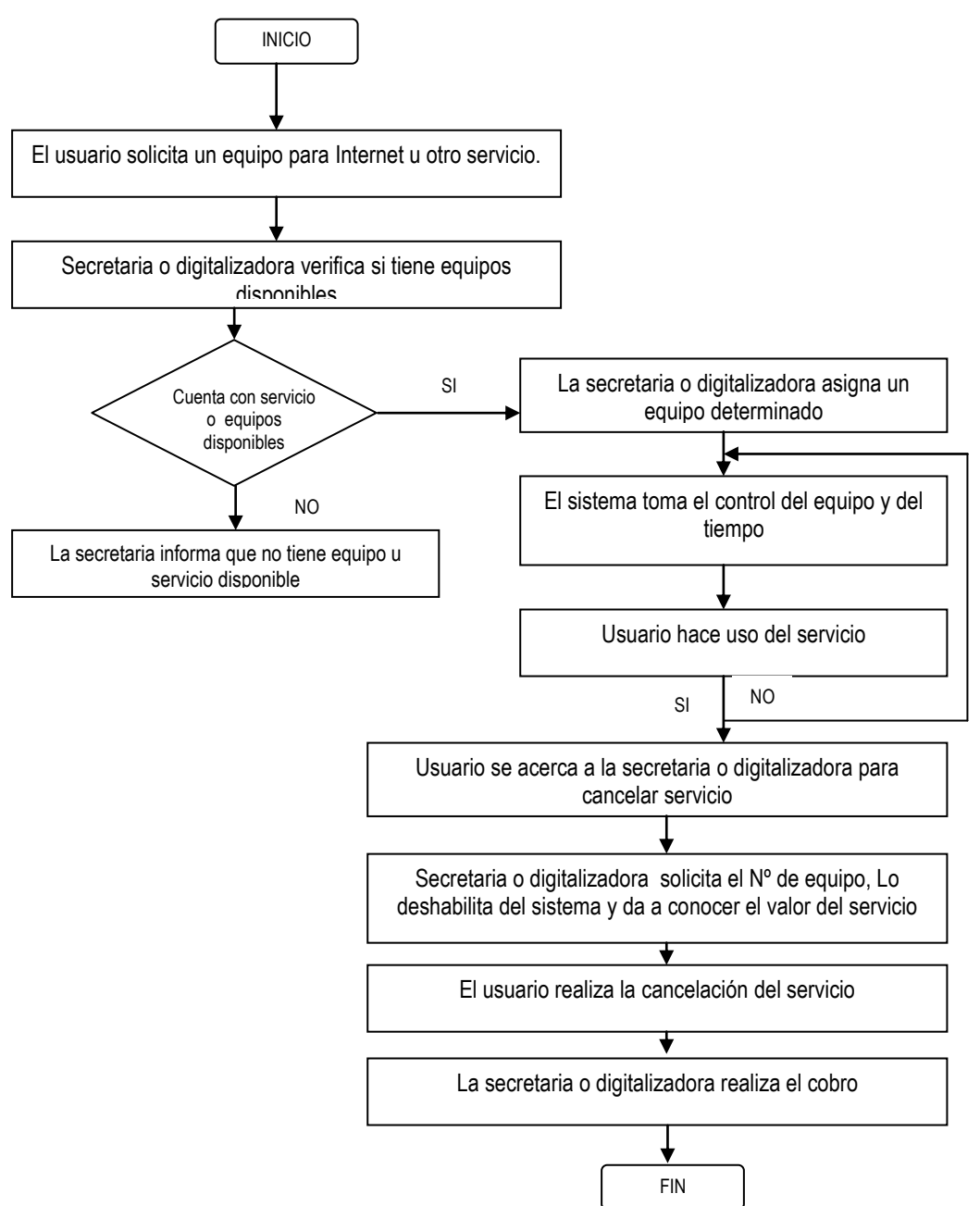

## **3.4. DIAGRAMA DE FLUJO**

## **4. RESPONSABILIDAD**

- **La secretaria o digitalizadora:** autoriza el préstamo del equipo o servicio.
- **El Guardia**. En todo establecimiento comercial, debe existir una persona que auxilie, en caso de algún ataque ilegitimo o cuando el usuario no desea cancelar el valor del préstamo del equipo.

# **5. SUPERVISIÓN Y EVALUACIÓN DE DESEMPEÑO**

- **La secretaria o digitalizadora.**
- **El Guardia**

**PROCESO:** Cliente solicita servicio y realiza pago.

1. **CODIGO** : P002

## 2. **INTRODUCCIÓN**:

Este proceso es vital para el Centro de Internet, en vista de que el cliente es quien hará uso de los diferentes procesos y de los cuales podrá evidenciar la calidad de servicio y atención al mismo.

## **3. DESCRIPCIÓN DEL PROCESO**

## **3.1. OBJETIVO:**

Solicitar el servicio en el Centro de Internet y el cobro del mismo.

## **3.2. DOCUMENTOS Y ARCHIVOS**

• Ninguno.

## **3.3. DESCRIPCIÓN DE LA OPERACIÓN**

### **Participantes**

- Usuario.  $\bullet$
- Secretaria.

#### **Actividades**

- 1. El usuario solicita servicio en el Centro de Internet
- 2. La Secretaria dispone el servicio a cliente, registrando la hora de ingreso y el número de equipo.
- 3. El usuario hace uso del servicio.
- 4. El usuario procede a cancelar el servicio.
- 5. La secretaria realiza el cobro.

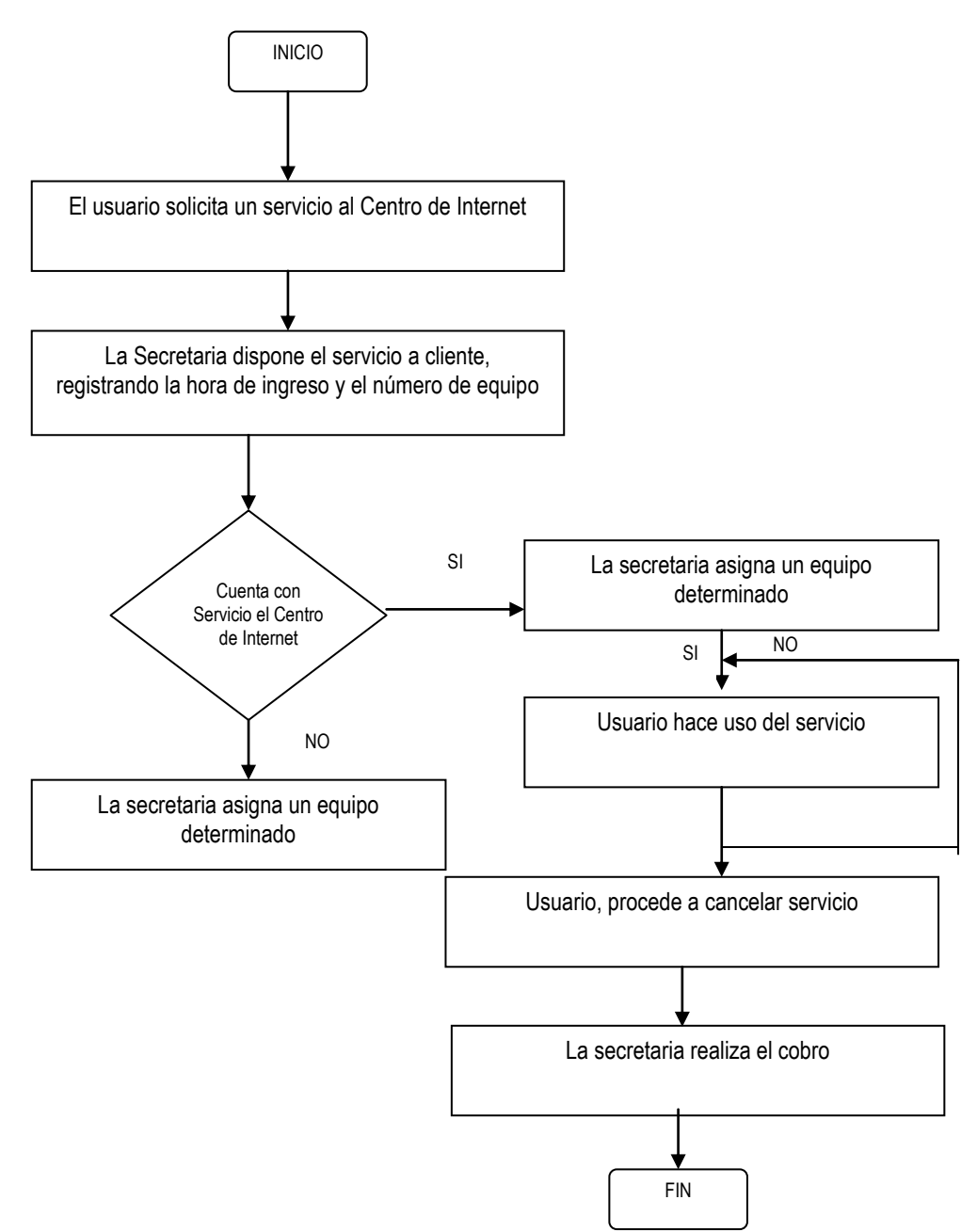

## **5.4. DIAGRAMA DE FLUJO**

## **6. RESPONSABILIDAD**

- **La secretaria:** autoriza el préstamo del equipo o servicio.
- **El Guardia:** Es la persona que presta auxilio el caso de que el usuario no desea cancelar el valor del préstamo del equipo o se presenta algún atentado ilegitimo.

## **7. SUPERVISIÓN Y EVALUACIÓN DE DESEMPEÑO**

- **La secretaria**
- **El Guardia**

**PROCESO:** Técnico en Sistema procede a dar mantenimiento a Equipos del Centro de Internet.

- 1. **CODIGO** : P003
- 2. **INTRODUCCIÓN**:

El técnico de sistemas será el encargado de velar por que los equipos del Centro de Internet estén funcionando en su totalidad, esto en la parte de hardware como de software.

## **3. DESCRIPCIÓN DEL PROCESO**

## **3.1. OBJETIVO:**

Realizar el mantenimiento preventivo y correctivo de los equipos de computación dentro del Centro de Internet.

## **3.2. DOCUMENTOS Y ARCHIVOS**

- Solicitud de mantenimiento.  $\bullet$
- Registro de control.

## **3.3. DESCRIPCIÓN DE LA OPERACIÓN**

## **Participantes**

- Secretaria.
- Técnico de Sistema.  $\bullet$

## **Actividades**

- 1. La secretaria mediante solicitud, pide al técnico que proceda con el arreglo o mantenimiento de equipos del Centro de Internet
- 2. En la solicitud se describe el Nº de equipo, características y descripción de la falla, como así mismo la fecha y firma de la solicitante.
- 3. El técnico recibe solicitud y procede a realizar chequeo del equipo solicitado.
- 4. El técnico luego del chequeo y mantenimiento, procede a entregar equipo arreglado al Centro de Internet, y entrega la hoja de control de mantenimiento.
- 5. En la Hoja de Control de Mantenimiento, consta la fecha y detalle minucioso de arreglo del equipo, la misma que estará firmada por el Técnico.
- 6. La Secretaria recibe el equipo probando y sumilla la hoja de control de mantenimiento, aceptando el arreglo.

## **7.4. DIAGRAMA DE FLUJO**

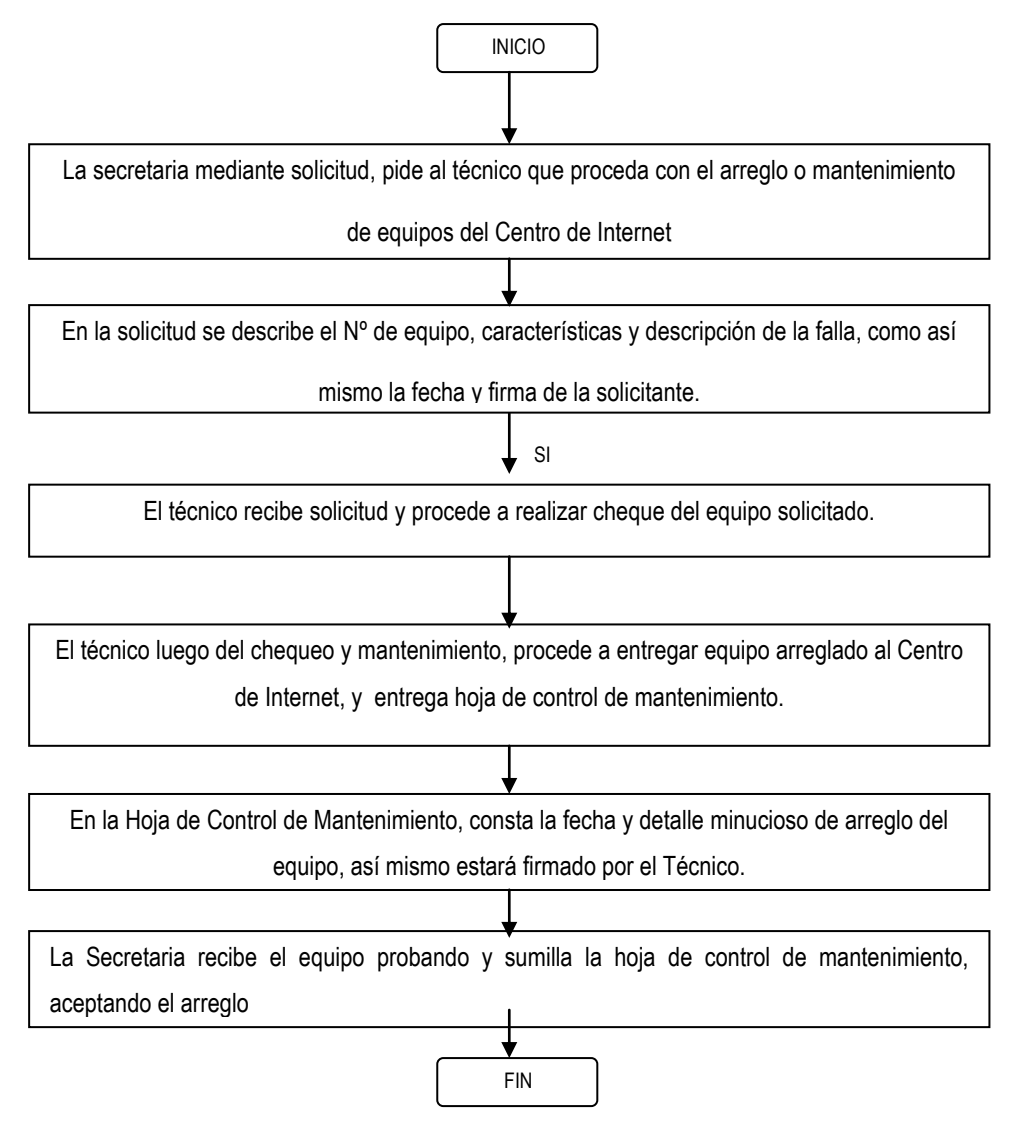

## **8. RESPONSABILIDAD**

- **La secretaria:** solicita el arreglo de un equipo de computación, emite solicitud.
- **El Técnico de Sistemas:** Previo a la solicitud de la secretaria, procede al arreglo del equipo de computación, emite hoja de control.

# **9. SUPERVISIÓN Y EVALUACIÓN DE DESEMPEÑO**

- La secretaria.
- El Técnico de Sistemas.

**PROCESO:** Gerente solicita reportes o Informes de Servicios del Centro de Internet.

- 1. **CODIGO** : P004
- 2. **INTRODUCCIÓN**:

El Gerente en base a los informes solicitados podrá tomar las acciones correctivas, para mejorar la calidad en el servicio y atención a los clientes para de esta manera tener una mayor utilidad por la inversión y una pronta recuperación del capital.

## **3. DESCRIPCIÓN DEL PROCESO**

#### **3.1. OBJETIVO:**

Solicitar a la secretaria los informes de los ingresos y egresos del Centro de Internet.

#### **3.2. DOCUMENTOS Y ARCHIVOS**

• Solicitud de informes y reportes.

## **3.3. DESCRIPCIÓN DE LA OPERACIÓN**

#### **Participantes**

- Secretaria.  $\bullet$
- Gerente.  $\bullet$

#### **Actividades**

- 1. El Gerente solicita informes de ingresos y egresos a la secretaria.
- 2. En la solicitud consta la fecha, el tipo de informes solicitados y la firma respectiva.
- 3. La secretaria procede a elaborar los informes solicitados.
- 4. La secretaria entrega informes.
- 5. El Gerente recibe los informes y toma las acciones correctivas respectivas.

## **9.4. DIAGRAMA DE FLUJO**

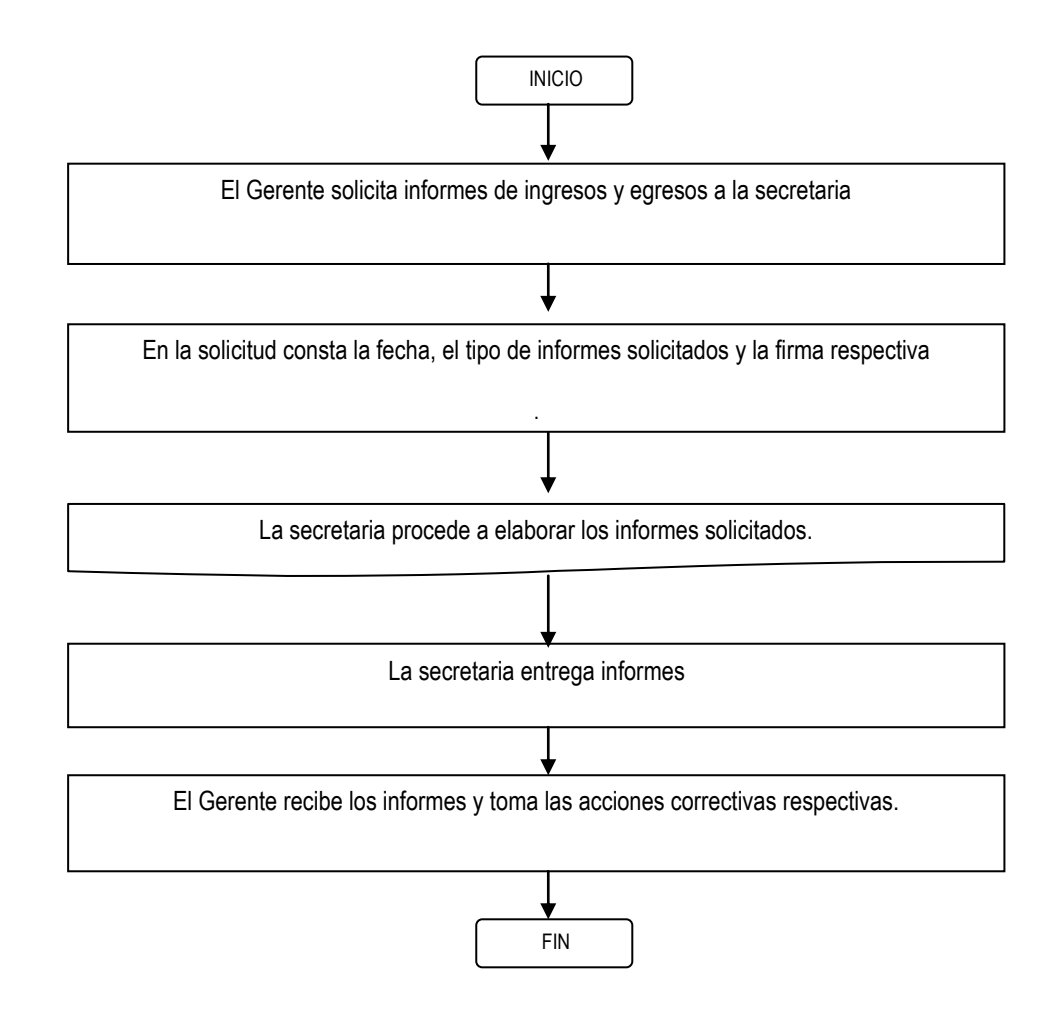

#### **10. RESPONSABILIDAD**

- **La secretaria:** realiza los informes solicitados.
- **El Gerente:** Solicita pedidos de informes y toma acciones correctivas, emite solicitud.

## **11. SUPERVISIÓN Y EVALUACIÓN DE DESEMPEÑO**

- El Gerente.
- La secretaria.

**PROCESO:** Guardia custodia bienes del Centro de Internet.

1. **CODIGO** : P005

## 2. **INTRODUCCIÓN**:

El Guardia, será el encargado de custodiar todos los bienes del Centro de Internet, así mismo hará conocer reporte diario de las novedades durante la custodia.

## **3. DESCRIPCIÓN DEL PROCESO**

## **3.1. OBJETIVO:**

Realizar la custodia de los bienes del Centro de Internet.

## **3.2. DOCUMENTOS Y ARCHIVOS**

Informes de custodia.

## **3.3. DESCRIPCIÓN DE LA OPERACIÓN**

#### **Participantes**

- Secretaria.  $\bullet$
- Guardia.  $\bullet$

#### **Actividades**

- 1. Guardia realiza custodia de bienes del Centro de Internet durante el día y la noche.
- 2. Entrega informe diario a secretaria de la custodia diaria.
- 3. La secretaria revisa el informe y toma acciones

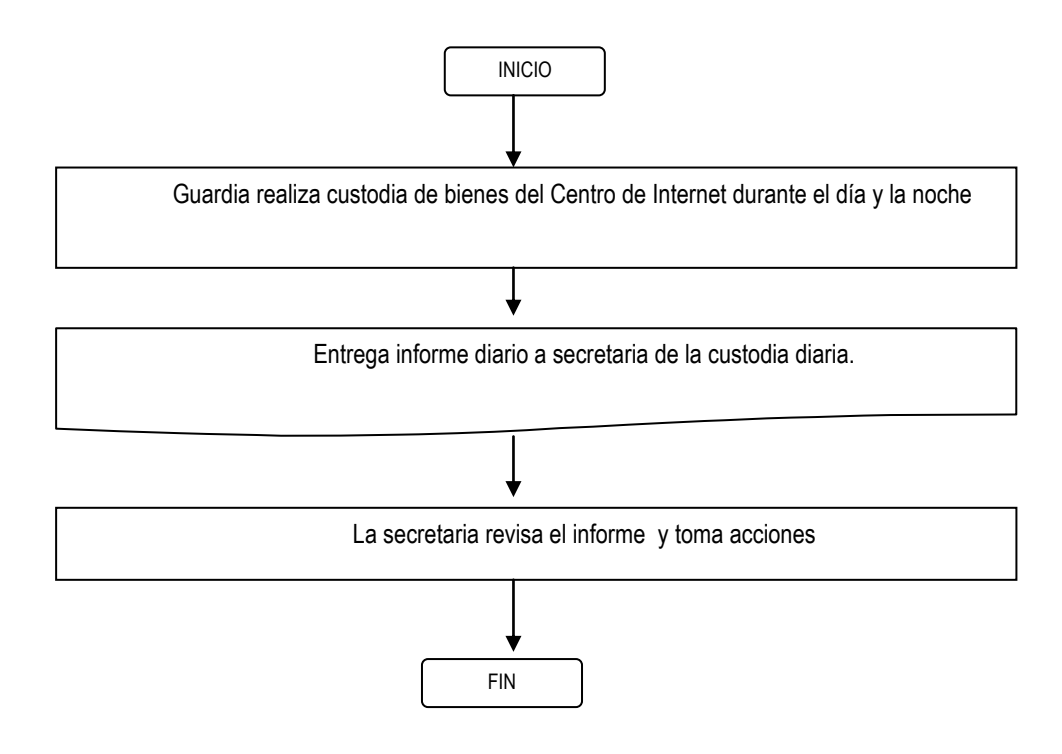

## **11.4. DIAGRAMA DE FLUJO**

## **12. RESPONSABILIDAD**

- **La secretaria:** revisa el informe diario de custodia y toma acciones.
- **El Guardia:** Realiza custodia y entrega informe diario a secretaria.

# **13. SUPERVISIÓN Y EVALUACIÓN DE DESEMPEÑO**

- La secretaria.
- El Guardia.

### **4.3**. **Ubicación del Centro de Internet.**

El edificio donde se instalará el **"Centro de Internet"**, estará ubicado en la ciudad de Cariamanga, calle 18 de Noviembre y Jerónimo Carrión esquina a pocos pasos de la Terminal terrestre de la ciudad.

Se implementará en la planta baja, el edificio es de concreto y posee todo los servicios públicos (línea telefónica, agua potable, luz eléctrica).

La ubicación del mismo se lo realizado pensando en los siguientes puntos muy determinantes:

- 1. Por se un lugar donde concurren diversidad de turistas que llegan a nuestra ciudad, y por encontrase a pocos metros de la Terminal Terrestre de la ciudad de Cariamanga.
- 2. Por se un lugar por donde concurren una considerable cantidad de estudiantes de las diferentes instituciones, como son: escuelas, colegios, institutos y universidades.
- 3. Por estar ubicado en un sector céntrico, donde la mayoría de los usuarios pueden acceder.

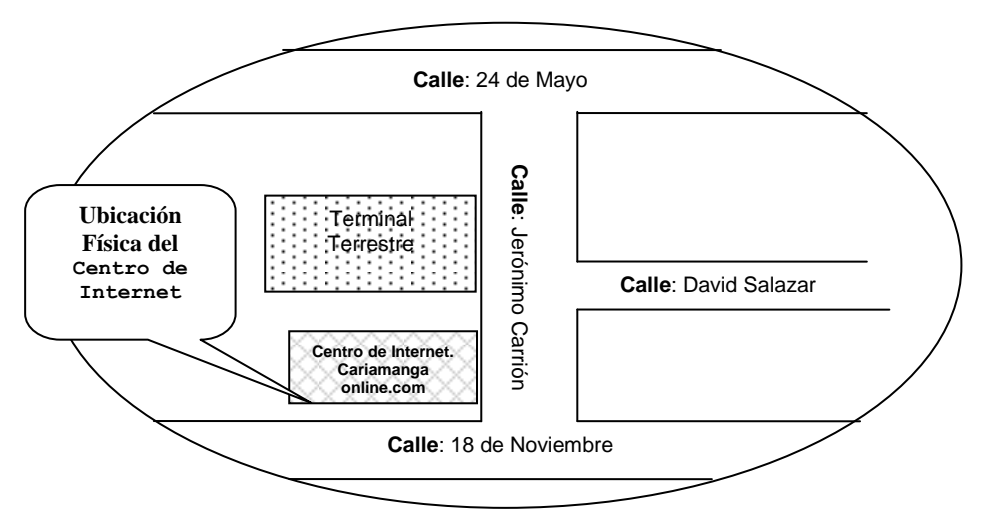

**Fig. # 4: "Croquis de la Ubicación del "Centro de Internet"**

**Fuente:** Plano de la ciudad de Cariamanga **Elaboración:** La Autora

## **4.4. Requerimientos y características de la tecnología**

Para la implementación del *Centro de Internet*, se debe de contar con la siguiente tecnología que reúna características específicas:

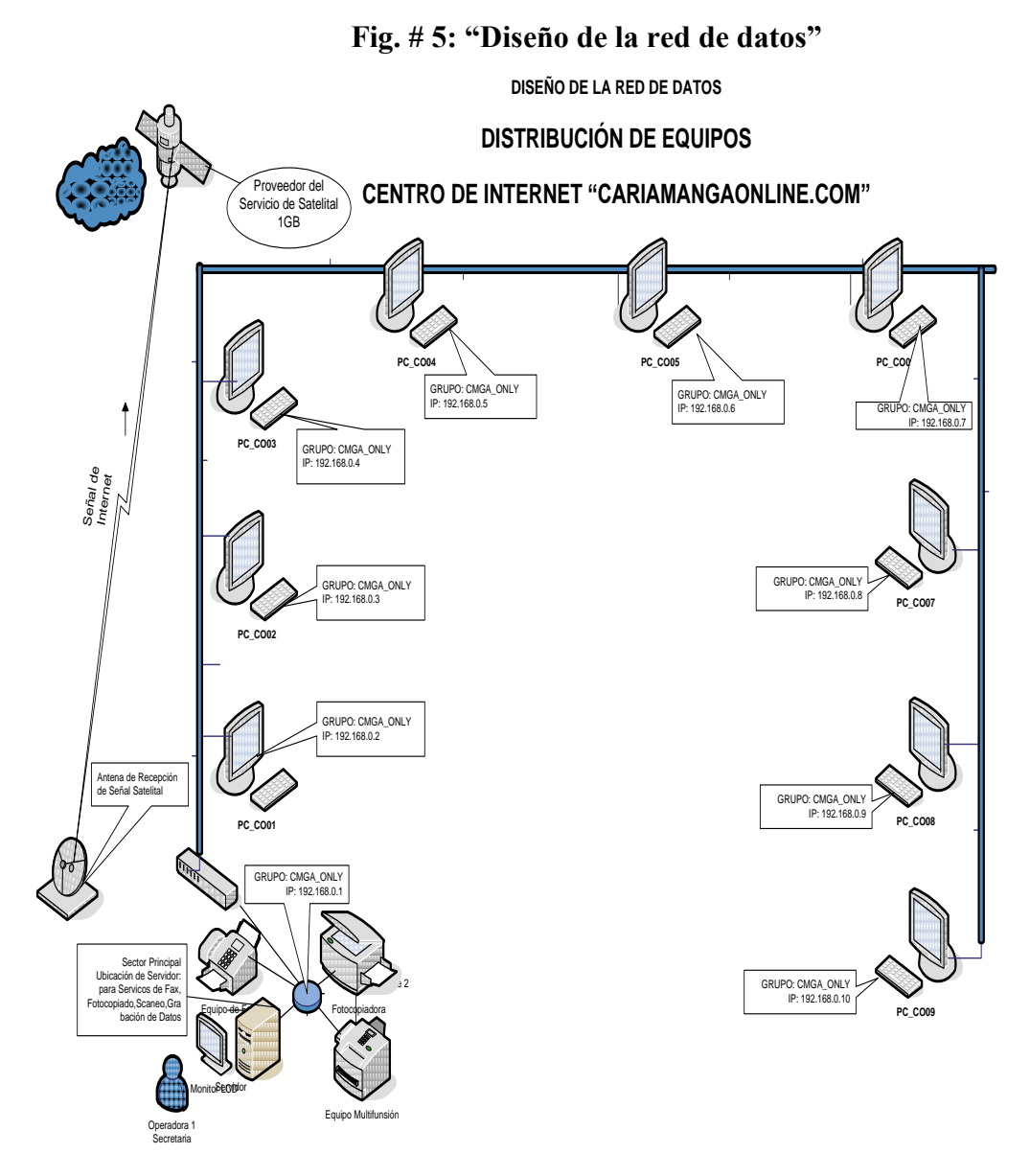

El diseño de la red con la tecnología a utilizarse, es el siguiente.

**Un Servicio de Internet Satelital:** el mismo que deberá contar con un  $\bullet$ ancho de banda de no menor de 256 Kbps.

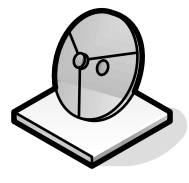

**Software de aplicación:** El mismo que mantendrá el control de cada uno de los servicios que ofrece el Centro de Internet, y cual manejará cada una de las secretarias o personal que laborará en este Centro.

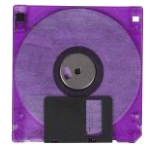

**Un Computador Servidor**: equipado con dispositivos de última  $\bullet$ tecnología, 2048MB de RAM, procesador **Corel 2 Duo**, Quemador de DVD.

Computador que proporcionan servicios a las estaciones de trabajo de la red, tales como almacenamiento en discos, acceso a las impresoras, unidades para respaldo de archivos, acceso a otras redes o computadores centrales.

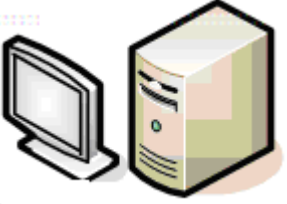

**Computadores Clientes**: Estos equipos son de última tecnología, con memoria no menor a los 512MB, procesador **Corel 2 Dúo**, el mismo que deberá ser veloz al momento de hacer uso de cualquier servicio que ofrece el Centro de Internet.

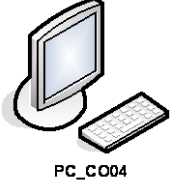

Los dispositivos de usuario final que los conectan con la red, también se conocen con el nombre de **hosts**. Estos dispositivos permiten a los usuarios compartir, crear y obtener información. Los dispositivos **host** pueden existir sin una red, pero sin la red las capacidades de los **hosts** se ven sumamente limitadas. Los dispositivos **host** están físicamente conectados con los medios de red mediante una NIC (tarjeta **de interfaz de red**), utilizan esta conexión para realizar las tareas de envío de correo electrónico, impresión de documentos, escaneado de imágenes o acceso a bases de datos PC's, conectadas a la red a través, de las cuales podemos acceder a los recursos compartidos en dicha red, como discos, impresoras, módems, etc. Se puede carecer de la mayoría de los periféricos pero siempre tendrán un NIC, un monitor, un teclado y un CPU.

**Monitores**: Son del tipo LCD o planos de cristal líquido, los mismos  $\bullet$ que presentan una mejor estética y por sobre todo un mejor descanso para la vista, proporcionando una mejor calidad, en los servicios que utilizará el cliente.

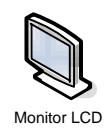

Dispositivos para la recepción de los datos en forma visual.

**Impresora multifunción**: Tiene funciones de Fotocopiadora a color,  $\bullet$ scanner, fax e impresora, lo suficientemente veloz y que sea del tipo láser, para una mayor utilidad.

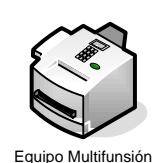

Equipo por el cual se dará los servicios de fotocopiado a color, scaneado y la impresión de reportes.

**Fotocopiadora empresarial**: Con capacidad de fotocopiado de al menos 60 páginas por minuto y que tenga la función de interconetividad, con el fin de que todos los equipos puedan imprimir.

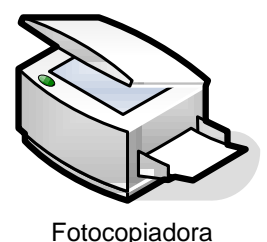

La copiadora estará conectada al equipo servidor, y ésta además será configurada como de uso compartido, para que desde cualquier equipo host puedan realizar las impresiones.

- **Kit de Herramientas**: El mismo que permitirá ser usado por el técnico en sistemas, quien estará a cargo del mantenimiento y buen estado del Centro de Internet.
- **UPS**: Debido a las constantes variaciones y cortes eléctricos en nuestra  $\bullet$ ciudad, es aconsejable hacer uso de estos equipos los cuales permitan a los usuarios tener el tiempo suficiente para poder grabar sus datos y además para poder mantener y proteger la inversión en la adquisición de los equipos. Este dispositivo puede ser en forma individual o un solo equipo para todos los demás del Centro de Internet.

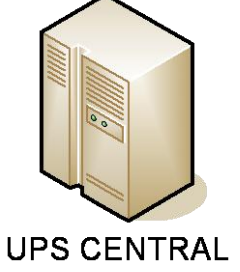

Capacidad 10 equipos

**WEB CAM:** Dispositivo para poder dar el servicio de Video Conferencia, incorporado en el PC.

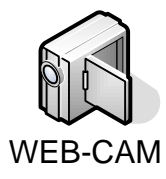

- **Juegos:** El Centro, contara con una variada lista de juegos entre los cuales constan:
	- $\triangleright$  Blazin Angel
	- ▶ Powerpuff Battle
	- $\triangleright$  Time Figther
	- $\triangleright$  The 12 Figthers
	- $\triangleright$  Flames of tury
	- $\triangleright$  Bosozoku Figthers
	- Gloul Academy
	- $\triangleright$  Bullseye
	- $\triangleright$  Mani Golf, etc

#### **4.5. Equipos e Instalaciones.**

En cuanto al tipo de red que se diseñará e implementará, será una basada en un SERVIDOR, la misma que contará con servicios tales como Proxy, Correo, Datos, Web, DNS, Seguridad, Firewall y servicios adicionales.

Para la implantación de este "**Centro de Internet",** se hará uso de una LAN (Local Área Network), que será del tipo de topología estrella, que ofrece ventajas bastante superiores al resto de topologías y que presenta una característica muy particular por existir en ella un nodo central encargado de la gestión y el control de la red, a la cual se conectan todos los equipos mediante

enlaces bi-direccionales. El inconveniente de esta tipología, es que la máxima vulnerabilidad se encuentra en el nodo central, pues, si éste falla toda la red fallará, lo cual es bastante improbable debido a la gran seguridad que posee dicho nodo.

Así mismo en esta configuración, cada conexión no tiene que soportar múltiples equipos (PC) compitiendo por el acceso, de manera que es posible lograr altas frecuencias de transferencias de datos (aunque la máquina central debe ser bastante rápida). Para aumentar el número de estaciones de la red o eliminar estaciones, no es necesario interrumpir ni siquiera parcialmente la actividad, realizándose la operación con bastante sencillez y sin perjudicar al resto de la red.

Adicionalmente en el anexo Nº 3 se dará ha conocer los diferentes componentes o dispositivos, que se utilizarán para la interconexión de cada uno de los equipos clientes, con el equipo central o servidor.

## **4.6. [Recurso Humano Requerido.](file:///D:/Tesis%20Ximena%20Rivera/Diseño%20detallado%20de%20la%20red%20cableado%20Estructurado.vsd)**

El recurso humano necesario para el funcionamiento de "Cariamangaonline.com" es:

- 1 Gerente.
- 1 Secretaria Contadora.:
- **❖** 1 Técnico de Sistemas.
- 1 Guardia.
- 1 Digitalizadora.

## **Descripción:**

**Gerente**.: cumplirá la función de administrar, coordinar y dirigir el Centro de Internet.

**Secretaria Contadora:** Estarán encargadas de llevar la contabilidad atender los diferentes servicios que prestará el centro de Internet (Internet, Juegos online, videoconferencia, envió y recepción de fax, fotocopiado, escaneado)

**Digitalizadora:** Será la persona encargada de colaborar con la contadora y atender a los clientes.

**Técnico de Sistemas**: Cumplirá la función de dar mantenimiento preventivo y correctivo de los equipos del Internet, capacitación de cursos y del copiado software que se ha bajado.

**Guardia**: Cumplirá la función de vigilar y de dar seguridad a clientes y equipos del centro de Internet.

 El personal que labore en "Centro de Internet", excepto el Guardia de Seguridad, debe poseer los conocimientos básicos e indispensables de computación, destrezas y habilidades necesarias para realizar de la mejor manera su trabajo.

# **CAPITULO QUINTO:**

# **EVALUACIÓN FINANCIERA.**

La evaluación financiera es una herramienta principal en la toma de decisiones. En los proyectos de inversión se la realiza con la finalidad de determinar la rentabilidad del proyecto, basándose en la aplicación de varios criterios de decisión: *Valor actual neto, tasa interna de retorno, coeficiente beneficio costo etc.* Estos criterios nos permiten obtener una estimación de la rentabilidad del proyecto antes de su ejecución.

## **5.1. Inversión Total.**

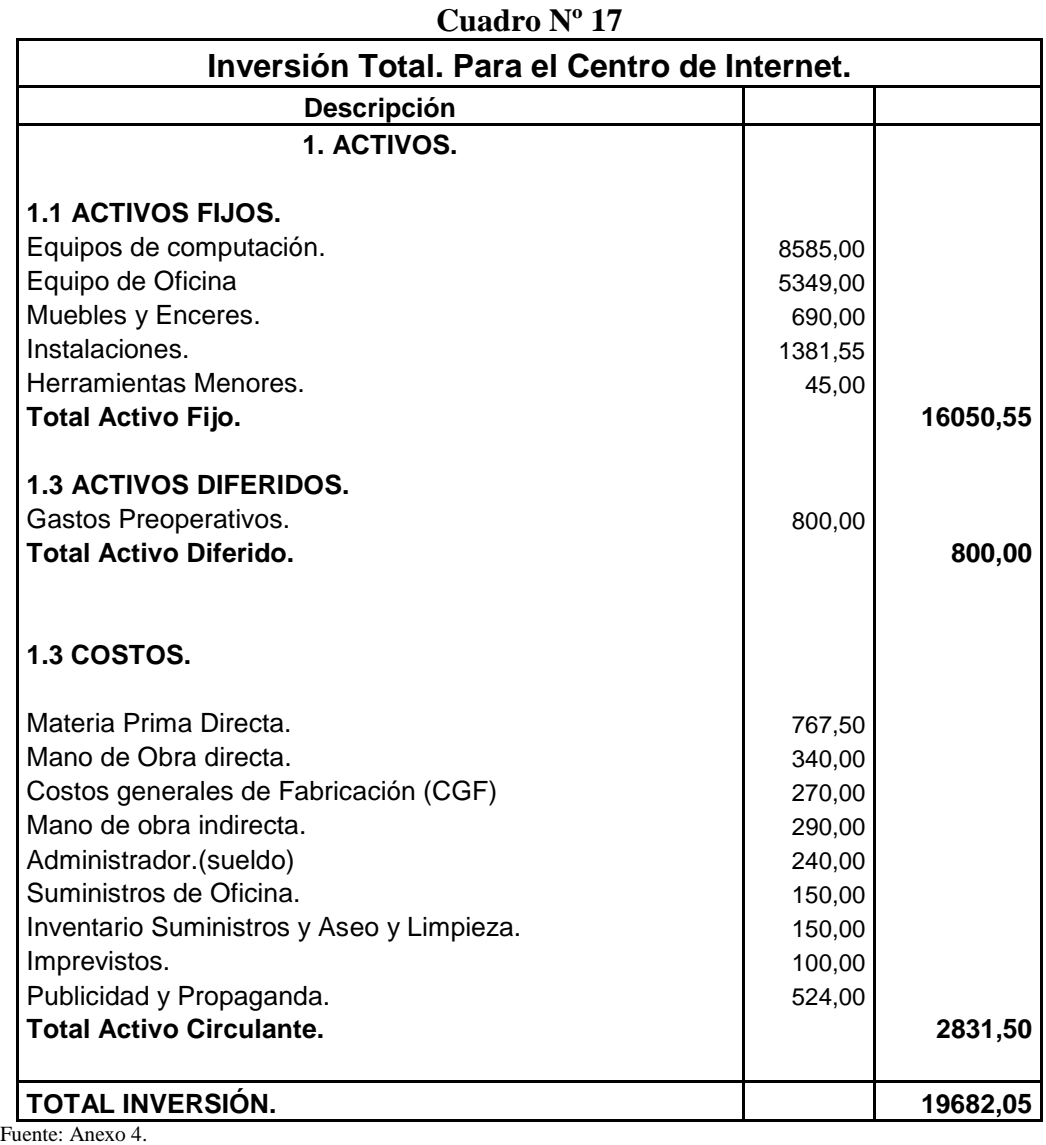

Elaboración: La Autora

La Inversión Total para la implementación y funcionamiento del Centro de Internet es de 19682.05 dólares.

## **5.2. Costos.**

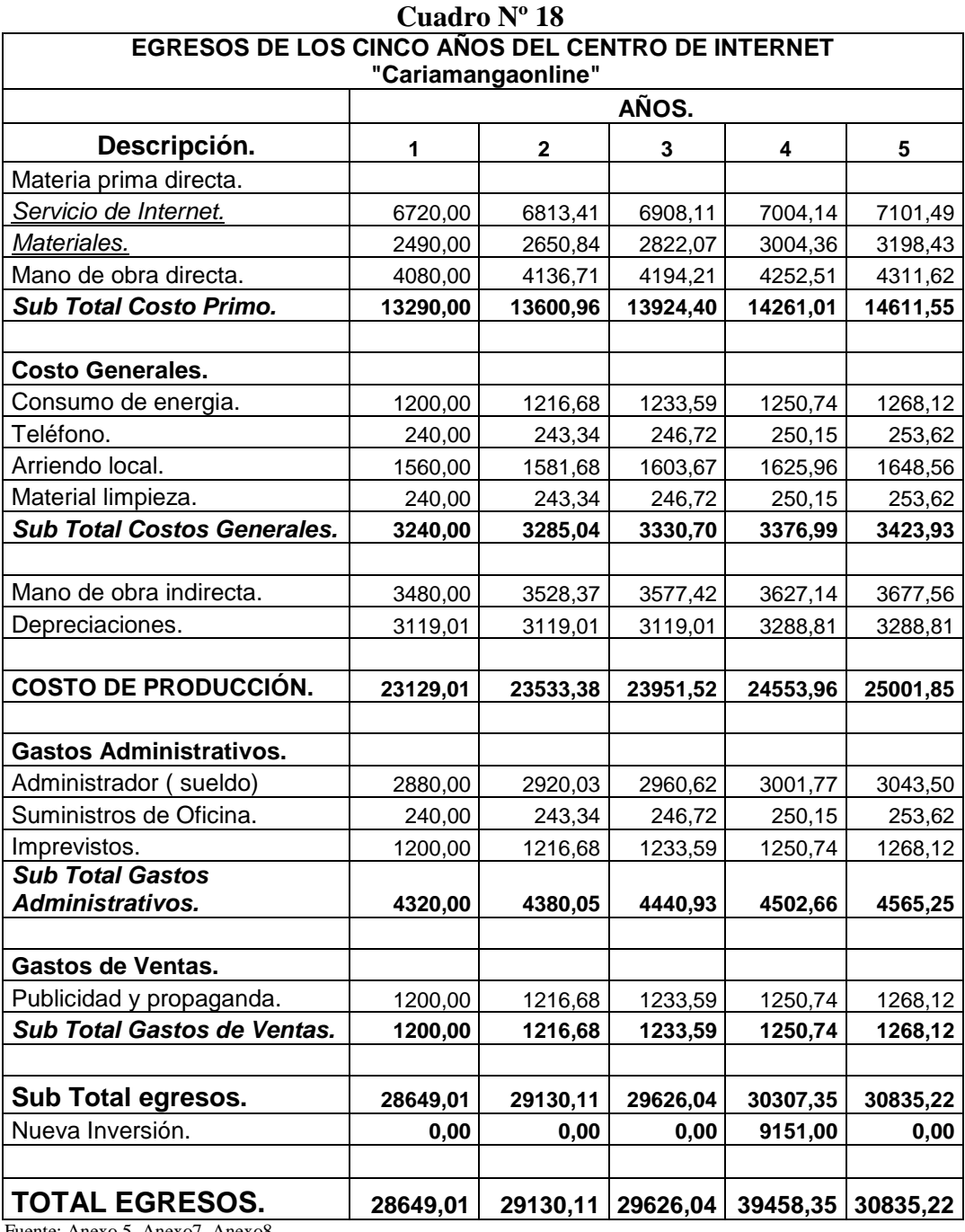

Fuente: Anexo 5, Anexo7, Anexo8. Elaboración: La Autora

> Para los Costos del segundo, tercer, cuarto y quinto año se los calculo con un índice de inflación de 1.39%, tomada como referencia la tasa de

inflación emitida por el Banco central del Ecuador, para el período Abril 2006-Abril2007.

 Los materiales se incrementaran por cada año 5% debido a que las ventas por servicios adicionales se incrementaran en el mismo porcentaje.

#### **5.3. Ingresos.**

#### **Cuadro Nº 19 INGRESOS DEL LOS CINCO AÑOS DEL CENTRO DE INTERNET "Cariamangaonline".**

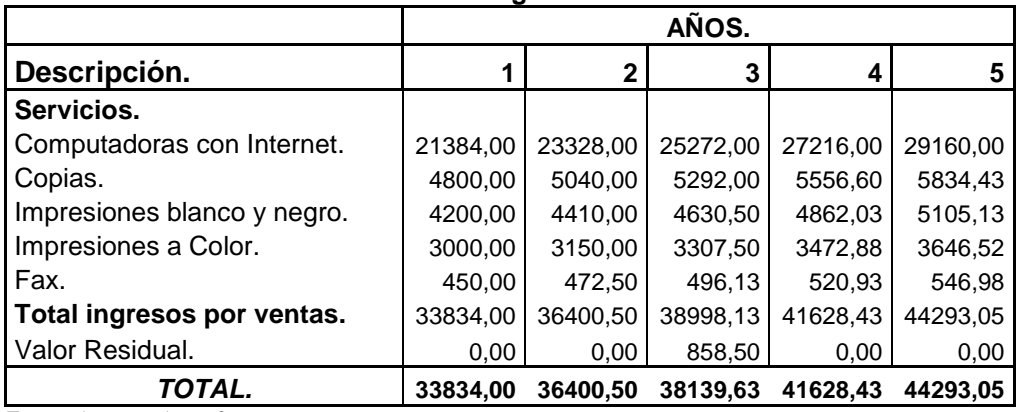

Fuente: Anexo 6, Anexo8. Elaboración: La Autora.

## *Para la proyección de los ingresos del centro de Internet se los ha calculado:*

- Servicio de Internet en el primer año se trabajara con una ocupación de los equipos del 55%, para el segundo año con el 60% para el tercer año con el 70%, para el cuarto año con un 75%, para el quinto año con un 80%.
- Los demás servicios con un incremento del 5% anual.

### **5.4. Flujo de Efectivo.**

"Estado financiero que muestra la recepciones y pago de efectivo, y la forma en que ha cambiado la posición de efectivo de la compañía durante un periodo especifico"<sup>12</sup>.

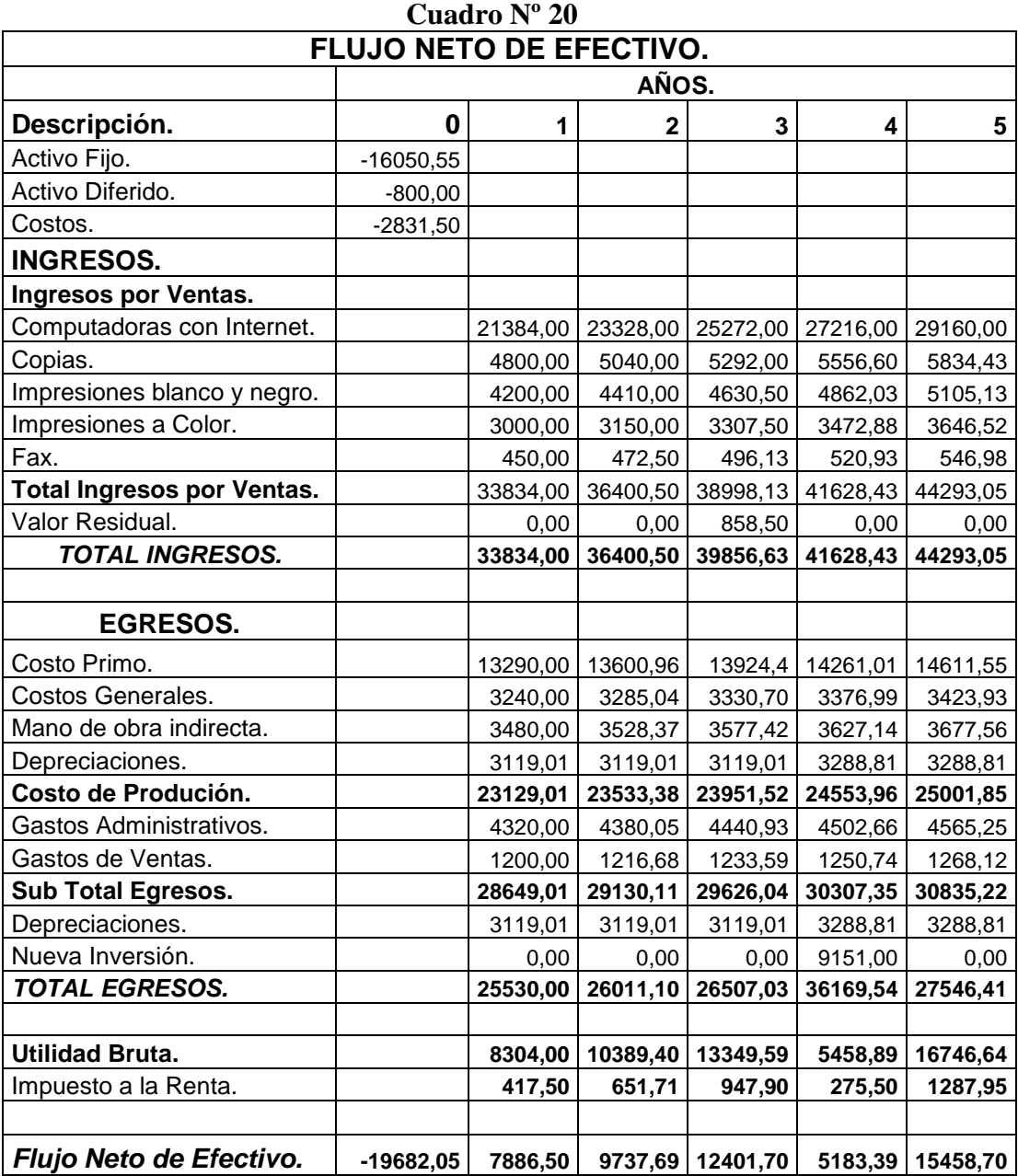

Fuente: Cuadro Nº 17, Cuadro Nº 18, Cuadro Nº 19. Elaboración: La Autora.

<u>.</u>

 $12$  Emery, D., Finnerty, J., Store, J. (2001). Fundamentos de administración financiera. (p. 60). México: Pearson Educatión.

### **5.5. Evaluación Financiera.**

#### **5.5.1. Valor Actual Neto:**

El VAN o valor actual neto de un proyecto es la diferencia entre los flujos descontados a la inversión inicial, teniendo en cuenta una tasa mínima aceptable de rendimiento.

La formula del Valor Actual Neto que utilizaremos es:

$$
VAN \bigodot \bigodot \bigodot \limits_{i=0}^{n} \frac{FNE}{\bigodot + i \bigodot \limits_{i=0}^{n} - Lo}
$$

**VAN** = Valor Actual Neto.

**FNE** = Flujo Neto de Efectivo.

 $i =$  Tasa de descuento.

*t* = Período de tiempo.

*lo* = Inversión.

#### *Criterios de decisión del VAN:*

- $\checkmark$  Cuando el VAN >0, conviene financieramente ejecutar el proyecto.
- $\checkmark$  Cuando el VAN < 0, no conviene financieramente ejecutar el proyecto.
- $\checkmark$  Cuando el VAN =0, es indiferente financieramente la ejecución del Proyecto.

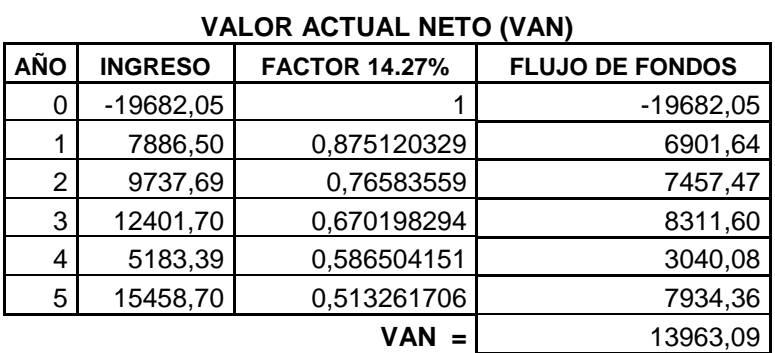

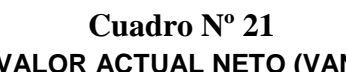

Fuente: Cuadro Nº 20 Elaboración: La Autora.

### *ANÁLISIS:*

El VAN del presente proyecto es de 13963.09 USD calculada una tasa de interés comercial de 14.27% lo que significa que el proyecto es ejecutable.

#### **5.5.2. Tasa Interna de Retorno (TIR).**

La tasa interna de retorno (TIR) es la tasa que permite que el valor presente de los ingresos sea igual al valor presente de los egresos. Para que un proyecto sea rentable la Tasa Interna de Retorno (TIR) tiene que ser superior al costo de oportunidad del capital.

Para el cálculo de la TIR se interpolara entre dos tasas de rentabilidad la menor del 14% y la mayor de 85%

*V Tasa positivo V Tasanegativo <sup>V</sup> Tasa positivo TIR Tasa Diferencia tasas*  $\textit{asa positive}$  -V.  $\frac{V}{\sqrt{t}}$ .

14197.31 - (-9459.30)  $TIR = 14 + 71 \frac{14197.31}{(14.125 \text{ N})(14.141 \text{ N})}$ 23656.61  $TIR = 14 + 71 \frac{14197.31}{28.55 \times 10^{-4}}$  $TIR = 14 + 710.600141355$  $TIR = 14 + 42.61003626$  $TIR = 56.61\%$ 

## *ANALISIS:*

La Tasa Interna de Retorno es de 56.61%. La misma que es superior la costo de capital de 14.27% por lo tanto la Implementación de un Centro de Internet en la ciudad de Cariamanga es rentable.

## **5.5.3. Relación Beneficio Costo:**

Resulta de dividir los ingresos actualizados para los costos actualizados, para la aceptación de un proyecto la relación beneficio costo debe ser mayor a uno  $(B/C > 1)$ .

### **Criterios de Análisis:**

- $\bullet$  S i la relación Beneficio Costo B/C es > 1 el proyecto es rentable.
- Si la relación Beneficio Costo B/C es = 1 el proyecto es indiferente.  $\bullet$
- Si la relación Beneficio Costo B/C es < 1 el proyecto no es rentable.  $\bullet$

| <b>BENEFICIO/COSTO.</b> |                |             |                      |          |             |  |  |  |
|-------------------------|----------------|-------------|----------------------|----------|-------------|--|--|--|
| <b>AÑO</b>              | <b>INGRESO</b> | COSTOS.     | <b>FACTOR 14.27%</b> | ΙA       | СA          |  |  |  |
|                         |                | $-19682,05$ |                      | 0,00     | $-19682,05$ |  |  |  |
|                         | 33834,00       | 25530,00    | 0,875120329          | 29608,82 | 22341,82    |  |  |  |
| 2                       | 36400,50       | 26011,10    | 0,76583559           | 27876,80 | 19920,22    |  |  |  |
| 3                       | 39856,63       | 26507,03    | 0,670198294          | 26711,84 | 17764,97    |  |  |  |
| 4                       | 41628,43       | 36169,54    | 0,586504151          | 24415,25 | 21213,59    |  |  |  |
| 5                       | 44293,05       | 27546,41    | 0,513261706          | 22733,93 | 14138,52    |  |  |  |
| 131346,64<br>Total.     |                |             |                      |          | 75697,07    |  |  |  |
| $B/C =$                 | 1,735161443    |             |                      |          |             |  |  |  |

**Cuadro Nº 22**

Fuente: Cuadro Nº 20 Elaboración: La Autora

### *ANÁLISIS:*

La relación Beneficio Costo B/C es de 1.74 USD, mayor a 1 por lo tanto la ejecución del proyecto es rentable.

## **CONCLUSIONES**

- La implementación de un nuevo centro de Internet en la ciudad de Cariamanga será una fuente de información y comunicación necesaria para fortalecer la relación del emigrante y su familia, y de investigación actual y amplia para los estudiantes.
- El estudio de mercado demuestra que existe una gran demanda actual del servicio de Internet, que ofrecen los centros de Internet (30.1% de los encuestados), lo que podría ser aprovechado por un nuevo centro de Internet.
- $\triangleright$  Se determina que el 11.9% de los encuestados desean la implementación de un centro de Internet con una mayor velocidad de navegación, el 8.6% con una atención profesional, el 6.6% con un local cómodo, el 1.1% con otras características: variedad de servicios, mejores horarios de atención.
- $\triangleright$  El Centro de Internet Cariamangaonline.com se implementara con una velocidad de navegación de 256 Kbps, el recurso humano que trabajara en el Centro de Internet "Cariamangaonline.com" poseerá conocimientos básicos e indispensables de computación, y en entorno físico adecuado para la satisfacción del usuario.
- En la Ciudad de Cariamanga, los Centros de Internet no realizan publicidad; el 16.9% de los encuestados se informaron de la existencia de los centros de Internet por casualidad, el 10.2% por medio de los familiares amigos, un 1.1% se informo por la radio, y 0.6% por medio de la televisión. El centro de Internet "Cariamangaonline.com" utilizara los medios de promoción: audiovisuales, impresos, publicaciones, artículos.
- El Canal de comercialización ha utilizarse es directo sin la intervención de Intermediarios.
- Mediante la evaluación económica se determina que es rentable la implementación de un Centro de Internet en la ciudad de Cariamanga con una Valor Presente Neto (VAN) de 13963.09 dólares, calculado con una tasa de interés comercial de 14.27%. Una tasa interna de retorno (TIR) de 56.61% superior al costo de oportunidad, con una relación Beneficio costo de 1.74 dólares.

# **RECOMENDACIONES:**

- La instalación y configuración de los equipos necesarios para la implementación y funcionamientos del Centro de Internet, los debe realizar un Técnico de sistemas basándose en el estudio técnico.
- Es necesario, promover en la ciudad de Cariamanga, la implementación de Centros de Internet: debidamente equipados, con personal calificado, como el que se pretende implementar, de acuerdo al estudio realizado.
- Es importante que la empresa realice periódicamente un análisis FODA, para conocer la situación en la que se encuentra, de esta forma poder aprovechar las oportunidades del mercado, remediar las debilidades y enfrentar las amenazas.
- $\triangleright$  Que el centro de Internet mantenga un presupuesto continuo para la publicidad, de esta forma los clientes se mantendrán actualizados sobre los servicios que se ofrecen.
- Es necesario, difundir la importancia de la comunicación, mediante el correo electrónico, desconocido para una gran cantidad de personas, que en la actualidad, resulta, más cómodo, ágil y oportuno. Se debe procurar que las personas creen su propio correo.
- Es necesario, difundir la importancia del Internet, inclusive en la realización de cursos de capacitación, mediante salas virtuales, en donde la información llega directamente de parte del expositor, de temas muy interesantes.

 Se debe promover, la capacitación, adquisición y utilización del computador, herramienta de trabajo, que para muchos, resulta imposible operarlo y que realmente no requiere de conocimientos profundos, sino de dedicación.

# **BIBLIOGRAFÍA.**

- ALCALDE, Eduardo GARCÍA, T. Jesús. Introducción a la Teleinformática. España, McGraw-Hill. 1996.
- BACA URBINA, Gabriel. Evaluación de Proyectos cuarta edición McGraw-Hill.2001.
- DONELLY H, James Jr. GIBSON, James. IVANCEVICH, John. Fundamentos de Dirección y Administración de Empresas. México McGaw-Hill 2000.
- GRANDE ESTEBAN, Ildefonso. Marketing de los servicios. Tercera Edición. Madrid. ESIC.2000
- JANY, José Nicolás. Investigación integral de mercados. Un enfoque para el siglo XXI. Colombia. McGraw-Hill. 2004.
- LARDENT, Alberto. Sistemas de Información para la gestión empresaria: Planeamiento, tecnología y calidad. Buenos Aires. Pearsón Educatión 2001.
- Manual del Plan de Negocio. Biblioteca CADES UTPL.
- Plan de Desarrollo Cantonal, CALVAS 2003-2013.
- SAPAG PUELMA, José Manuel. Evaluación de proyectos. Guía de ejercicios, problemas y soluciones. Segunda edición. McGraw-Hill 2000.

 EMERY R, Douglas. FINNERTY D, John. STOWE D, John. Fundamentos de Administración Financiera. México. Prentice Hall 2000.

### **Páginas de Internet.**

- 1. [http://www.sba.gov/espanol/Biblioteca\\_en\\_linea/plan](http://www.sba.gov/espanol/Biblioteca_en_linea/plan) de negocios.html
- 2. http://www. Monografías.com/trabajos15/plan-negocio/plan negocio,shtml
- 3. http://www. Monografías.com/ El Internet.
- 4. http://www. Monografías.com/ Nuevas Tecnologías Impacto en la s Empresas.
- 5. [http://www](http://www/) Speedtelecom.net.ec
- 6. [http://www.](http://www/)utpl.net.
- 7. http://www.Easynet.
- 8. http://www. Monografías.com/ Marketing en Internet.
- 9. [http://www.pyme.com.mx/articulos\\_pyme/todosl](http://www.pyme.com.mx/articulos_pyme/todos)osarticulos/como\_elebora r\_un\_plan\_de\_negocios.htm
- 10. [http://www.](http://www/)gestiopolis.com./canales7/emp/el/-plan –de-negocios.htm
- 11. <http://www.monografias.com/trabajos7/inci/inci.shtml>

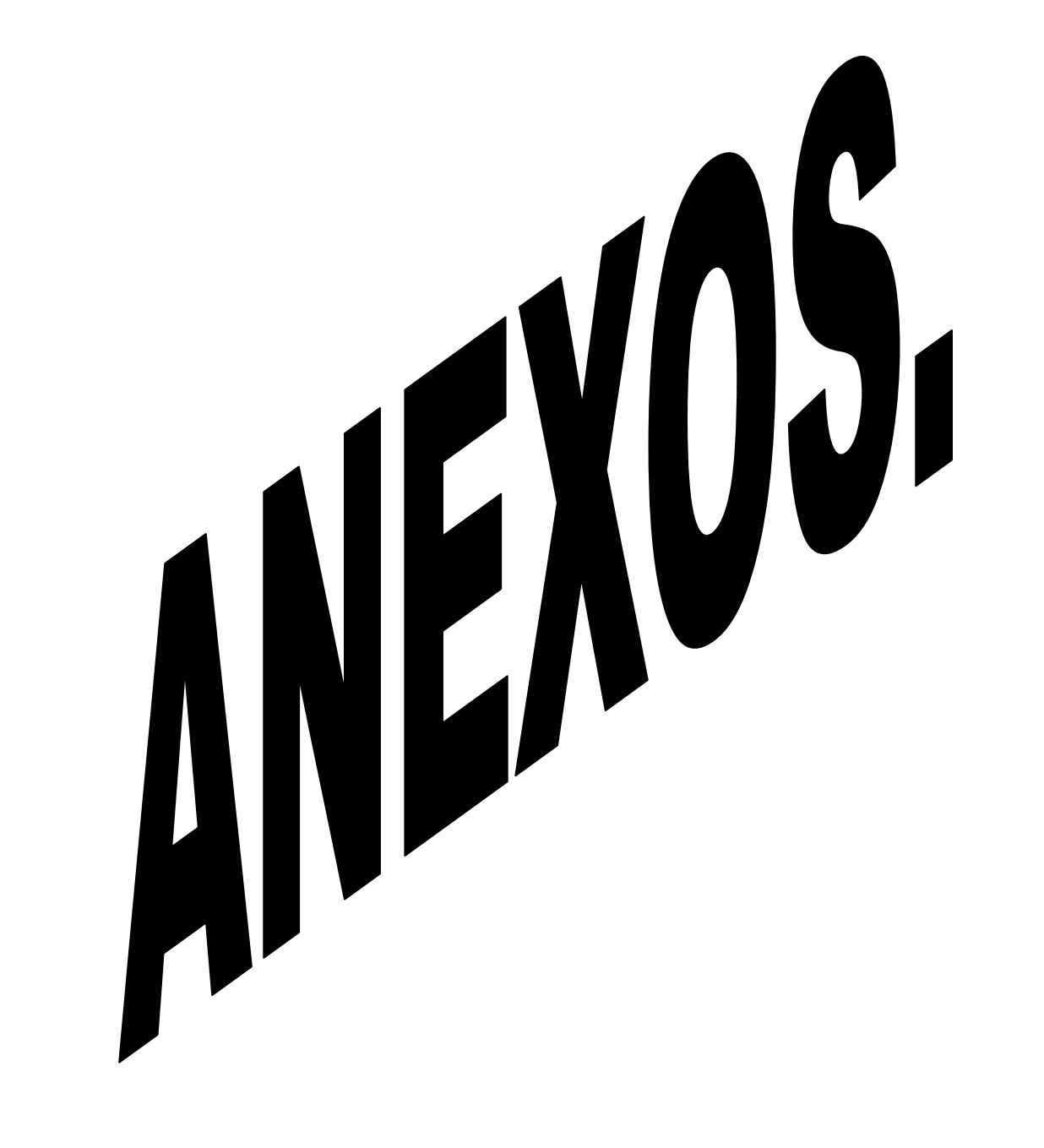

### **ANEXO Nº 1.**

#### **UNIVERSIDAD TÉCNICA PARTICULAR DE LOJA. Escuela de Administración de Empresas.**

#### **ENCUESTA PARA LA IMPLEMENTACIÓN DE UN CENTRO DE INTERNET.**

**0bjetivo: La presente encuesta tiene la finalidad de obtener información de la demanda de servicios de Internet en la ciudad de Cariamanga.**

**Lugar y Fecha:**……………………………………………………………………………………

1.- ¿Ha utilizado el servicio de Internet?

1 Si ( ) 2 No ( )

2.- ¿Ha utilizado el servicio de Internet en la ciudad de Cariamanga?

1 Si ( ) 2 No ( )

3.- Elija el principal servicio que utiliza en Internet.

- …. 1 Correo Electrónico (e-mail).
- …. 2 Investigación, consultas, deberes.
- …. 3 Descarga de Programas.
- …. 4 Compra de Productos, Realizar negocios.
- …. 5 Video Conferencia.
- …. 6 Chat.
- …. 7 Juego Online.
- …. 8 otros ( especifique)……………………………………………………………
- …. 0 NSC.

4.- ¿Qué servicio de Internet utiliza con frecuencia en la Ciudad de Cariamanga? Conteste una sola alternativa.

- …. 1 Domicilio.
- …. 2 Institución Educativa.
- …. 3 Centro de internet.
- …. 4 Trabajo.
- …. 5 0tros (especifique) …………………………………………………………
- …. 0 NSC.

5.- Al utilizar los servicios que ofrecen los Centros de internet de la ciudad de Cariamanga lo principal que usted tiene en cuenta es:

- …. 1 Velocidad (Del Internet).
- …. 2 Precio.
- …. 3 Servicio al cliente.
- …. 4 0tros (Especifique) ……………………………………………………………
- …. 0 NSC.

#### 6.- ¿Cuál es la frecuencia de utilización del servicio de Internet?

- …. 1 Diariamente.
- …. 2 Semanalmente.
- …. 3 Quincenalmente.
- …. 4 Mensualmente.
- …. 5 Otras (especifique) …………………………………………………………
- …. 0 NSC.

#### 7.- ¿Cuantas horas de Internet utiliza mensualmente?

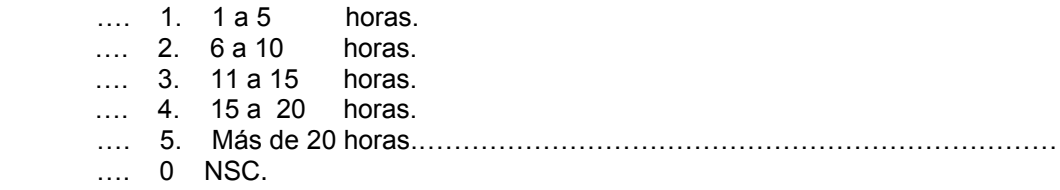

#### 8.- Si en la pregunta 4 marco 3 conteste:

 ¿Cómo califica al servicio de Internet que dan los Centros de internet de la ciudad de Cariamanga?

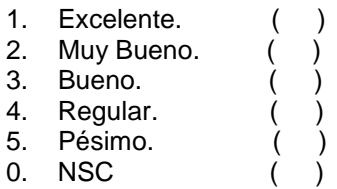

9.- ¿Cual es el precio que paga por la hora de Internet?

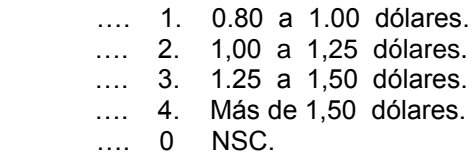

10.- ¿Como considera los precios que cobran los Centros de Internet en la ciudad de Cariamanga?

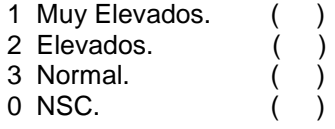

11.- ¿Como se entero de la existencia de los Centros de Internet de la Ciudad de Cariamanga?

- …. 1 Radio.
- …. 2 Televisión.
- …. 3 Familiares, Amigos.
- …. 4 Casualidad.
- …. 0 NSC.

12. ¿Considera importante la implementación de un Centro de Internet en la ciudad de Cariamanga?

1 Si ( ) 2 No ( )

13. ¿Con que características desea que este se implemente?.

- …. 1 Rapidez de navegación.
- …. 2 Servicio al cliente profesional.
- …. 3 Local cómodo.
- …. 4 0tros (especifique) ……………………………………………………………
- …. 0 NSC.

14.- ¿Cuanto estaría dispuesto a pagar por el Servicio de Internet. (Hora)?

- …. 1. 1,00 a 1,25 dólares.
- …. 2. 1.25 a 1,50 dólares.
- …. 3. Más de 1,50 dólares.
- …. 0. NSC.

**GRACIAS POR SU COLABORACIÓN.** 

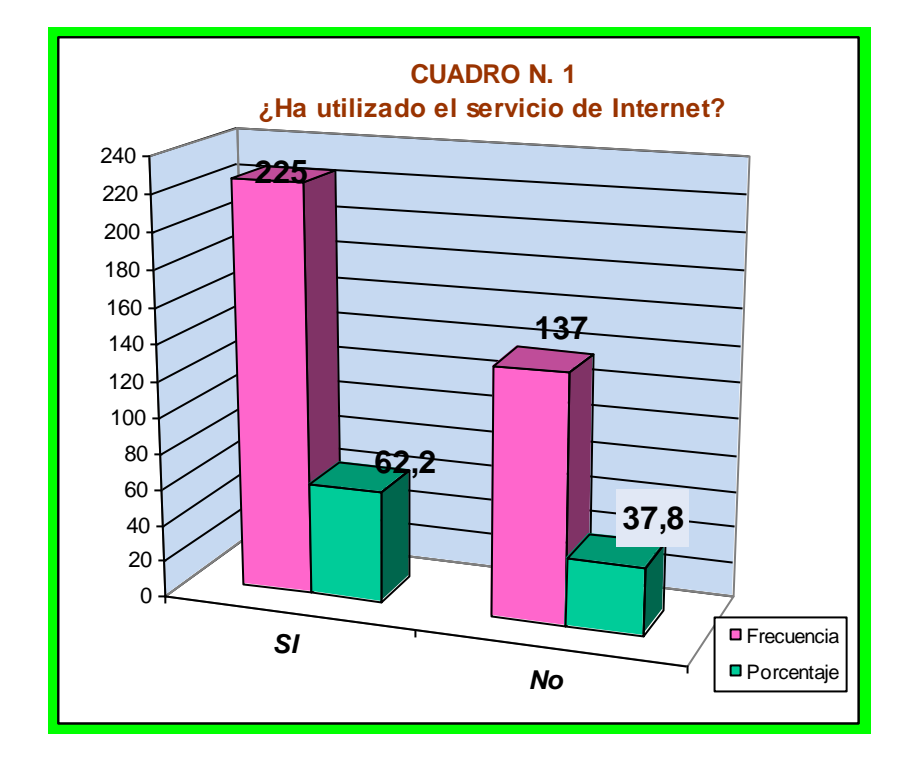

**ANEXO Nº 2.**

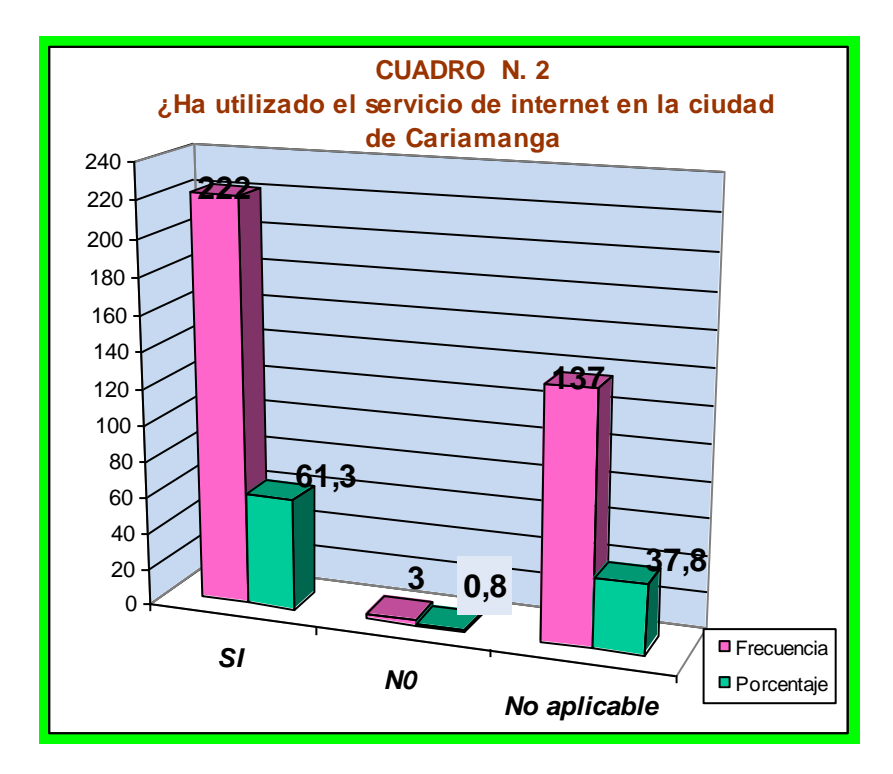

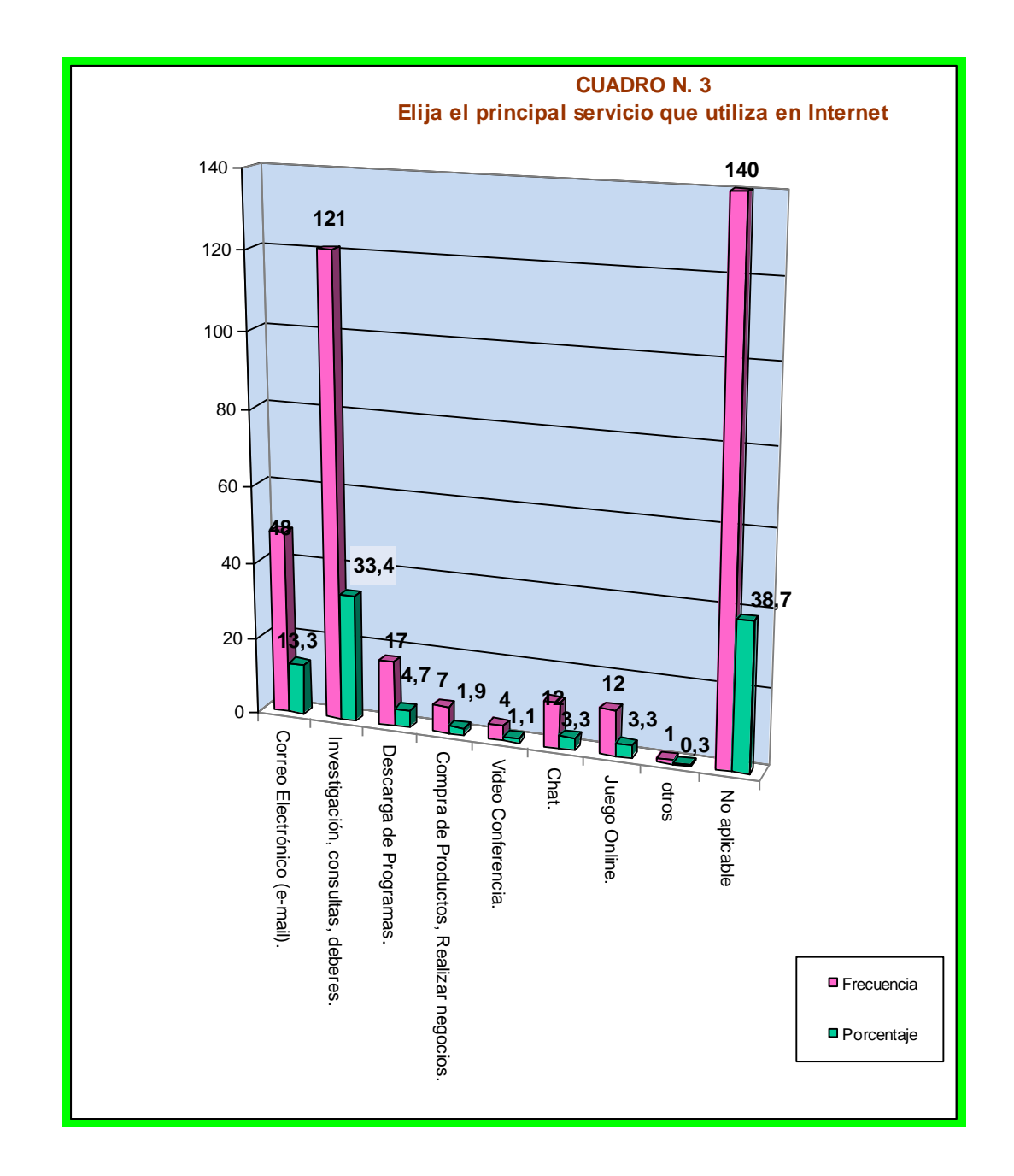

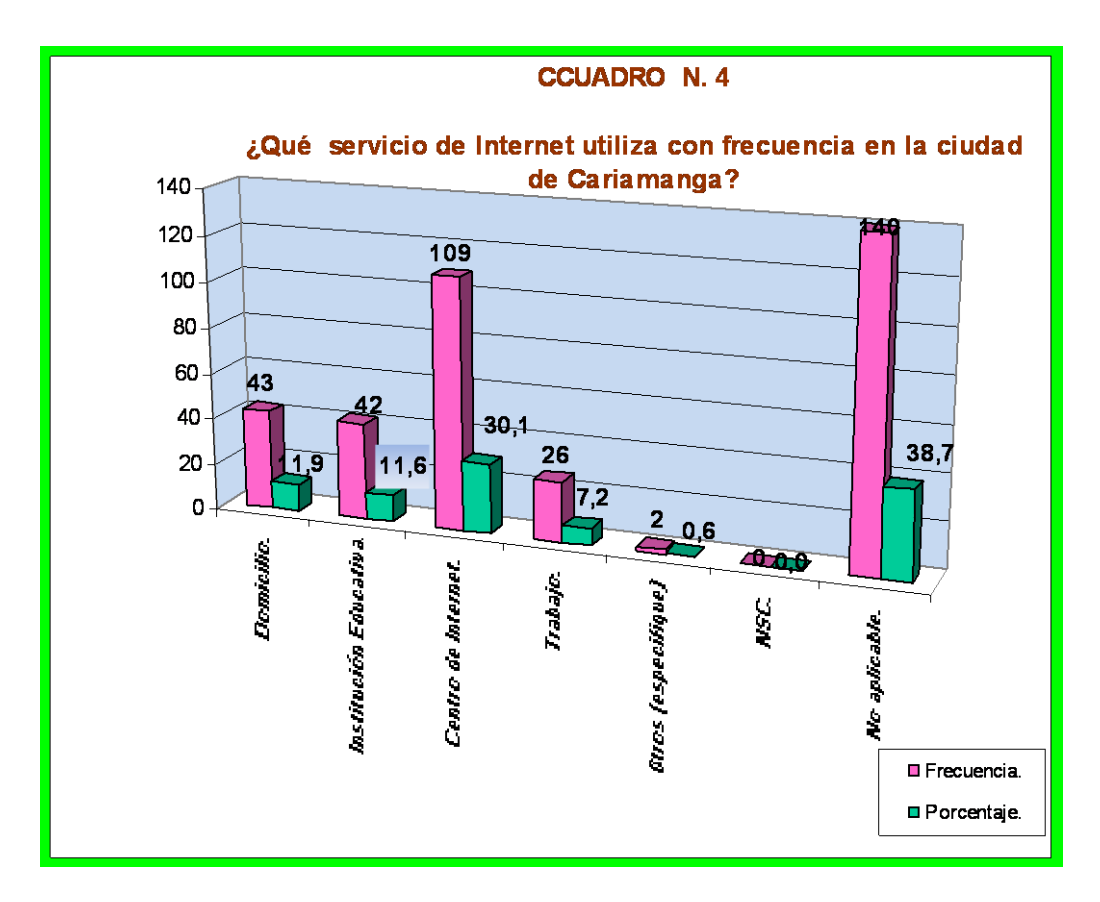

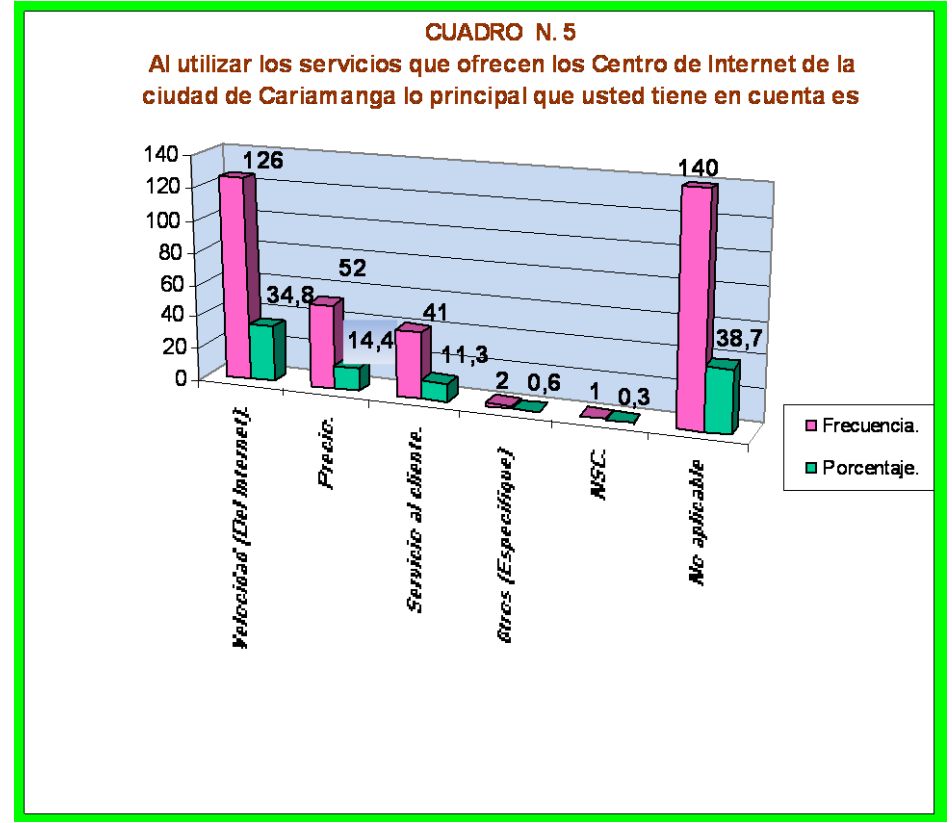

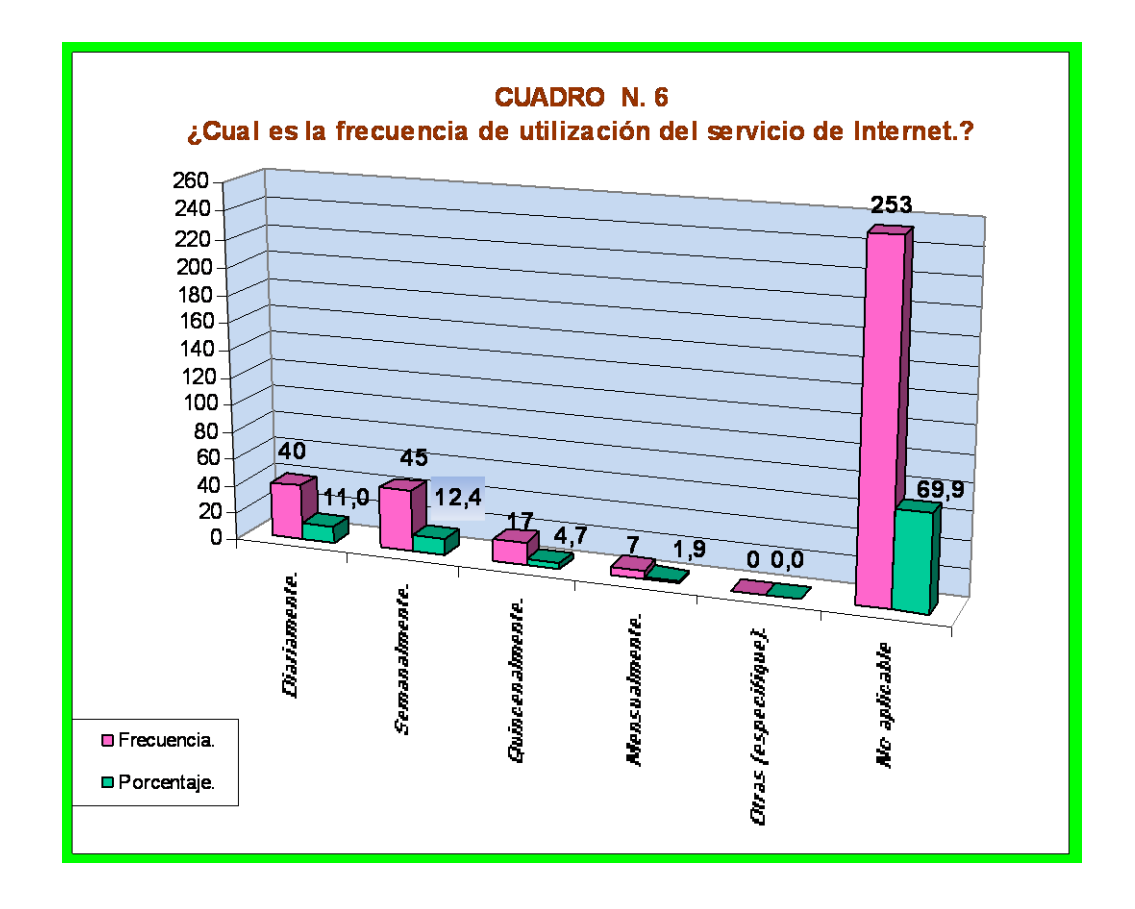

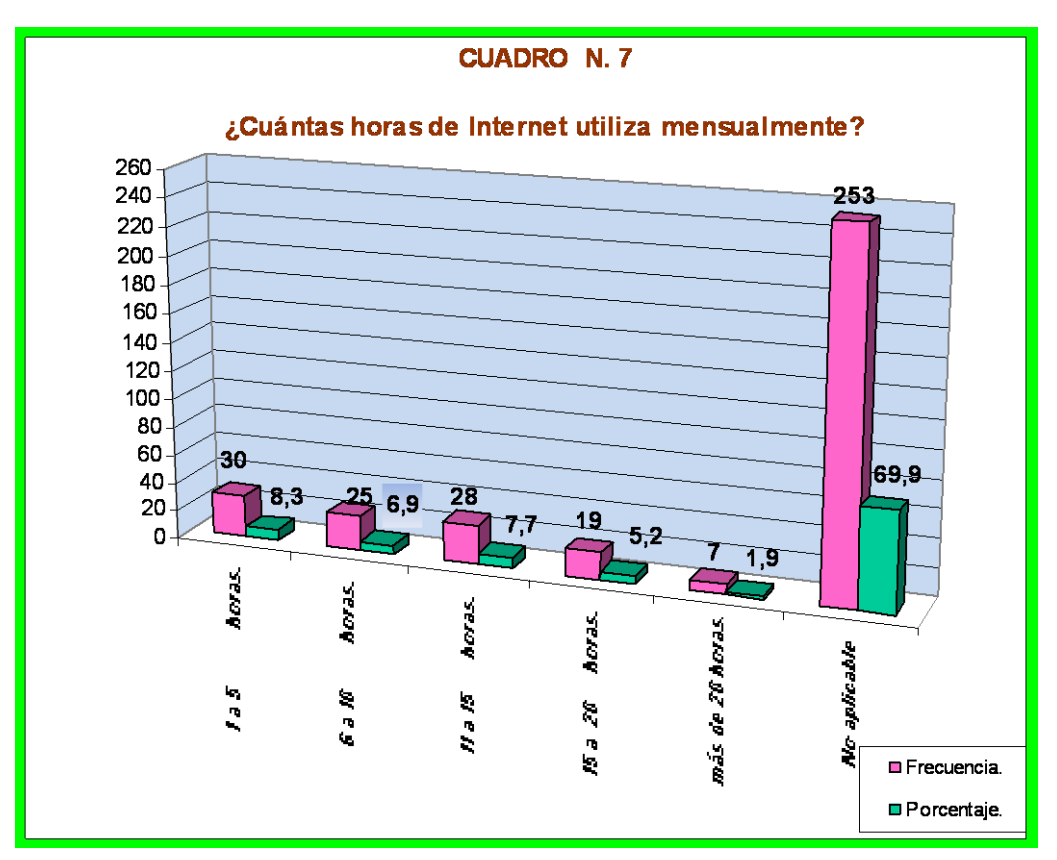

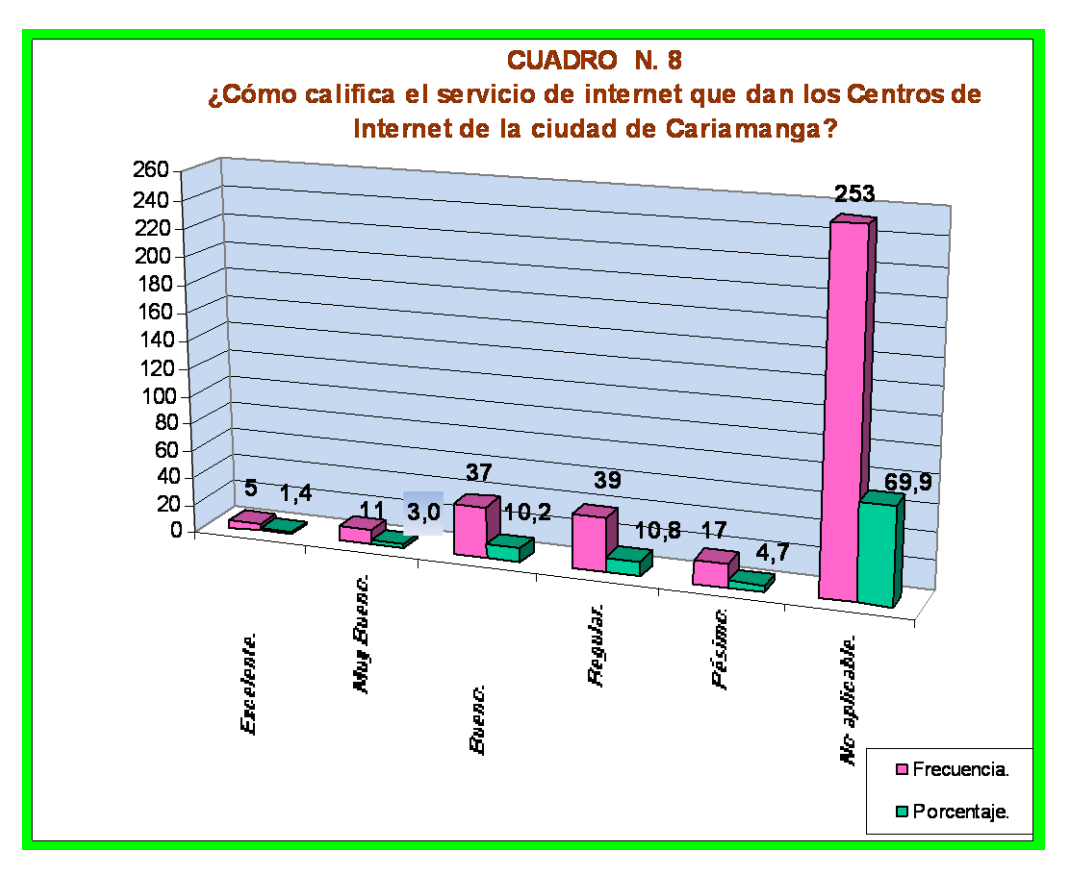

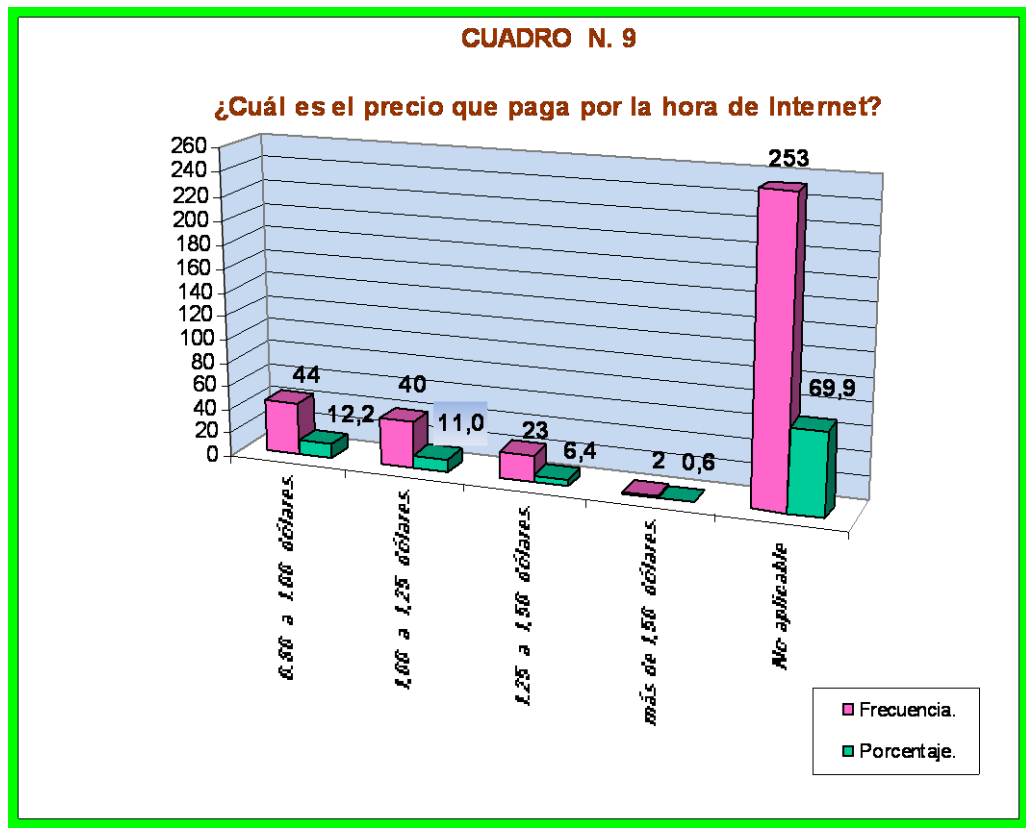

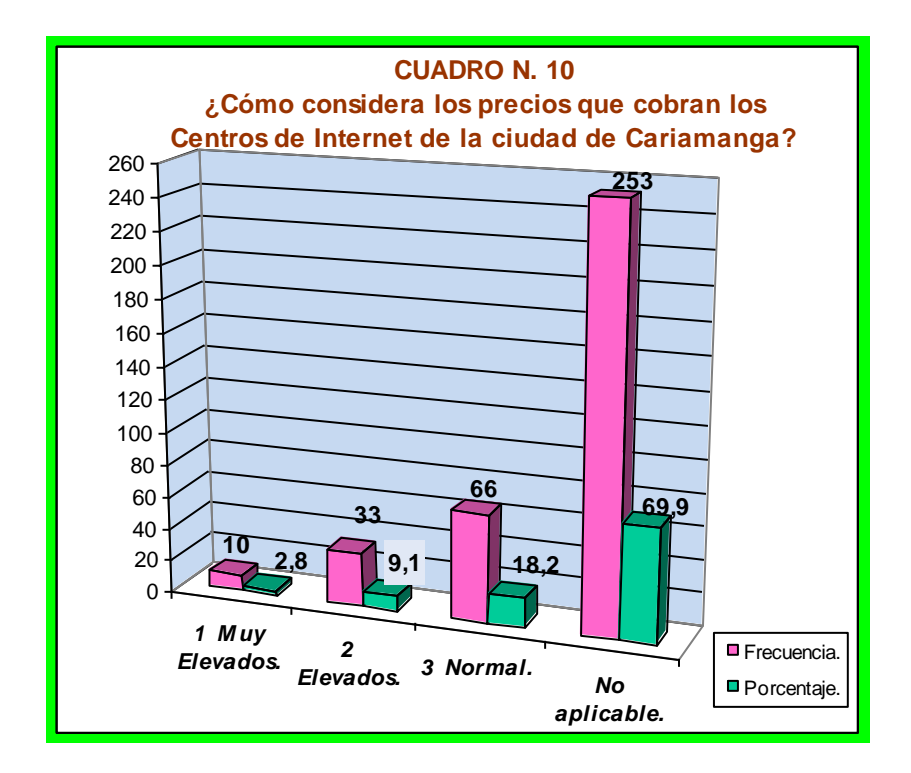

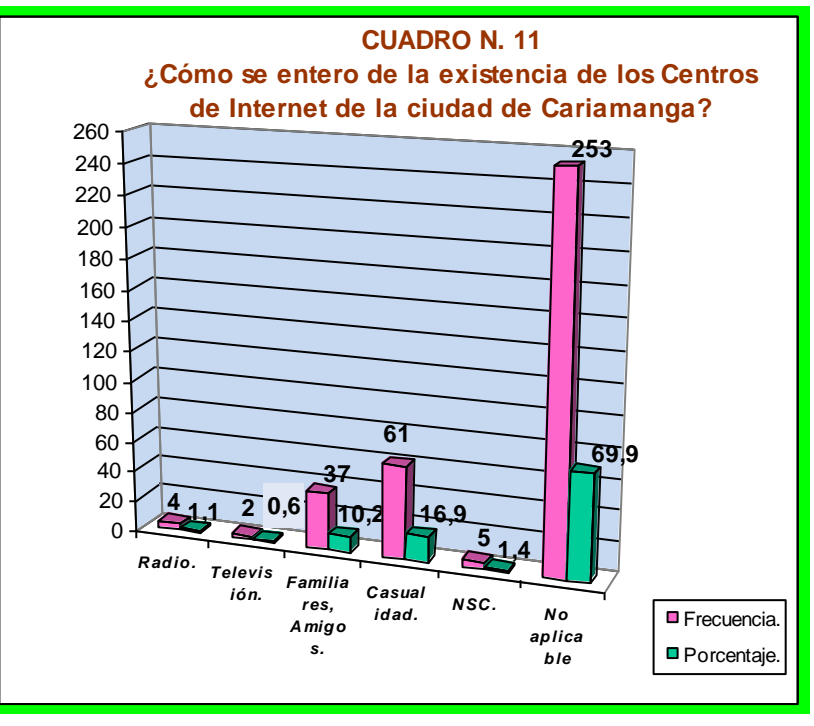

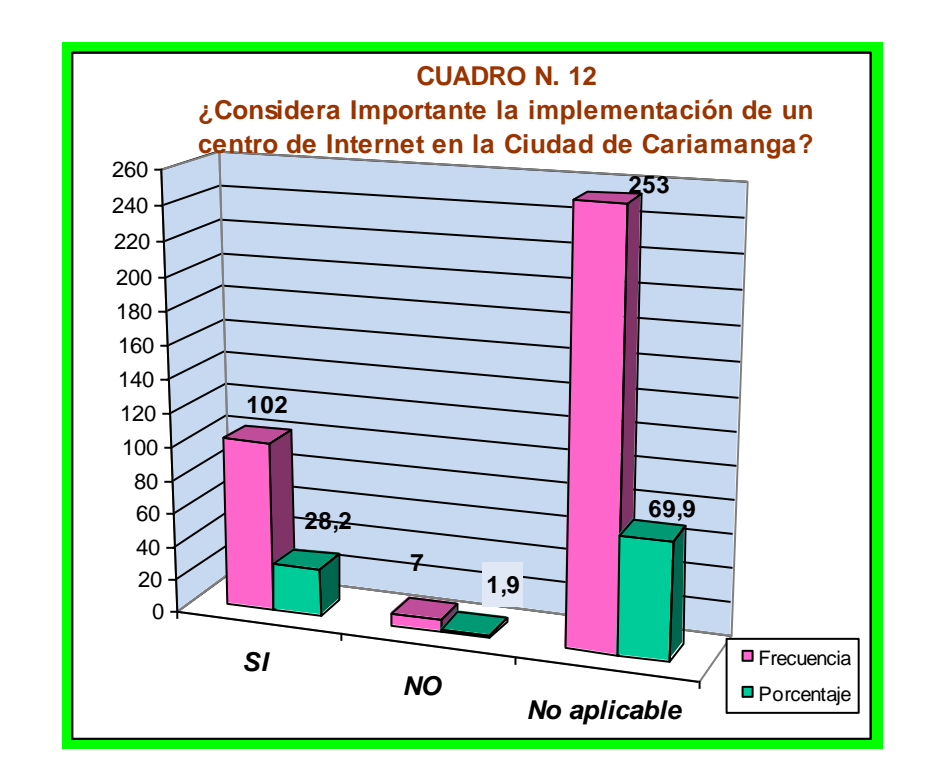

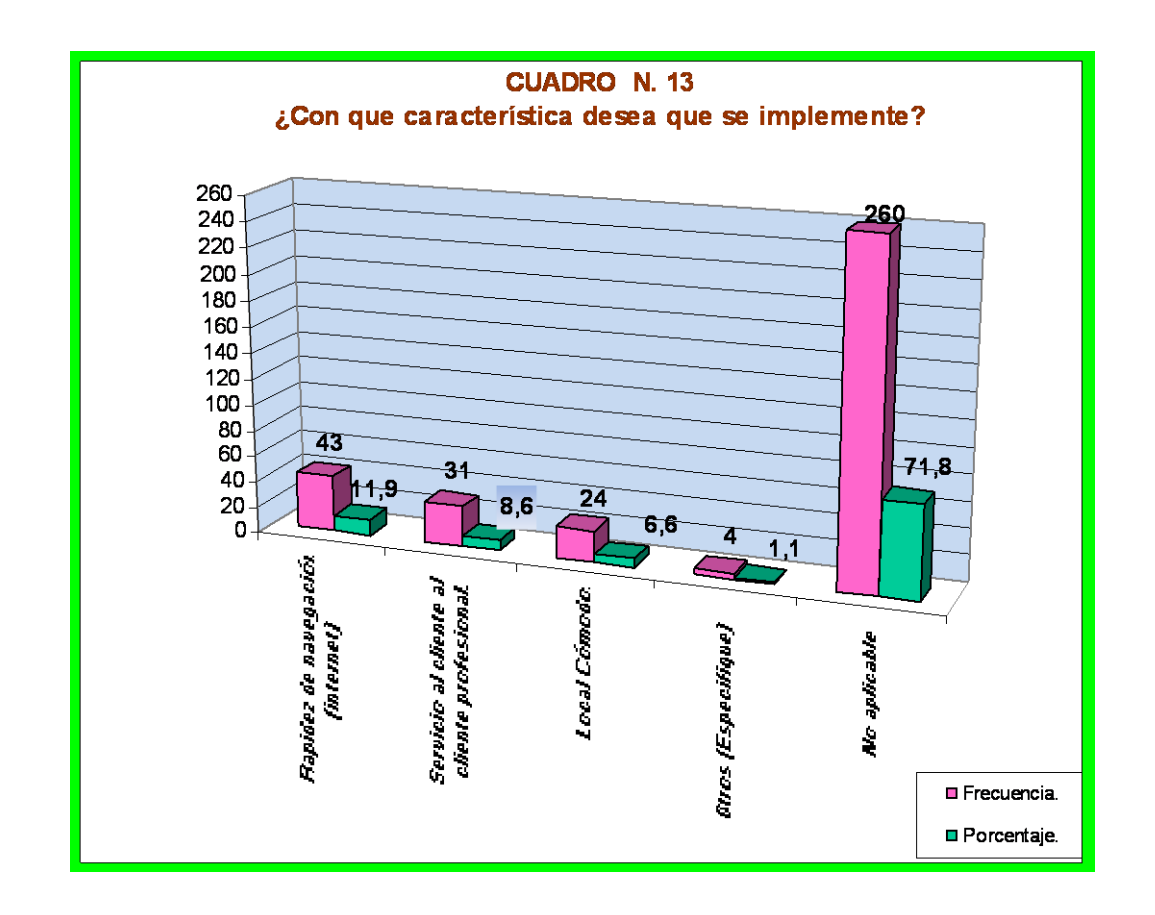

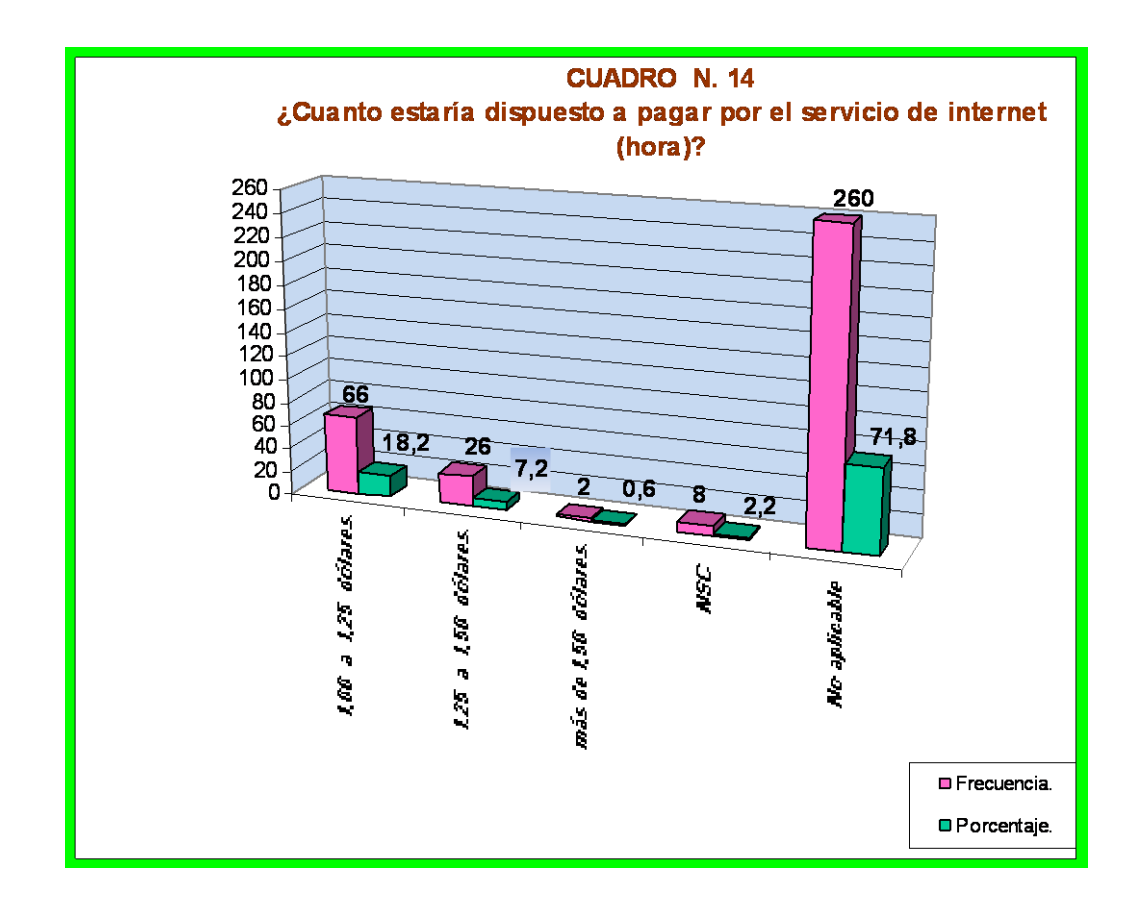

#### **ANEXO Nº 3.**

## **ESPECIFICACIONES TÉCNICAS PARA LA RED**

#### **Cable:**

Se utilizara cable par trenzado de CAT 5 UTP para la conexión de las estaciones de trabajo hacia el los Switches y de diferentes colores para diferenciar cada uno de los equipos.

Para el caso de la interconexión de los servidores se usara par trenzado de CAT 6 UTP para aprovechar las tarjetas de 10/100/1000.

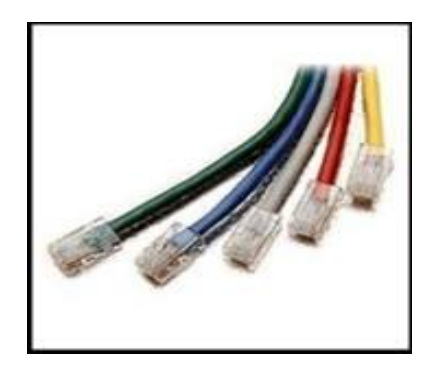

cables UTP

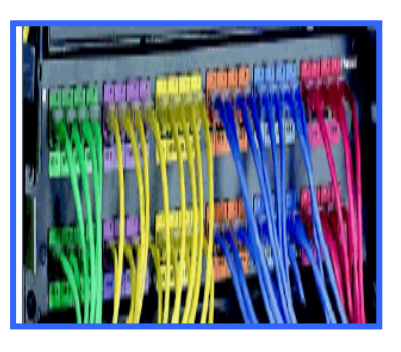

**Fig**: cables UTP Cat 5/6 **Fig**: Diferentes colores de

**Norma EIA/TIA 568B:**

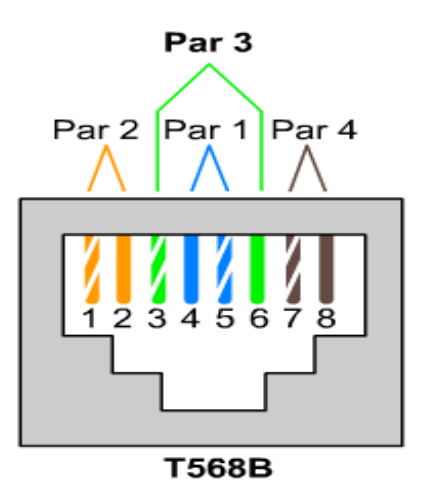

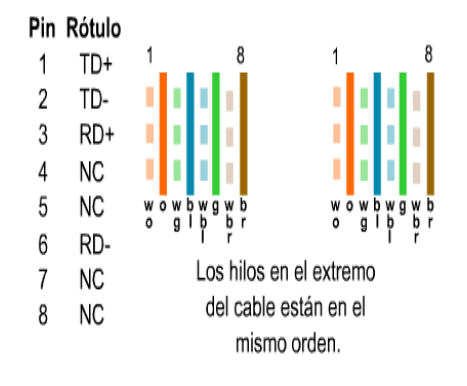

**Face Plates:** Tomas de Red, empleadas en el Diseño estructurado.

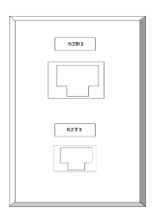

## **Canaletas:**

En el "**Centro de Internet**", para no dañar la estética del mismo se hará uso de este tipo de canaletas las mismas que llevarán los diferentes cables desde el Switch hasta cada uno de los Equipos Terminales, el tipo de canaletas será de 1 1/2 pulgada, excepto en la acometida del Switch la misma que se utilizará será canaleta de 3 pulgadas.

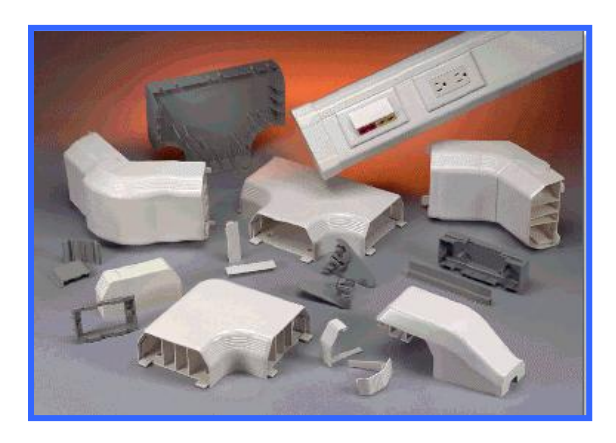

#### **Switch:**

Dispositivo de 16 puertos como mínimo con la finalidad de poder incrementar en un futuro el Centro de Internet

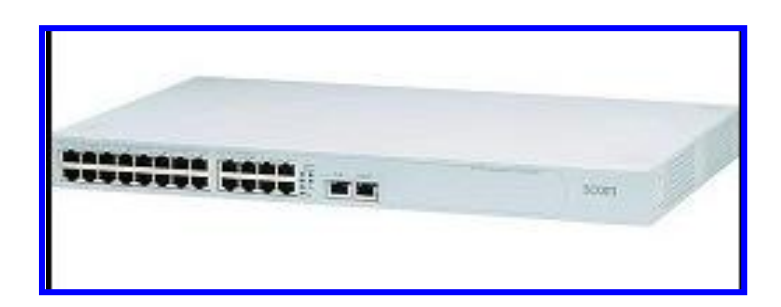

# **Jack RJ-45 y Conectores RJ-45:**

Conectores RJ-45, del tipo ATM, y Jack RJ-45 de marca 3-com

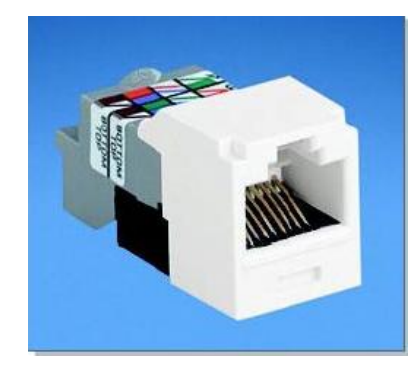

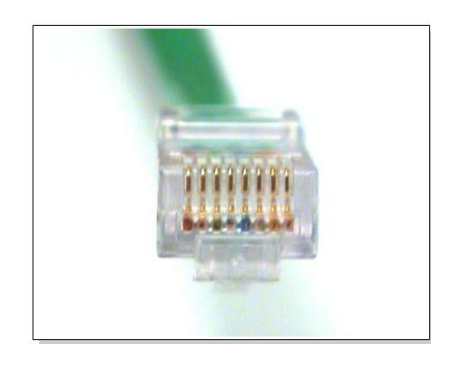

**Topología de la red:** 

**Red En estrella**

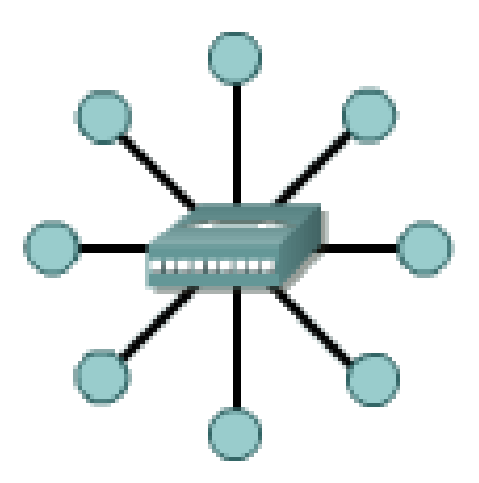

**Aterramiento eléctrico:** Debido a las diferentes variaciones de voltaje será indispensable de una instalación a tierra.

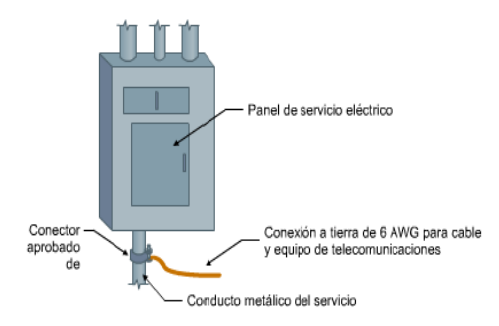

## **Norma para el Cableado Estructurado:**

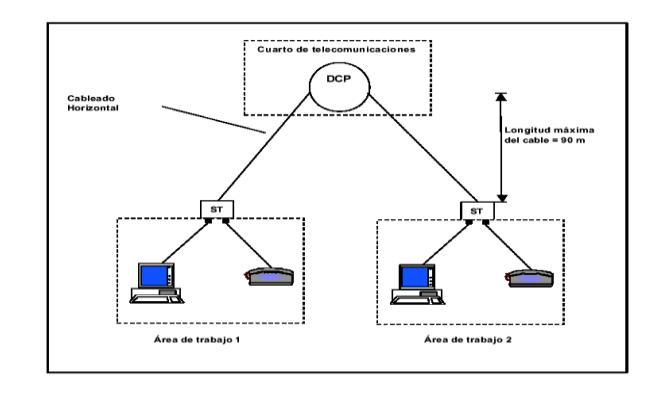

Para el cableado estructurado se hará uso de la NORMA 568 A-5

Máximo 90 metros entre el TO y el patch panel en el TC. Se dejan 10 metros para los patch cord. En el patch panel hasta 7mt. En el WA hasta 3 Mt.

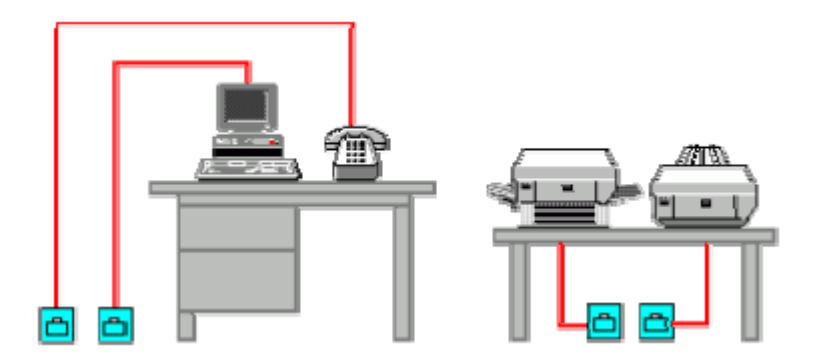

Distancias máximas permitidas en el cableado vertical:

UTP 800 mts para transmisión de voz.

UTP 90 mts para transmisión de datos.

## **Servicios:**

**Correo Electrónico (e-mail).-** Servicios que permite conectar ordenadores mediante un sistema de correo personal. Cada usuario tiene asignada una dirección en la que recibe todos los mensajes que se le envíen en cuestión de minutos.

**Usenet News.-** Sistemas de conferencias que permite agrupar a personas interesadas en diversas áreas. Una conferencia es un foro multimedia a través del que se intercambia información de muy diversa naturaleza.

**Chat.-** Sistema de conferencia que se establece entre los usuarios de las terminales que se encuentra disponibles en el ciberespacio y que permite el intercambio de información en tiempo real.

**Gopher.-** Sistema de organización jerárquica de información e Internet. Permite acceder o menú carpetas donde están incluidos todos los documentos de la red que se pueden visualizar e imprimir.

**Telnet.-** Protocolo que permite conectarse con otro ordenador de la red de Internet.

**Ftp.-** Protocolo que permite la transferencia de ficheros de un ordenador a otro.

**Proveedor:** Son entidades o empresas que dan acceso a Internet a otras empresas o a particulares con un costo determinado, tienen la capacidad de crear e introducir contenidos dentro de la red.

**Usuario:** Personas que a través de un proveedor acceden a Internet y toda la información y servicio.

**Rack:** (soporte metálico) es una estructura de metal muy resistente, generalmente de forma cuadrada de aproximadamente 3mt de alto por uno de ancho, en donde se colocan los equipos, que son ajustados al rack sobre sus orificios laterales mediante tornillos

# **GLOSARIO DE TÉRMINOS**

- **Ancho de Banda.** Cantidad de Información que puede fluir por una conexión de la red en un periodo de tiempo determinado.
- **Ancho de Banda digital.** Mide la información que fluye desde un lugar a otro en una cantidad determinada de tiempo.
- **Backobone.** Parte de una red que actúa como ruta primaria para el tráfico que se genera o destina mayoritariamente a otras redes.
- **Cable cruzado.** Cable que cruza el par crítico para alinear, transmitir y recibir señales adecuadamente en el dispositivo con conexiones en línea.
- **Clase B, dirección de.** Diseñada para soportar dar soporte a las necesidades de las redes de tamaño entre moderado y grande. Una dirección IP de clase B utiliza dos de los cuatro octetos para indicar la dirección de red. Los otros dos octetos especifican las direcciones de los *host.*
- **Coaxial, cable.** Cable consistente en un conductor cilíndrico exterior. Hueco que rodea a un hilo conductor simple.
- **Dirección de subred.** Parte de una dirección IP especificada como la subred mediante la máscara de subred.
- **Dirección IP.** Dirección de 32 bits asignada a los *hots* que utilizan a los TCP/IP. Una dirección IP pertenece a una de 5

clases (A, B, C, D o E) y se escribe en forma de cuatro octetos separados por puntos (es decir, formato decimal con puntos). Cada dirección consiste en un número de red, un número opcional de subred y un número de *host.* Los números de red y subred unidos se utilizan para enlutar, y el número de host se utiliza para direccionar a un host individual dentro de la red o subred. Se utiliza una máscara de subred para extraer dirección de red y subred de la dirección IP. CIRD proporciona una nueva forma de representar las direcciones IP y las máscaras de subred.

- **Disco Duro, Unidad de.** Lee y escribe datos en un disco duro. Es el dispositivo de almacenamiento principal de la computadora.
- **DNS (sistema de denominación fr dominio, Domain Name System).** Sistema utilizado en Internet para convertir los nombres de los nodos de la red en direcciones.
- Firewall. Uno o más dispositivos de red, como routers o servidores de acceso o asignados como búfer entre cualquiera redes públicas conectadas y una red privada. Un router firewall utiliza listas de control de acceso y otros métodos para garantizar la seguridad en la red privada. **FTP.** (Protocolo de transferencia de archivos, File Transfer Protocol). Un protocolo aplicación, parte de la suite de ptrotocolos TCP/IP, que se utiliza para transferir archivos entre *host* de la red.
- **GB (gigababyte).** Aproximadamente mil millones de Bytes. También recibe el nombre de "giga". La capacidad de los discos duros de la mayoría de computadoras se mide en GB.
- **HTTP:** (Protocolo de transferencia de hipertexto, Hypertext Transfer Protocol). Protocolo utilizado por los navegadores web y los servidores web para transferir archivos, como archivos de texto y gráficos.
- **Hub.** Punto de conexión común para dispositivos en una red. Normalmente, los hubs conectan segmentos de una LAN. Un hub tiene múltiples puertos. Cuando un paquete llega a un puerto, es copiado a los demás para que todos los segmentos de LAN puedan ver todos los paquetes.
- **Internet.** La internetwok global más grande que conecta decenas de miles de redes de todo el mundo cuya naturaleza es la investigación y la normalización basadas en el uso diario.
- **IP.** (Protocol Internet, Internet Protocol) Un producto de capa de red de la suite de protocolos TCP/IP que ofrece un servicio de internetwork sin conexión.
- **LAN.** (Red de área local, Local Area Network). Red de datos de alta velocidad y bajo nivel de error que cubre un área geográfica relativamente pequeña (hasta unos pocos miles de metros). Las LAN conectan estaciones de trabajo, periféricos, terminales y otros dispositivos

en un solo edificio u otra área limitada geográficamente.

**Máscara de subred.** Máscara de dirección de 32 bits utilizada en IP para indicar los bits de una dirección IP que se utiliza para la dirección de la subred. A veces se llama simplemente máscara.

**Mb (megabit).** Aproximadamente 1 millón de bits.

**Mbps.** (Megabits por segundo). Un millón de bits por segundo: es una medida estándar de la cantidad de datos transferidos por una conexión de red. La Ethernet Básica funciona a 10 Mbps.

**Microprocesador.** Un chip de silicio que contiene una CPU.

- **Módem.** Dispositivo que convierte las señales analógicas y digitales. En el origen, un módem convierte las señales digitales a una forma apropiada para la transmisión a través de servicios de comunicación analógicos. En el destino, las señales analógicas son devueltas a una forma digital. Los módems permiten que los datos se transmitan a través de de líneas telefónicas de voz. El término "modem" también se utiliza para describir varios dispositivos digitales, como las CUS/DUs y los adaptadores de Terminal RDSI.
- **Nic.** (Tarjeta de interfaz de red, Network Interface Card). Un circuito impreso que proporciona capacidad de comunicación entre computadoras.
- **Ping.** (Packet Internet Groper) Mensaje ICM de eco y su respuesta. Se utiliza con frecuencia en las redes IP para comprobar si se puede alcanzar un determinado dispositivo de red.
- **Protocolo.** Descripción formal de un conjunto de reglas y convenciones que establecen la forma en que los dispositivos de una red intercambian información.
- **Protocolo para el control de la transmisión / Protocolo Internet (TCP / IP).** Es el nombre común del conjunto de protocolos

desarrollado por el DoD de EE.UU en la década de los setenta para dar soporte a la construcción de un sistema de redes mundial. TCP e IP son los protocolos más conocidos del conjunto.

- **RAM.** (Memoria de acceso aleatorio, Random Access Memory). También conocida como memoria de lectura – escritura. En ella se pueden escribir nuevos datos, así como leer los datos que tiene almacenados.
- **RJ-45** Conector que se emplea normalmente para finalizar un cable de par trenzado.
- **Router.** Dispositivo de capa de red que utiliza una o más métricas para determinar la ruta óptima por la que de debe enviar el tráfico de la red. Los routers envían paquetes desde una red a otra basándose en la información de la capa de red contenida en las actualizaciones de enrutamiento. En ocasiones se llama

gateway (aunque esta definición de gateway está desapareciendo)

**Router exterior.** En una arquitectura firewall, el router conectado a Internet se conoce como router exterior. Obliga a que todo el tráfico entrante pase a través del gateway de aplicación.

- **Subred.** 1) En redes, IP, una red que comparte una dirección de subred en particular. Las subredes son redes arbitrarias segmentadas por el administrador de la red para proporcionar una estructura de enrutamiento multinivel jerárquica mientras protege a la subred de la complejidad del direccionamiento de las redes conectadas. 2) En redes OSI, colección de sistemas finales y sistemas Intermedios bajo el control de un dominio administrativo exclusivo y que utiliza un protocolo de acceso de red exclusivo.
- Switch. Dispositivo de red que filtra, envía e inunda tramas basándose en la dirección de destino de cada trama. El switch funciona en la capa de enlace de datos del modelo OSI.

**TCP/IP.** (Protocolo de control de transporte / protocolo Internet, Transmisión Control Protocol / Internet Protocol). Nombre común para el conjunto de protocolos desarrollados por el DoD de EE.UU en los años setenta para promover el desarrollo de redes mundiales. TCP e IP son los dos protocolos más conocidos del conjunto.

**Topología en estrella.** Es la topología física más utilizada en las LAN Ethernet. La topología en estrella está compuesta por un punto de conexión central que es un dispositivo (como un hub, switch, o ruoter), donde se juntan todos los segmentos de cable.

**USB.** (Bus serie universal, Universal Serial Bus), puerto. Permite conectar y desconectar dispositivos periféricos, como ratones, módems, teclados, escáneres e impresoras, sin necesidad de reiniciar el sistema.

**UTP.** (Par tenzado sin apantallar, Unshielded Twisted - Pair). Un medio de cable con cuatro pares que se utilizan en muchos tipos de redes.

| Descripción                                       | Cantidad.    | Precio Unitario. | Total.   |
|---------------------------------------------------|--------------|------------------|----------|
|                                                   |              |                  |          |
| Equipos de computación.                           |              |                  |          |
| Computadoras (Clientes)                           | 9            | 820,00           | 7380,00  |
| Computadora. (Servidor)                           | 1            | 1070,00          | 1070,00  |
| Impresora Multifunción.                           | 1            | 135,00           | 135,00   |
| Sub Total.                                        |              |                  | 8585,00  |
|                                                   |              |                  |          |
| <b>Equipo de Oficina</b>                          |              |                  |          |
| Equipo de Telefax.                                | 1            | 149,00           | 149,00   |
| Copiadora Digital.                                | 1            | 5200,00          | 5200,00  |
| <b>Sub Total.</b>                                 |              |                  | 5349,00  |
|                                                   |              |                  |          |
| <b>Muebles y Enceres.</b>                         |              |                  |          |
| Silla de madera.                                  | 12           | 15,00            | 180,00   |
| Mesa de madera.                                   | 9            | 40,00            | 360,00   |
| Mueble para equipo servidor.                      | 1            | 150,00           | 150,00   |
| <b>Sub Total.</b>                                 |              |                  | 690,00   |
|                                                   |              |                  |          |
| <b>Inventario Suministros y Materiales de</b>     |              |                  |          |
| oficina.                                          |              |                  | 150,00   |
|                                                   |              |                  |          |
| <b>Inventario Suministros y Aseo y limpieza.</b>  |              |                  | 150,00   |
|                                                   |              |                  |          |
| <b>Herramientas Menores.</b>                      | 1            | 45,00            | 45,00    |
| Kit herramientas. (instalación).                  |              |                  |          |
|                                                   |              |                  |          |
| Instalaciones.                                    |              |                  |          |
| Instalación del servicio de Internet (Proveedor). | 1            | 560,00           | 560,00   |
| Instalación de red y configuración Interna.       | 1            | 491,55           | 491,55   |
| Aire acondicionado.                               | 1            | 330,00           | 330,00   |
| Sub Total.                                        |              |                  | 1381,55  |
|                                                   |              |                  |          |
| <b>Gastos Preoperativos.</b>                      |              |                  |          |
| Comisiones.                                       | 1            | 200,00           | 200,00   |
| Gastos de permiso funcionamiento).                | 1            | 75,00            | 75,00    |
| Permiso. (Conatel).                               | $\mathbf{1}$ | 400,00           | 300,00   |
| Diseño y elaboración del logotipo. (Empresa).     | $\mathbf{1}$ | 125,00           | 125,00   |
| Sub Total.                                        |              |                  | 800,00   |
|                                                   |              |                  |          |
|                                                   |              |                  |          |
| TOTAL.                                            |              |                  | 17150,55 |

**ANEXO Nº 4**

| <b>EGRESOS MENSUALES DEL "CENTRO DE INTERNET"</b> |              |              |  |
|---------------------------------------------------|--------------|--------------|--|
| Descripción.                                      | V. Unitario. | <b>Total</b> |  |
|                                                   |              |              |  |
| <b>Materia Prima Directa.</b>                     |              | 767,50       |  |
| Servicio de Internet.                             | 560,00       |              |  |
| Materiales:                                       |              |              |  |
| Hojas de papel Bond.(50)                          | 162,50       |              |  |
| Tinta Copiadora.(1,140 gramos)                    | 30,00        |              |  |
| Tinta Impresora.(cartucho)                        | 15,00        |              |  |
|                                                   |              |              |  |
|                                                   |              |              |  |
| Mano de Obra directa.                             |              | 340,00       |  |
| Secretaria Contadora.                             | 210,00       |              |  |
| Digitalizadora.                                   | 130,00       |              |  |
|                                                   |              |              |  |
| Costos generales de fabricación.                  |              | 270,00       |  |
| Consumo de energia.                               | 100,00       |              |  |
| Teléfono.                                         | 20,00        |              |  |
| Arriendo local.                                   | 130,00       |              |  |
| Material limpieza.                                | 20,00        |              |  |
| Mano de obra Indirecta.                           |              | 290,00       |  |
| Guardia.                                          | 140,00       |              |  |
| Técnico.                                          | 150,00       |              |  |
|                                                   |              |              |  |
| Depreciaciones.                                   |              | 259,92       |  |
| Depreciación Equipo de computación.               | 214,63       |              |  |
| Depreciación Equipo de Oficina.                   | 40,12        |              |  |
| Depreciación Mubles y Enceres.                    | 5,18         |              |  |
|                                                   |              |              |  |
| <b>Total Costo de Producción.</b>                 |              | 1927,42      |  |
|                                                   |              |              |  |
| Gastos Administrativos.                           |              | 360,00       |  |
| Administrador (Sueldo)                            | 240,00       |              |  |
| Suministros de Oficina.                           | 20,00        |              |  |
| Imprevistos.                                      | 100,00       |              |  |
|                                                   |              |              |  |
| Gastos de Venta.                                  |              | 100,00       |  |
| Publicidad y Propaganda.                          | 100,00       |              |  |
|                                                   |              |              |  |
|                                                   |              |              |  |
| <u>TOTAL.</u>                                     |              | 2387,42      |  |

**ANEXO Nº 5**

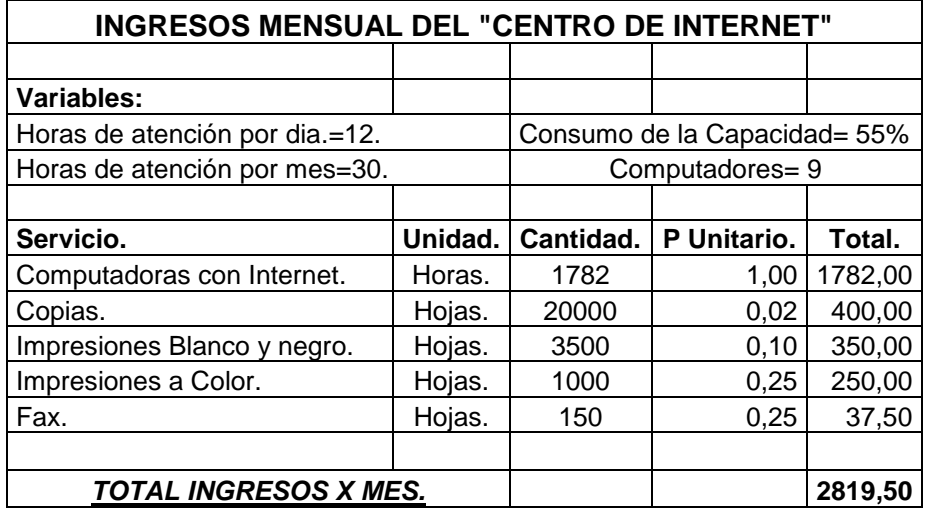

# **ANEXO Nº 6**

### **ANEXO Nº 7**

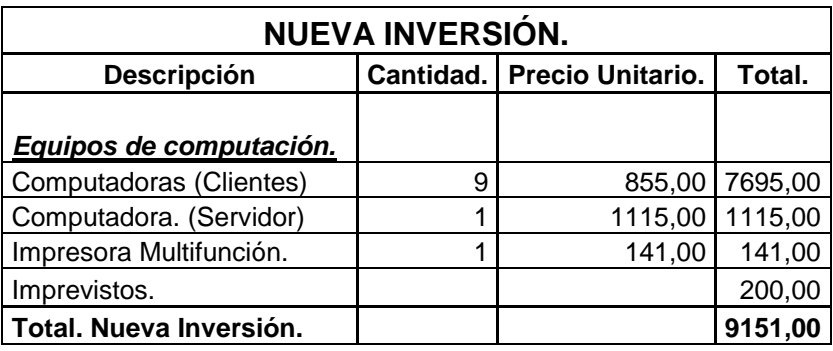

## **ANEXO Nº 8**

# **DEPRECIACIÓN DE EQUIPOS DE COMPUTACIÓN.**

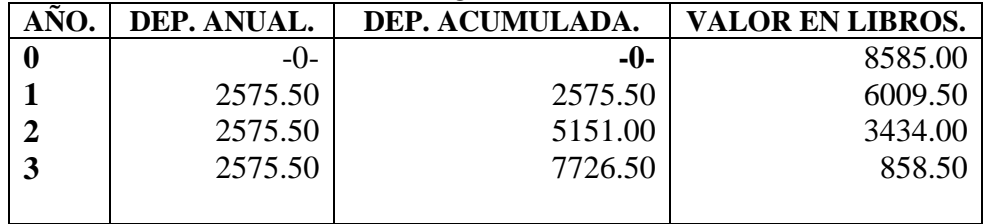

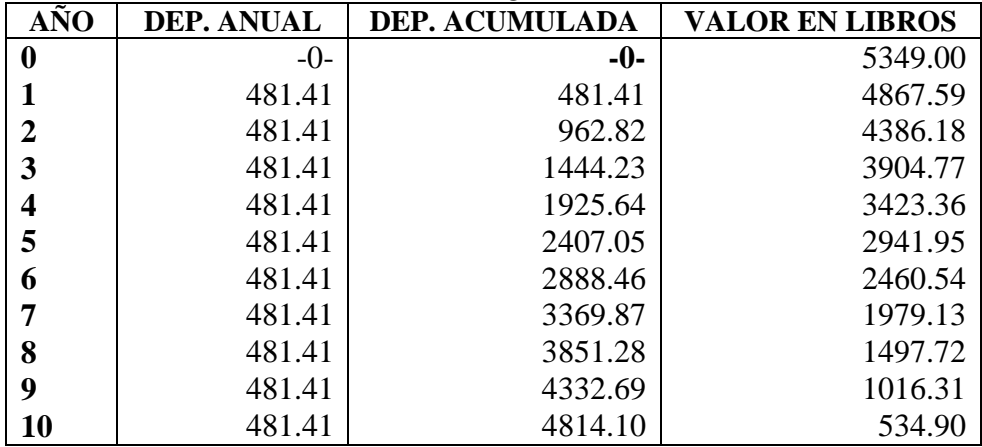

# **DEPRECIACIÓN DE EQUIPOS DE OFICINA.**

# **DEPRECIACIÓN DE MUEBLES Y ENCERES.**

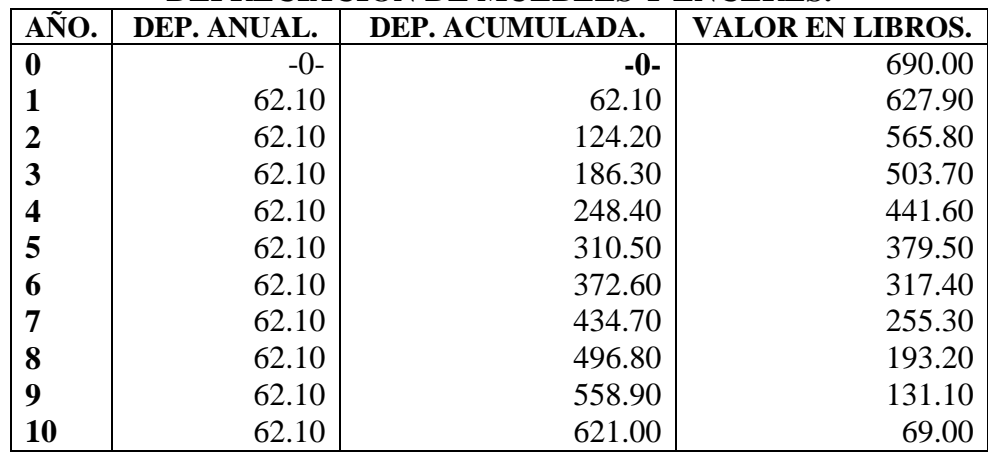

# **DEPRECIACIÓN LOS NUEVOS EQUIPOS DE COMPUTACIÓN.**

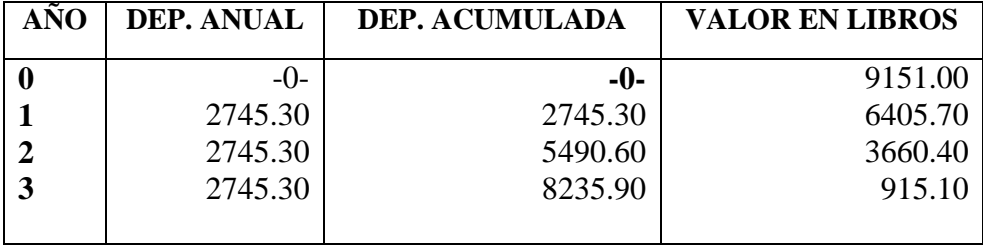

#### **ANEXO Nº 9**

#### **Regulación de los centros de acceso a Internet y ciber cafés**

#### **(Resolución No. 073-02-CONATEL-2005)**

#### **Consejo Nacional de Telecomunicaciones CONATEL**

Considerando:

Que el avance tecnológico ha impulsado el crecimiento de nuevas tecnologías sobre diferentes servicios y aplicaciones de telecomunicaciones como la internet, cuya utilización debe masificarse, debido a la gran variedad de aplicaciones;

Que la Resolución 399-18-CONATEL-2002, publicada en el Registro Oficial 643 de 19 de agosto del 2002, contiene las normas que regulan de manera adecuada la prestación de servicios que ofrecen los ciber cafés o centros de información y acceso a la red internet, sin embargo es necesario incorporar aspectos relacionados con el uso de voz sobre Internet;

Que el plan de conectividad y las políticas de masificación de Internet establecidas por el Consejo Nacional de Telecomunicaciones requieren la participación de diferentes estamentos de la sociedad, así como marcos regulatorios flexibles que permitan el acceso de la gran mayoría de la población a la red de Internet;

Que en comisión conformada por delegados de los miembros del Consejo Nacional de Telecomunicaciones, se analizaron los mecanismos adecuados para el funcionamiento y operación de los centros de información y acceso a la red de internet o "Ciber Cafés";

Que la regulación debe basarse en criterios objetivos, no discriminatorios, proporcionales y transparentes; y,

En ejercicio de sus facultades legales,

Resuelve:

#### Expedir **LA REGULACIÓN DE LOS CENTROS DE ACCESO A INTERNET Y CIBER CAFÉS.**

**Art.1.-**Definir como "Ciber Cafés" a los "Centros de información y acceso a la red de Internet", que permiten a sus usuarios acceder a dicha red mediante terminales de usuario final, en un punto, local o ubicación determinados, abiertos al público o a un grupo definido de personas, mediante el uso de equipos de computación y demás terminales relacionados.

**Art.2.-**Se prohíbe expresamente la prestación de servicios de telecomunicaciones finales o portadores sin contar con el título habilitante correspondiente y solo se los podrá prestar mediante convenios de reventa, de conformidad con lo dispuesto en la legislación vigente.

**Art.3.-**La voz sobre internet podrá ser ofrecida por los centros de información y acceso a la red de internet o "Ciber Cafés" de acuerdo a las siguientes condiciones:

- a. La voz sobre internet podrá ofrecerse exclusivamente para tráfico internacional saliente, prohibiéndose su utilización para la realización de llamadas locales, regionales, llamadas de larga distancia nacional, llamadas a servicios celulares o llamadas a servicio móvil avanzado;
- b. El número de equipos terminales asignados para uso de voz sobre internet, en ningún caso podrá exceder del 25% (veinticinco por ciento) de la capacidad total de terminales instalados para atención al público en los "Centros de información y acceso a la red Internet" o "Ciber Cafés";
- c. Los "Centros de información y acceso a la red de Internet" o "Ciber Cafés" que cuenten con dos (2) o tres (3) terminales totales, podrán asignar solo uno para uso de voz sobre internet;
- d. Los "Centros de información y acceso a la red de Internet" o "Ciber Cafés" que ofrezcan voz sobre Internet, de conformidad con lo señalado en los literales a) y b) del presente artículo requerirán únicamente de un certificado de registro, de conformidad con el artículo 7 de la presente resolución;
- Los "Centros de información y acceso a la red de Internet" o "Ciber Cafés" deberán presentar semestralmente a la Secretaría Nacional de Telecomunicaciones reportes relacionados con las aplicaciones prestadas por los ciber cafés en los formatos a publicarse en la página web del CONATEL; y,

f. Los "Centros de información y acceso a la red de Internet" o "Ciber Cafés" deberán presentar semestralmente a la Secretaría Nacional de Telecomunicaciones y a la Superintendencia de Telecomunicaciones, reportes relativos al tráfico de voz que cursan por internet en los formatos a publicarse en la página web del CONATEL.

**Art.4.-**Se prohíbe a los "Centros de información y acceso a la red de Internet" o "Ciber Cafés" el uso de dispositivos de conmutación, tales como Gateways o similares que permitan conectar las llamadas sobre internet a la red telefónica pública conmutada, a las redes de telefonía móvil celular o del servicio móvil avanzado y de esta manera permitan la terminación de llamadas en dichas redes.

**Art.5.-**Quedan excluidos de la presente regulación los establecimientos que deseen ofrecer voz sobre internet y que no cumplan con las condiciones establecidas en los artículos 3 y 4 de la presente resolución, independientemente de la facilidad tecnológica que utilicen; dichos establecimientos deberán sujetarse a lo que se establece en el "Reglamento del servicio de telefonía pública".

**Art.6.-**Quedan excluidos de la presente regulación los locutorios, cabinas y otros establecimientos que ofrezcan el servicio de transmisión de voz, ya sea por medio de conmutación de paquetes o utilizando conmutación de circuitos. Estos establecimientos deberán sujetarse a lo que se establece en el "Reglamento del servicio de telefonía pública, o a la reventa de servicios".

**Art.7.-**Los "Centros de información y acceso a la red de Internet" o "Ciber Cafés", previo a su operación, tienen que obtener un registro en la Secretaría Nacional de Telecomunicaciones, para lo cual deberán cumplir con los siguientes requisitos:

Para personas naturales:

- Solicitud dirigida al señor Secretario Nacional de Telecomunicaciones.
- Copia del RUC.
- Copia de la cédula de ciudadanía y certificado de votación del peticionario (para solicitantes ecuatorianos), o copia del pasaporte debidamente visado (para solicitantes extranjeros).
- Copia del contrato firmado con el respectivo proveedor del servicio de internet autorizado (ISP).
- Copia del contrato firmado con la empresa de servicios portadores o de servicios finales que provea el enlace hacia el ISP.
- Formulario de registro a publicarse en la página web del CONATEL, el cual deberá contener como información mínima:
	- i. Tipo de red utilizada: cableada o inalámbrica.<br>ii. Detalle del número total de terminales.
	- ii. Detalle del número total de terminales.<br>iii. Detalle del número de terminales destii
	- Detalle del número de terminales destinados para navegación.
	- iv. Detalle del número de terminales destinados para voz sobre internet.
	- v. Diagrama esquemático de la red a implementarse en el establecimiento.

Para personas jurídicas:

- Solicitud dirigida al señor Secretario Nacional de Telecomunicaciones.
- Copia de la escritura de constitución de la compañía o en caso de sociedades extranjeras, de la que contenga su domiciliación en el Ecuador.
- Copia del nombramiento del representante legal, debidamente inscrito en el Registro Mercantil. Las sociedades extranjeras presentarán, por su lado, copia del respectivo poder, asimismo inscrito en el Registro Mercantil.
- Copia del RUC.
- Copia de la cédula de ciudadanía y certificado de votación del representante legal de la compañía.
- Copia del contrato firmado con el respectivo proveedor de internet autorizado (ISP).
- Copia del contrato firmado con la empresa de servicios portadores o de servicios finales que provea el enlace hacia el ISP.
- Formulario de registro a publicarse en la página web del CONATEL, el cual deberá contener como información mínima:
	- i. Tipo de red utilizada: cableada o inalámbrica.
	- Detalle del número total de terminales.
- iii. Detalle del número de terminales destinados para navegación.<br>iv. Detalle del número de terminales destinados para voz sobre in
- Detalle del número de terminales destinados para voz sobre internet.
- v. Diagrama esquemático de la red a implementarse en el establecimiento.

**Art.8.-** Los ciber cafés que utilicen redes de área local inalámbricas, a fin de obtener el certificado de registro correspondiente, deberán cumplir con lo establecido en el Art. 23 del Reglamento de Radiocomunicaciones (Resolución 556-21-CONATEL-2000, publicado en el Registro Oficial 215 del 30 de noviembre del 2000).

**Art.9.-**Una vez presentada la documentación completa para el registro de "Centros de información y acceso a la red de Internet" o "Ciber Cafés" y luego del análisis favorable correspondiente, la Secretaría Nacional de Telecomunicaciones, procederá a entregar el certificado de registro, previo el pago de los derechos correspondientes.

**Art. 10.-** Por derechos de registro, los "Centros de información y acceso a la red de Internet" o "Ciber Cafés", cancelarán a la Secretaría el valor de trescientos dólares (300), por una sola vez.

Adicionalmente, por concepto de costos administrativos de la emisión del certificado de registro, los "Centros de información y acceso a la red de Internet" o "Ciber Cafés", cancelarán a la Secretaría el valor de cien (100) dólares.

Los "Centros de información y acceso a la red de Internet" o "Ciber Cafés", cancelarán a la Secretaría el valor único de cien (100) dólares, en los siguientes casos:

- Cuando dispongan de sólo dos (2) terminales totales.
- Cuando operen en zonas rurales y urbano marginales determinadas por la Secretaría Nacional de Telecomunicaciones.

Los "Centros de información y acceso a la red de Internet" o "Ciber Cafés" que ofrezcan servicio sin costo directo o indirecto al usuario, estarán exentos del pago de cualquier rubro por registro o emisión del certificado. Para el efecto, deberán probar documentadamente su condición de proveedores de servicios gratuitos.

**Art. 11.-** El certificado de registro, tendrá vigencia por un año y deberá ser renovado en el transcurso de los sesenta (60) días previos a su terminación, para lo cual deberá remitirse el formulario de registro con la información actualizada allí requerida y, posteriormente, realizar el pago de los derechos correspondientes por concepto de costos administrativos de la emisión del certificado de registro. De no solicitarse la renovación dentro del plazo establecido, el certificado de registro caducará sin necesidad de notificación alguna.

**Art. 12.-** De registrarse cambios en la operación de los "Centros de información y acceso a la red de Internet" o "Ciber Cafés", ya sea en el tipo de red, número de terminales o proveedores de los servicios portadores y/o finales, así como del ISP, estos cambios deberán ser registrados en la Secretaría Nacional de Telecomunicaciones, máximo 30 días luego de ser realizados.

**Art. 13.-** Dentro del "Plan de difusión y masificación del uso de Internet" y de las políticas del Consejo Nacional de Telecomunicaciones para la conectividad en el Ecuador se crea el "Plan Internet para todos", bajo los siguientes principios de operación:

- 1. El objetivo del "Plan Internet para todos" es promocionar, facilitar y permitir el acceso de los sectores más vulnerables de la sociedad, que por su condición económica, social, cultural, étnica o localización geográfica tienen escasa posibilidad de acceder a la red de internet.
- 2. Los "Centros de información y acceso a la red Internet" o "Ciber cafés" que deseen formar parte del "Plan Internet para Todos" podrán manifestar su voluntad expresa de hacerlo al momento de registrarse en la Secretaría Nacional de Telecomunicaciones o en cualquier momento posterior, una vez obtenido el correspondiente registro.
- 3. Como prestación social al ser parte del plan deberá permitir el uso del 40% del total de los terminales para navegación gratuita y correo electrónico a los miembros de gremios, asociaciones, fundaciones o instituciones que sean designadas por el Consejo Nacional de Telecomunicaciones como beneficiarios del plan.
- 4. La aplicación de este plan para la navegación gratuita y correo electrónico se realizará por 4 horas diarias, de conformidad con el horario establecido en el registro, el cual deberá ser debidamente difundido.
- 5. En casos especiales la Secretaría podrá autorizar a los "Centros de información y acceso a la red Internet" a conectarse a los proveedores del servicio de internet mediante enlaces propios, siempre y cuando se verifique la imposibilidad de medios de acceso de empresas debidamente autorizadas o que la calidad de los servicios finales o portadores en dicha localidad no garantiza la calidad del servicio.
- 6. Aquellos "Centros de información y acceso a la red internet" que participen del "Plan Internet para todos" se encuentran exentos del pago de derechos establecidos en el artículo diez de la presente resolución.
- 7. Sin perjuicio de que en el futuro el Consejo Nacional de Telecomunicaciones incluya otros gremios, asociaciones, fundaciones o instituciones, se consideran beneficiarios del "Plan Internet para todos" a:
	- a. Alumnos de instituciones de educación primaria, secundaria y superior;
	- b. Docentes de instituciones educativas;
	- c. Médicos colegiados; y,<br>d. Personal de las Fuerzas
	- Personal de las Fuerzas Armadas y Policía Nacional.

**Art. 14.-** Salvo el caso expresado en el artículo trece, numeral 5, la red de acceso entre los "Centros de información y acceso a la red de Internet" o "Ciber Cafés" y los proveedores de servicios de valor agregado, puede presentarse bajo las siguientes modalidades:

- a. Mediante un contrato de servicios portadores, con una empresa debidamente autorizada; o,
- b. Utilizando servicios finales, con una empresa debidamente autorizada.

**Art. 15.-** Las actividades de los establecimientos regulados por el presente instrumento, serán supervisadas y controladas por la Superintendencia de Telecomunicaciones de acuerdo con la ley.

**Art. 16.-** Los establecimientos regulados por el presente instrumento tienen la obligación de prestar, en todo momento, las facilidades del caso a la Superintendencia de Telecomunicaciones para la inspección de las instalaciones y para que se realicen las pruebas necesarias que permitan determinar si el funcionamiento del establecimiento está conforme con el registro correspondiente. No será necesaria notificación escrita previa para la inspección.

**Art. 17.-** Los actuales titulares de registros vigentes emitidos por la Secretaría Nacional de Telecomunicaciones, deberán adecuar su funcionamiento y operación a las disposiciones que constan en esta resolución y en un plazo no mayor a sesenta días (60) contados desde su publicación en el Registro Oficial. Sin perjuicio de lo anterior, se aclara que tales titulares podrán seguir realizando sus actividades al amparo de los registros concedidos.

**Art. 18.-** Las infracciones serán aquellas establecidas en la Ley Especial de Telecomunicaciones.

## **DISPOSICIONES FINALES**

**Primera.-** Esta resolución deroga la 399-18-CONATEL-2002. **Segunda.-** La presente resolución entrará en vigencia a partir de su publicación en el Registro Oficial.

## **INDICE.**

## **"Plan de Negocios para la Implementación y Funcionamiento de un Centro de Internet en la ciudad de Cariamanga 2007"**

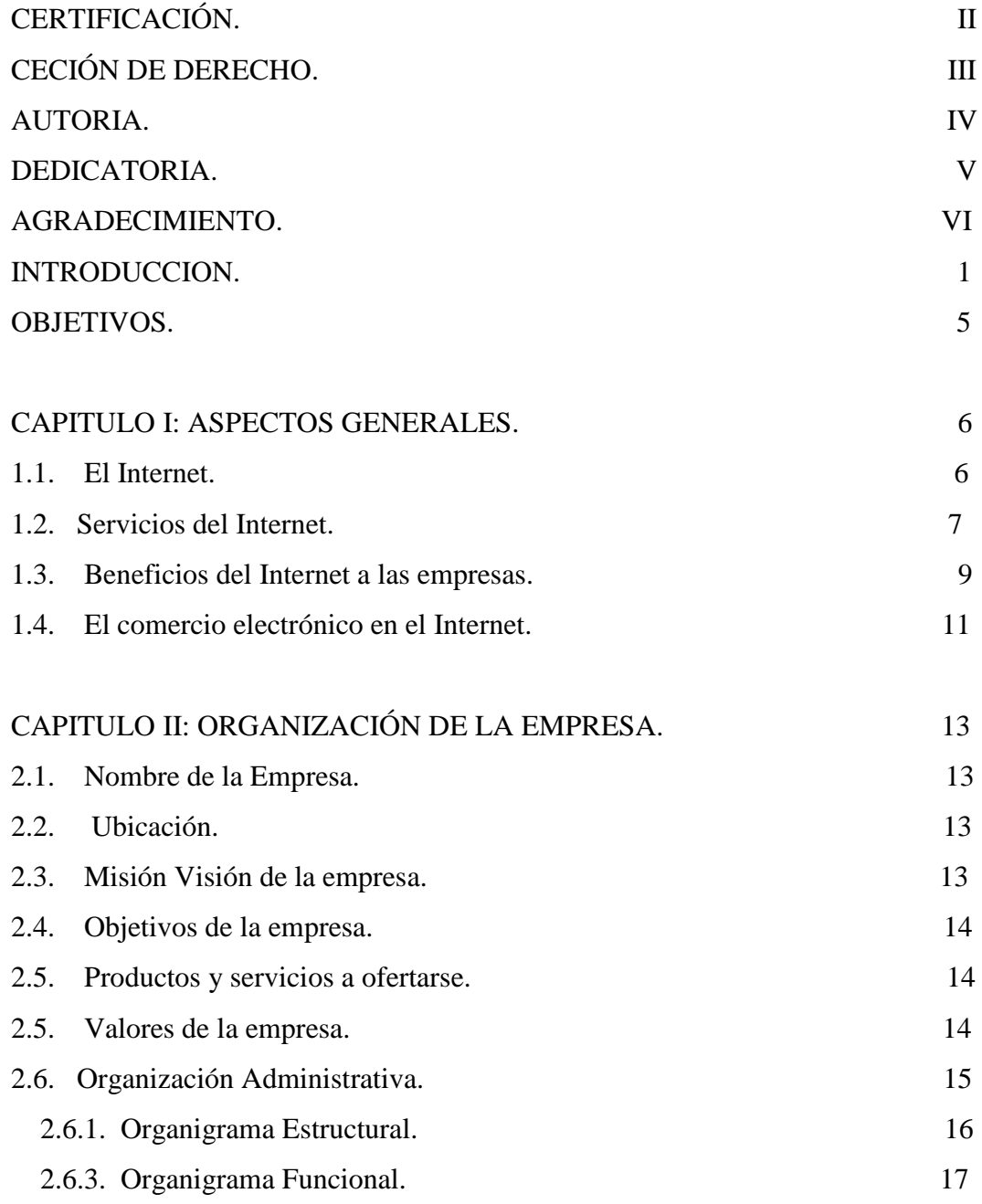

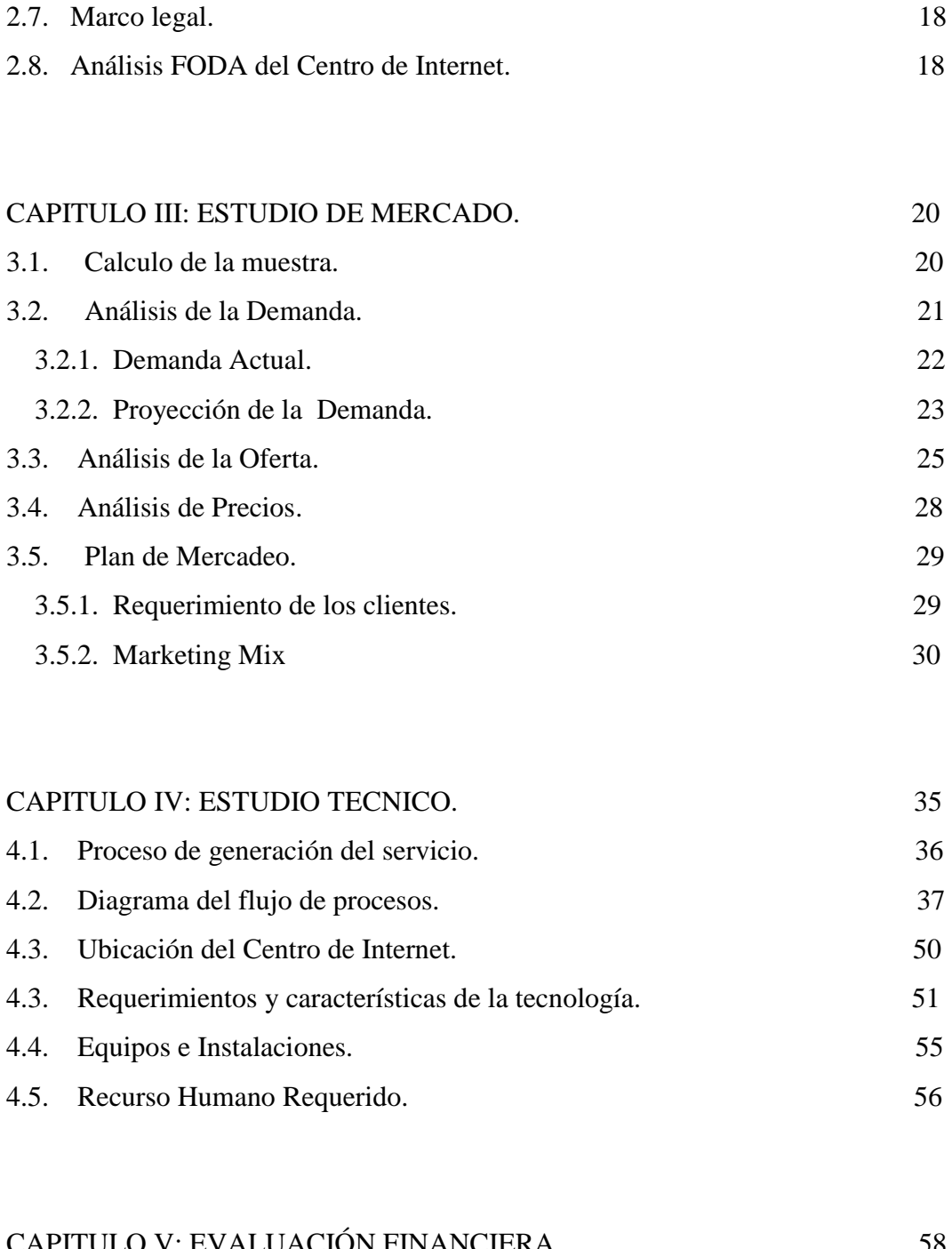

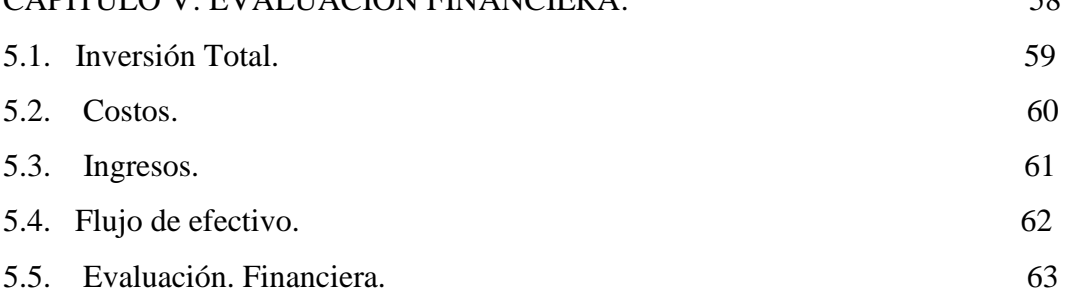

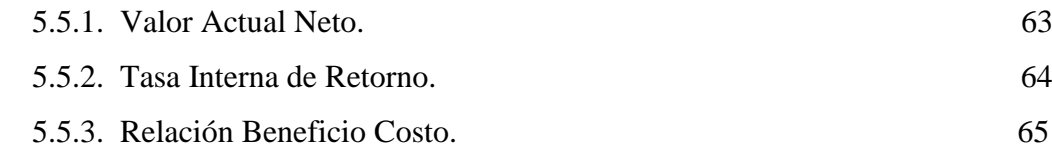

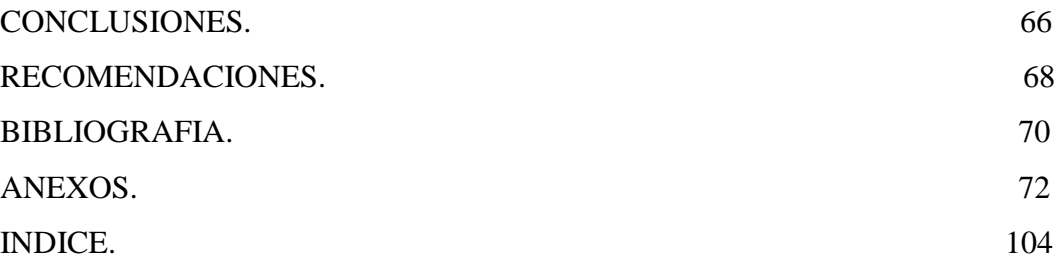